تطوير وسيلة تعليم الكتاب الرقمي باستخدام *Kvisoft Flipbook Maker* **يف مادة التعارف لطلبة الصف السابع ادلدرسة الثانوية** *GUPPI* **تومفى لووو الشمالية.**

الرسالة اجلامعية

رسالة علمية مقدمة إلكمال مطلبات احلصول على درجة علممية، سرجاان الًتبية (*Pd,S*)، شعبة تدريس اللغة الربية، كلية الًتبية والعلوم التعليمية،

اجلامعة اإلسالمية احلكومية فالوفو

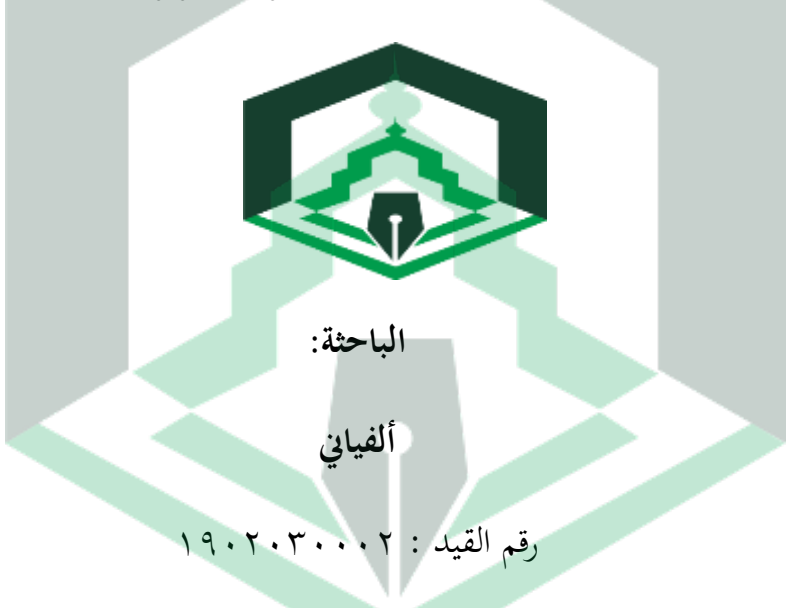

**شعبة تدريس اللغة العربية كلية الرتبية والعلوم التعليمية اجلامعة اإلسالمية احلكومية فالوفو**

**0202**

**تطوير وسيلة تعليم الكتاب الرقمي ابستخدام** *Maker* **tfosvvK kofbvilF يف مادة التعارف لطلبة الصف السابع ادلدرسة الثانوية** *GUPPI* **تومفى لووو الشمالية.**

الرسالة اجلامعية

رسالة علمية مقدمة إلكمال مطلبات احلصول على درجة علممية، سرجاان الًتبية (*Pd,S*)، شعبة تدريس اللغة الربية، كلية الًتبية والعلوم التعليمية،

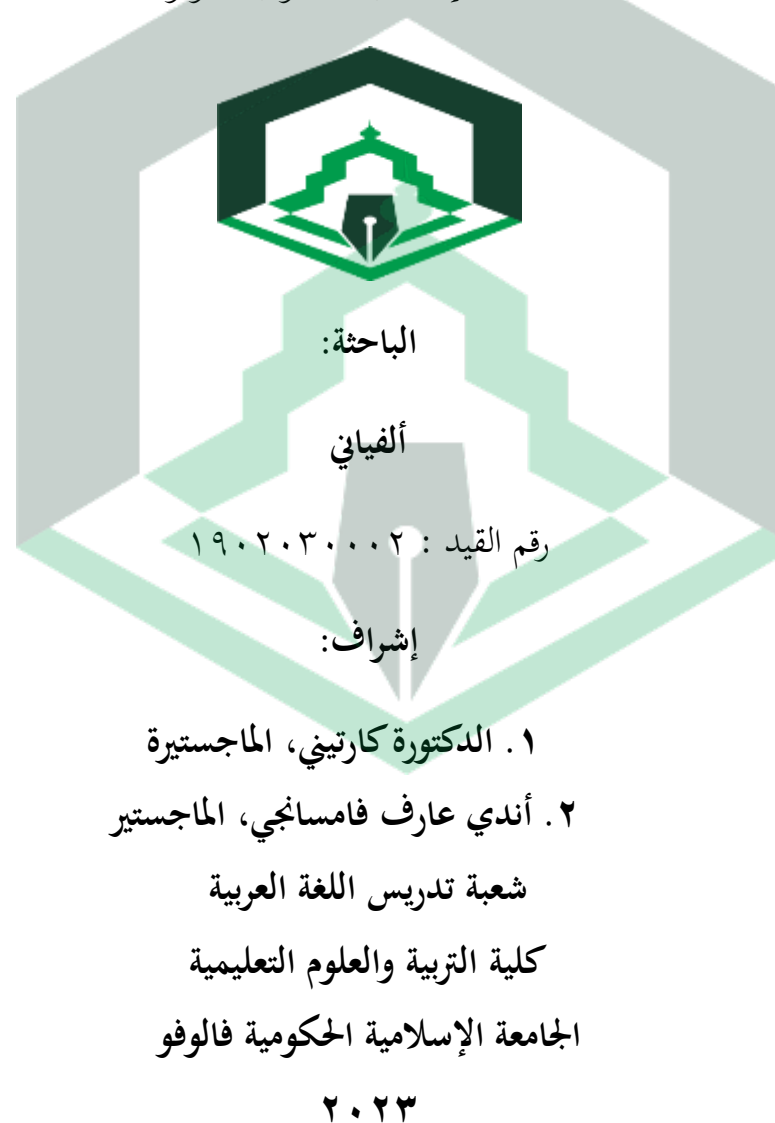

اجلامعة اإلسالمية احلكومية فالوفو

إقرار بأصالة البحث

أنا الموقعة أدناه :

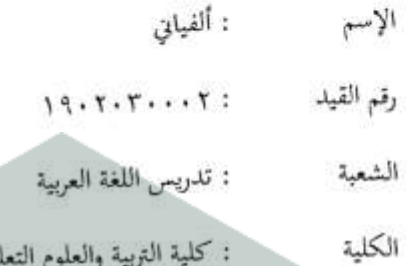

عنوان الرسالة : تطوير وسيلة تعليم الكتاب الرقمي با ستخدام Kvisoft Flipbook Maker في مادة التعارف لطلبة الصف السابع المدرسة الثانوية Guppi تومفي لووو الشمالية.

Tua

أقر بأن ما اشتملت عليه هذه الرسالة إنما هو نتاج جهدي الخاص، فإذا ثبت في المستقبل أنه نتيجة تقيد أو انتحال أو بمساعدة أي شخص آخر في الإتمام به، سواء كان في كله أو بعضه، فالرسالة وكذلك الشهادة التي نلت عليها بسببها، لاغية وباطلة قانونيا.

فالوفو، ٢٦ سبتمبر ٢٠٢٣

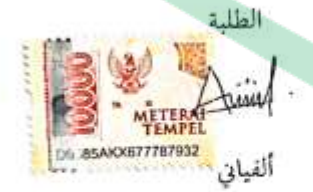

رقم القيد :٢٠٠٢. ٢٠٢٠

#### موافق لجنة الإمتحان

د

الرسالة الجامعية بعنوان " تطوير وسيلة تعليم الكتاب الرقمي باستخدام Kvisofi Maker Flipbook في مادة التعارف لطلبة الصف السابع المدرسة الثانوية GUPPI تومفي لووو الشمالية" المقدمة من الطالبة ألفياني، رقم القيد : ١٩٠٢٠٣٠٠٢، طالبة في شعبة تدريس اللغة العربية، كلية التربية والعلوم التعلمية، الجامعة الإسلامية الحكومية فالوفو. لقد تحاوزت الإختبار التحصيل للقام في يوم الخميس، تاريخ ٥. أكتوبر ٢٠٢٣م، والموافق ١٩ ربيع الأول ٤٤٥١ه، وقد قامت الطالبة بتعديل ملحوظات لجنة لإمتحان، وأنَّما صالحة لتقديمها لإختبار المناقشة.

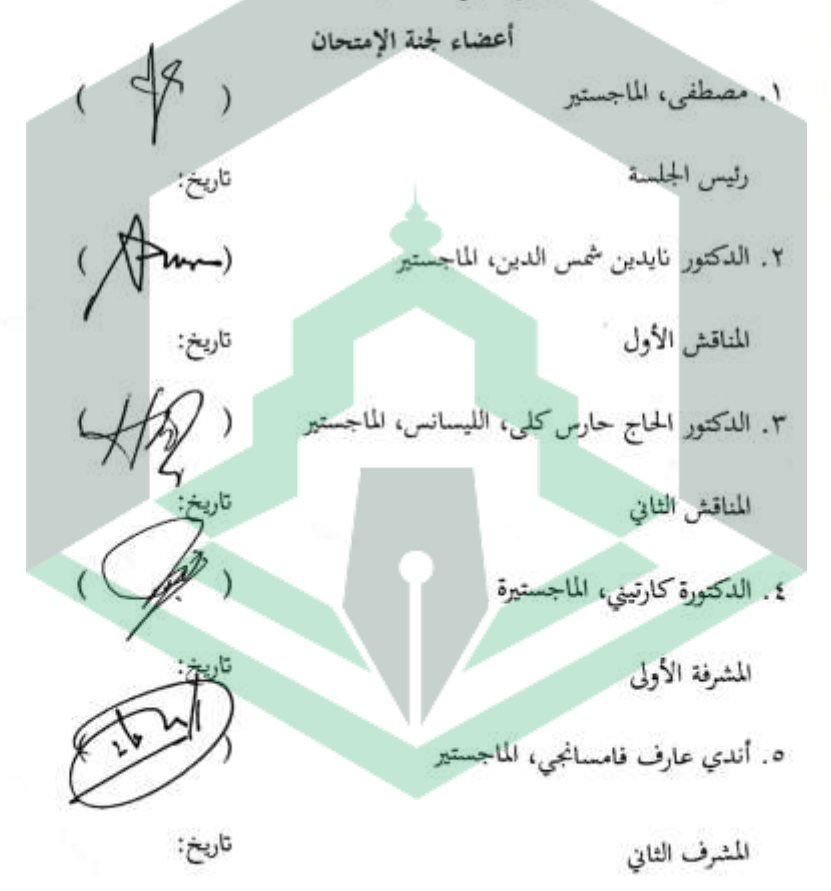

| مواقفة لجنة الإشراف                                   |               |
|-------------------------------------------------------|---------------|
| بعد الاطلاع على الرسالة الجمامعية المقدمة من الطالبة: |               |
| : ألفياني                                             | الاسم         |
| 19.7.7.7.7.7                                          | رقم القيد     |
| :تدريس اللغة العربية                                  | الشعبة        |
| : التربية والعلوم التعليمية                           | الكلية        |
|                                                       | عنوان الرسالة |

تطوير وسيلة تعليم الكتاب الرقمي باستخذام Kvisoft Flipbook Maker في مادة التعارف لطلبة الصف السابع المدرسة الثانوية Guppi تومفي لووو الشمالية.

المشرفةالاول الدكتورة كارتيني الماجستيرة

المشرف الثاني أندي عارف كلم

 $1977.$ ٤٢١٢....1٢..٢ : فاريخ

 $1991.7.17.19.71.47$ تاریخ:

ه

#### إفادة لجنة المناقشة

الرسالة الجامعية بعنوان "تطوير وسيلة تعليم الكتاب الرقمي باستخدام Kvisoft Flipbook Maker في مادة التعارف لطلبة الصف السابع المدرسة الثانوية GUPPI تومفي لووو الشمالية" المقدمة من الطالبة ألفياني، رقم القيد: ١٩٠٢٠٢٠٠٢، طالبة في شعبة تدريس اللغة العربية، كلية التربية والعلوم التعليمية، الجامعة الإسلامية الحكومية فالوفو , لقد تمت مناقشة الرسالة في يوم الأربعاء، تاريخ ١٨ أكتوبر ٢٠٢٣م، والموافق ٣ ربيع الأخر ٤٤٥ ١هـ، وقد قامت الطالبة بتعديل ملحوظات لجنة المناقشة، وتم قبولها لإكمال متطلبات الحصول على درجة علمية، سرجانا التربية (S.Pd.).

فالوفو، ١٨ أكتوبر ٢٠٢٣

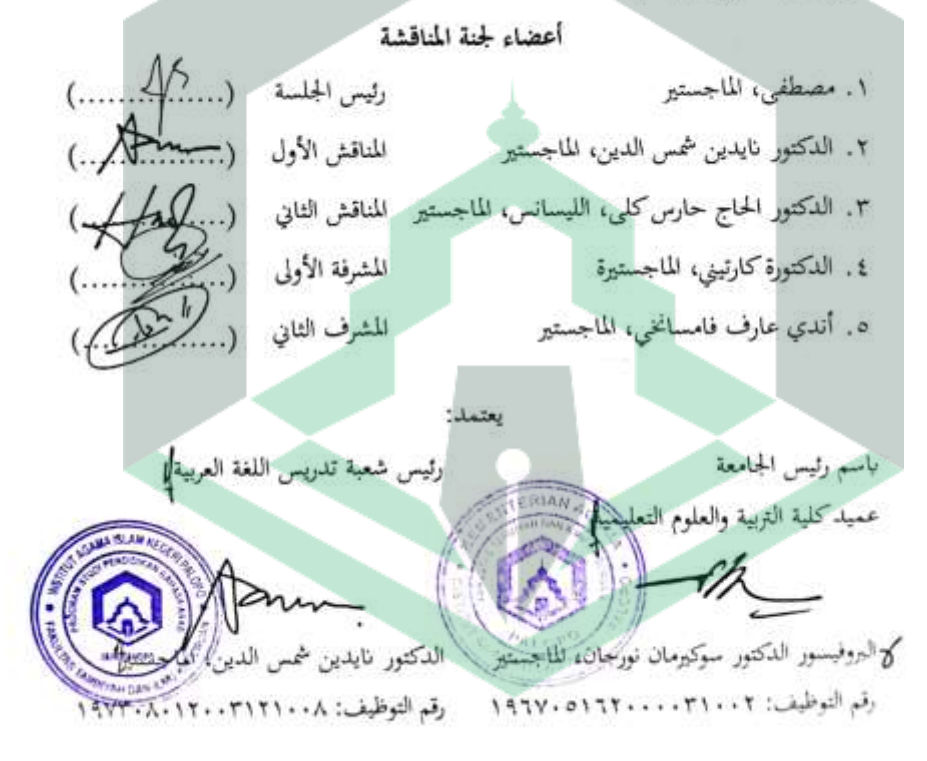

## **كلمة الشكر و التقدير**

**بِسِّمِ اللَّهِ الرَّحْمَ الرَّحِيبِ**مِ

الحمد والامتنان لله سبحانه وتعالى. لبركاته تمكنت من إكمال إعداد هذه الأطروحة. هناك العديد من العقبات والصعوبات التي تواجه الباحثين في إعداد هذه األطروحة. ولكن بفضل الصلوات والعمل اجلاد واجلهود والدعم من سلتلف اجلهات اليت قدمت الدعم المعنوي حتى يمكن تسهيل هذا الباحث. لذلك، أعرب عن امتناني لأمي الحبيبة حصريانا وأبي (متأخر عارف) وجميع عائلتي وأحبائي الذين ساعدوني على مواصلة التعلم حتى أتمكن من الوصول إلى هذا المستوى. وفقهم الله سبحانه وتعالى في جميع شؤوهنم.

و في هذه المنيه أسكر واقدم التقدير أذكر أيضا اللاماء النئبون جميع الأطراف: .2 المكرم رئيس الجامعة الإسلامية الحكومية فالوفو، الدكتور عباس لنجاجى، الماجستير والنائب الأول الدكتور منير يوسف، الماجستير، والنائب الثاني الدكتور مسر الدين، الماجستير، والنائب الثالث الدكتور مستامينج، الماجستور، الذين قد أرقوا درجة جودة اجلامعة.

- .1 ادلكرم عميد كلية الًتبية والعلوم التعليمية الربوفيسور الدكتور سوكَتمان نورجان، الماجستير، والنائبة الأولى الحاجة نورسيني، والنائبة الثانية علياء ليستاري، الماجستيرة، والنائب الثالث الدكتور تقوى، الماجستير.
- ٠٣.المكرم رئيسة شعبة تدريس اللغة العربية الدكتور نائدين شمس الدين، الماجستير والمكرم سكرتير شعبة تدريس اللغة العربية مصطفى الماجستير، وموظفة شعبة تدريس اللغة العربية روستينا، سرجانة الًتبية الذين ساعدوا ووجهوا الكمال البحث. ٤. المكرمة مستشارة أكاديمية، الدكتورة كارتني، الماجستيرة.
- ه. المكرمة المشرفة الأولى، الدكتورة كارتيني الماجستيرة، والمشرف الثايي أندي عارف فامسانجي الماجستير، اللذان أعطيا الباحثة الإشراف والإهتمام الكبير حتى إتمام هذه الرسالة.
- ٦. المكرم المناقش الأولى، الدكتور نائدين شمس الدين، الماجستير، والمناقش الثاني الدكتور الحاج حارس كلي، الليسانس، الماجستير .
- ٠٧ وإلى جميع المحاضرين والمحاضرات والموظفين والموظفات بالجامعة الإسلامية الحكومية فالوفو الذين ربوا الباحثة في أثناء دراسته في الجامعة الإسلامية الحكومية فالوفو والذين ساعدوني حتى إتمام هذا الرسالة.
- .8 ادلكرم رئيس مكتبة اجلامعة االسالمية احلكومية فالوفو أبو بكر ادلاجيستَت، والموظفين والموظفات بمكتبة الجامعة الإسلامية الحكومية فالوفو، الذين ساعدويي في جمع المواد والمراجع المتصلة لهذا الرسالة.
- .9 ادلكرم رئسة ادلدرسة الثانوية *GUPPI* تومفي لووو الشمالية األستاذة أندي نياال الماجستيرة، المدرسين والموظفين الذين أعطى الإذن والمساعدة في إجراء البحث. .29 مجيع الطلبة يف ادلدرسة الثانوية *GUPPI* تومفي لووو الشمالية الذين تعاونوا مع
	- الباحث يف ىذه الرسالة.
- .21 جميع أصدقائي في شعبة تدريس اللغة العربية، وبخاصة أصدقائي في الدفعة 1919 الذين قدموا دائما الدعم ادلعنوي والدعاء اخلالص للباحثة، شكرا جزيال لكم طوال

ىذا الوقت.

فلوفو، 16 سبتمربي 1910

الباحثة

 ألفياين رقم القيد: ١٩٠٢٠٣

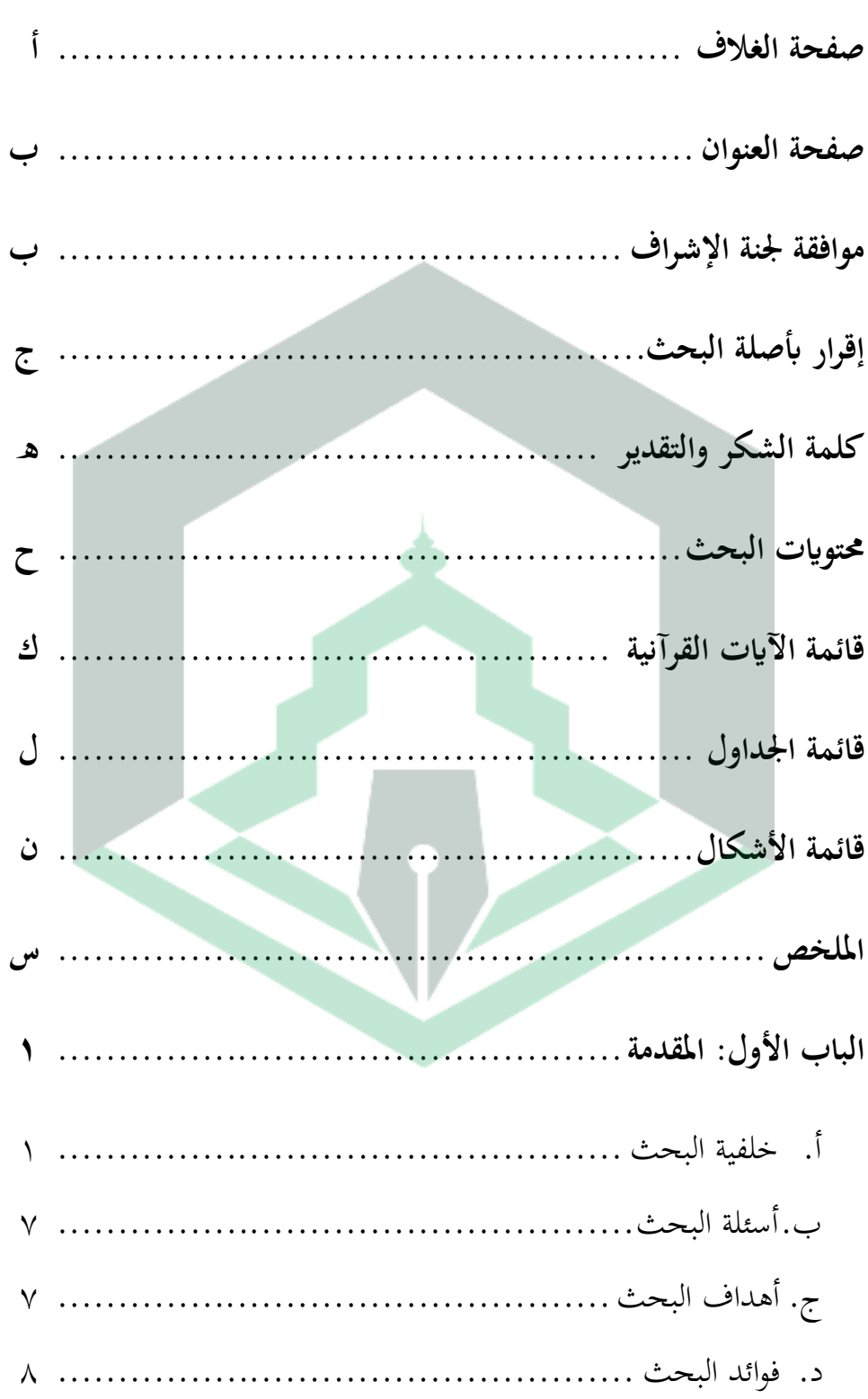

محتويات البحث

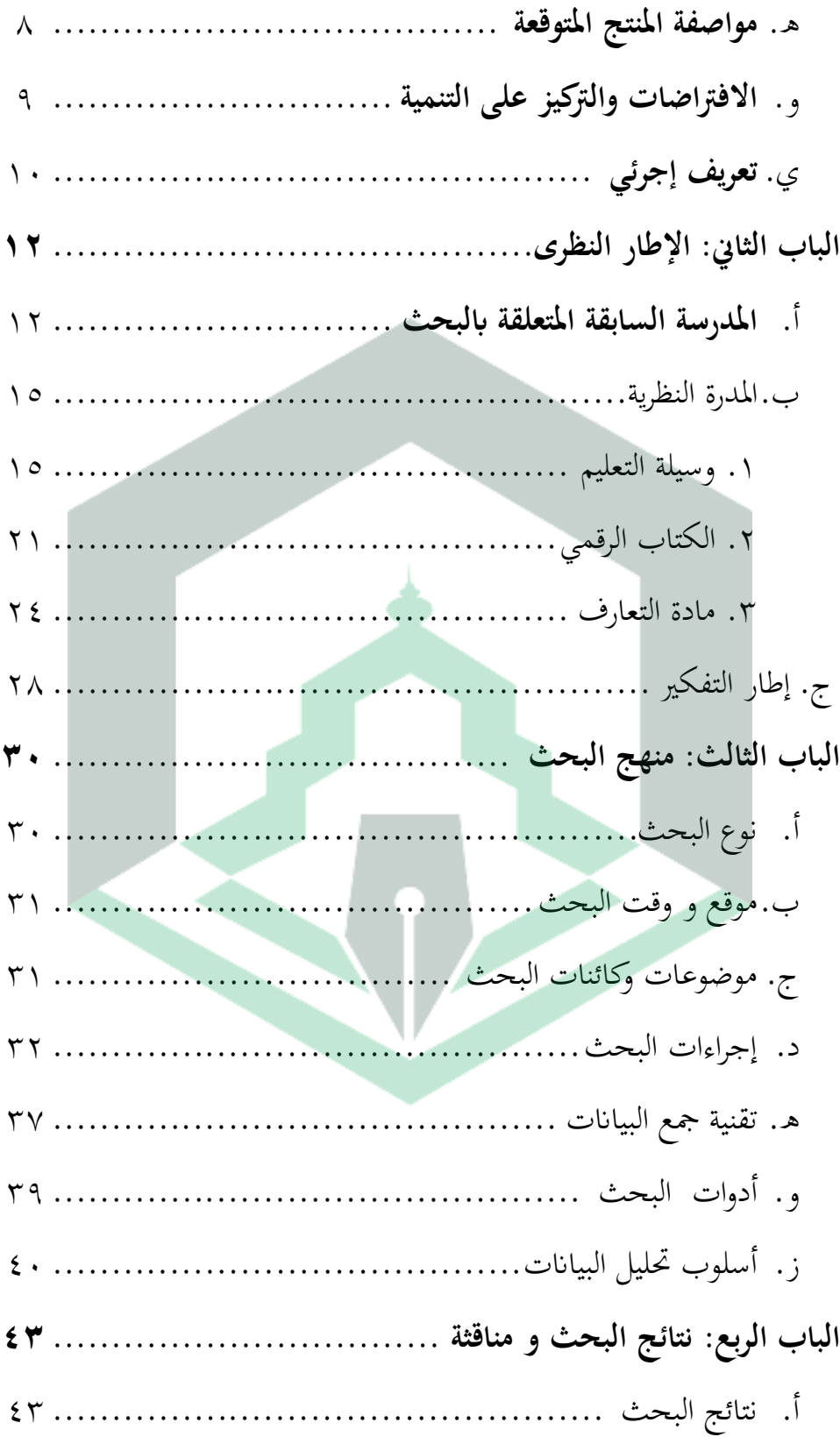

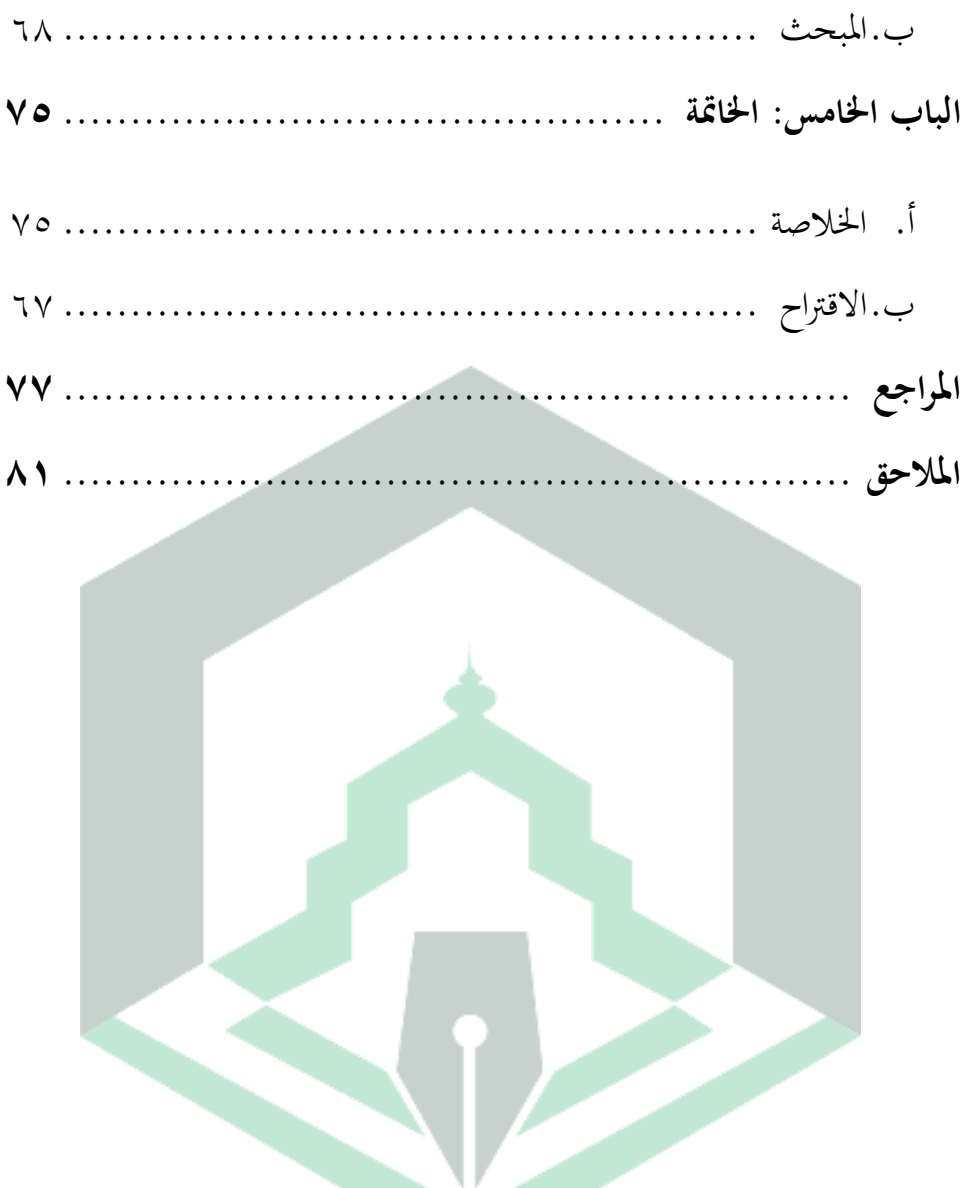

اقتباس من اآية القرآنية سورة النحل: 44 ........................... 6

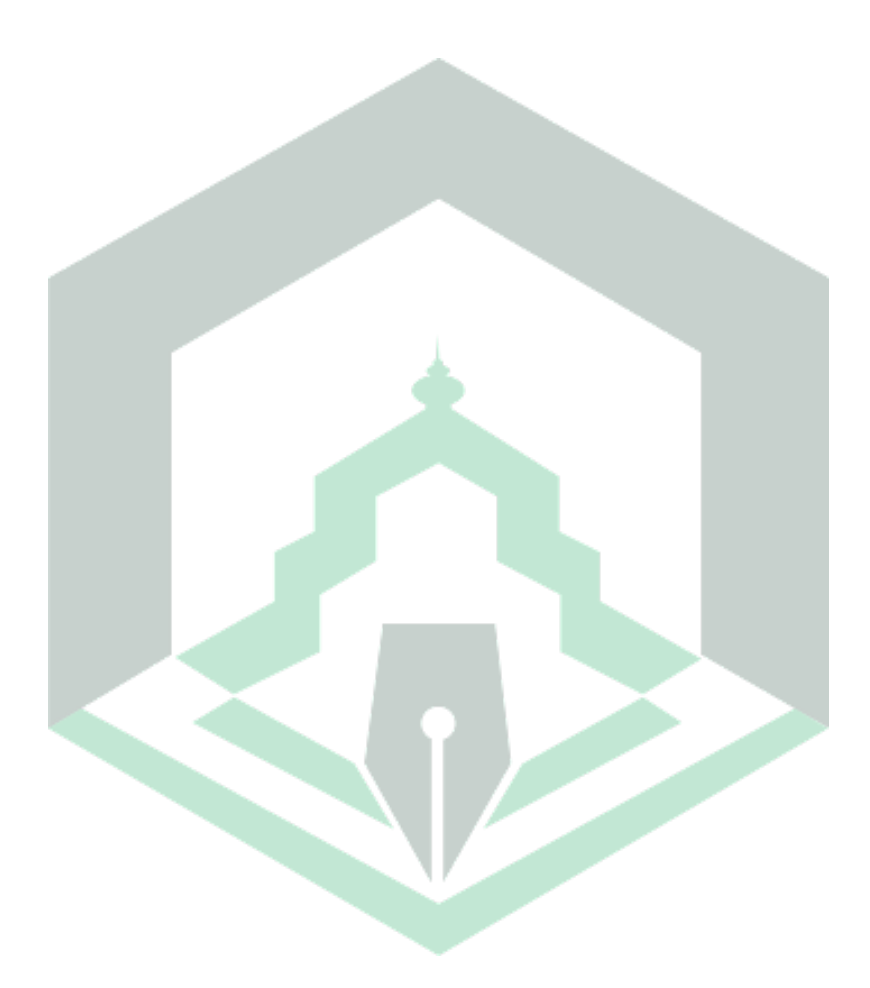

### **قائمة اجلداول**

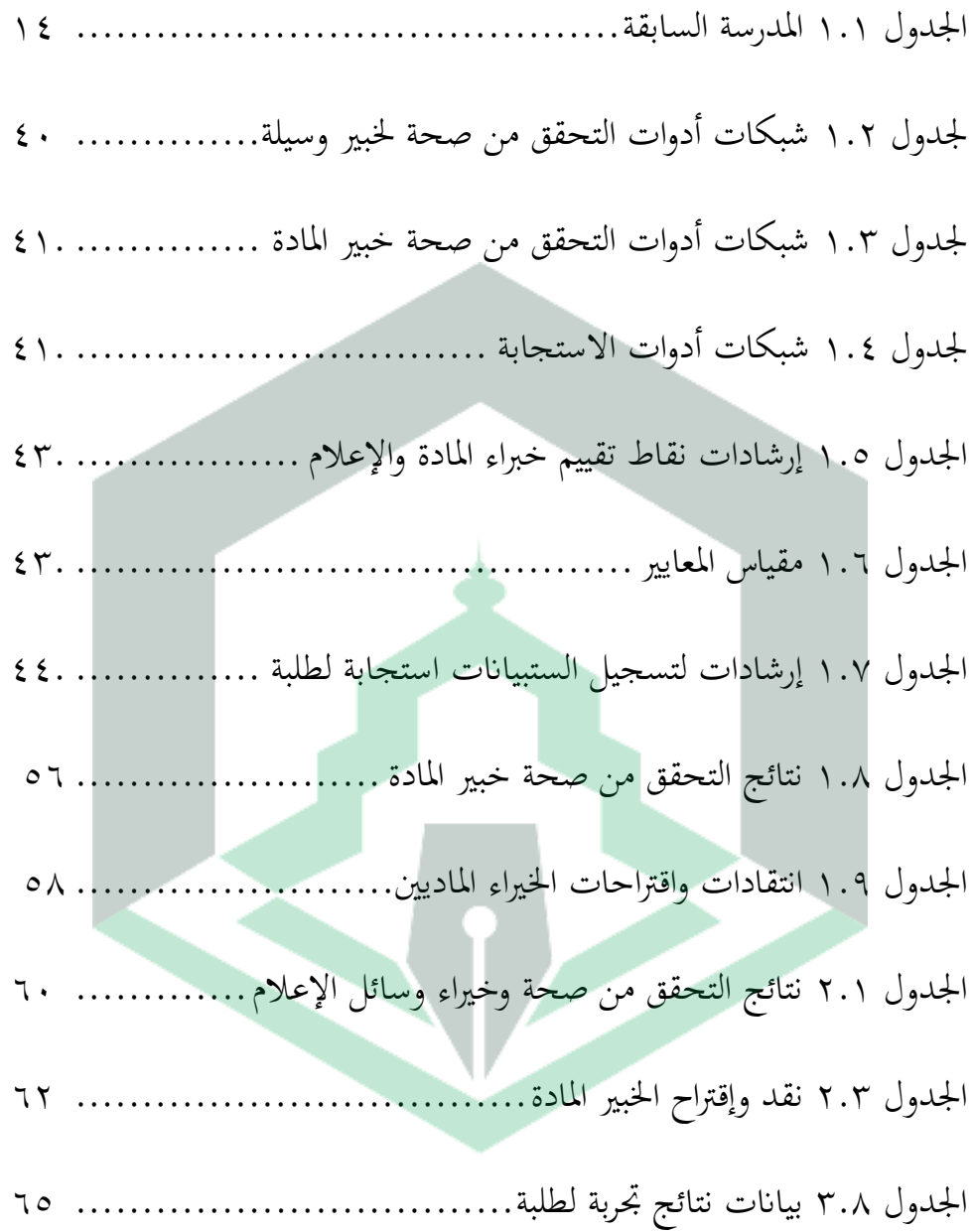

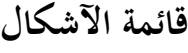

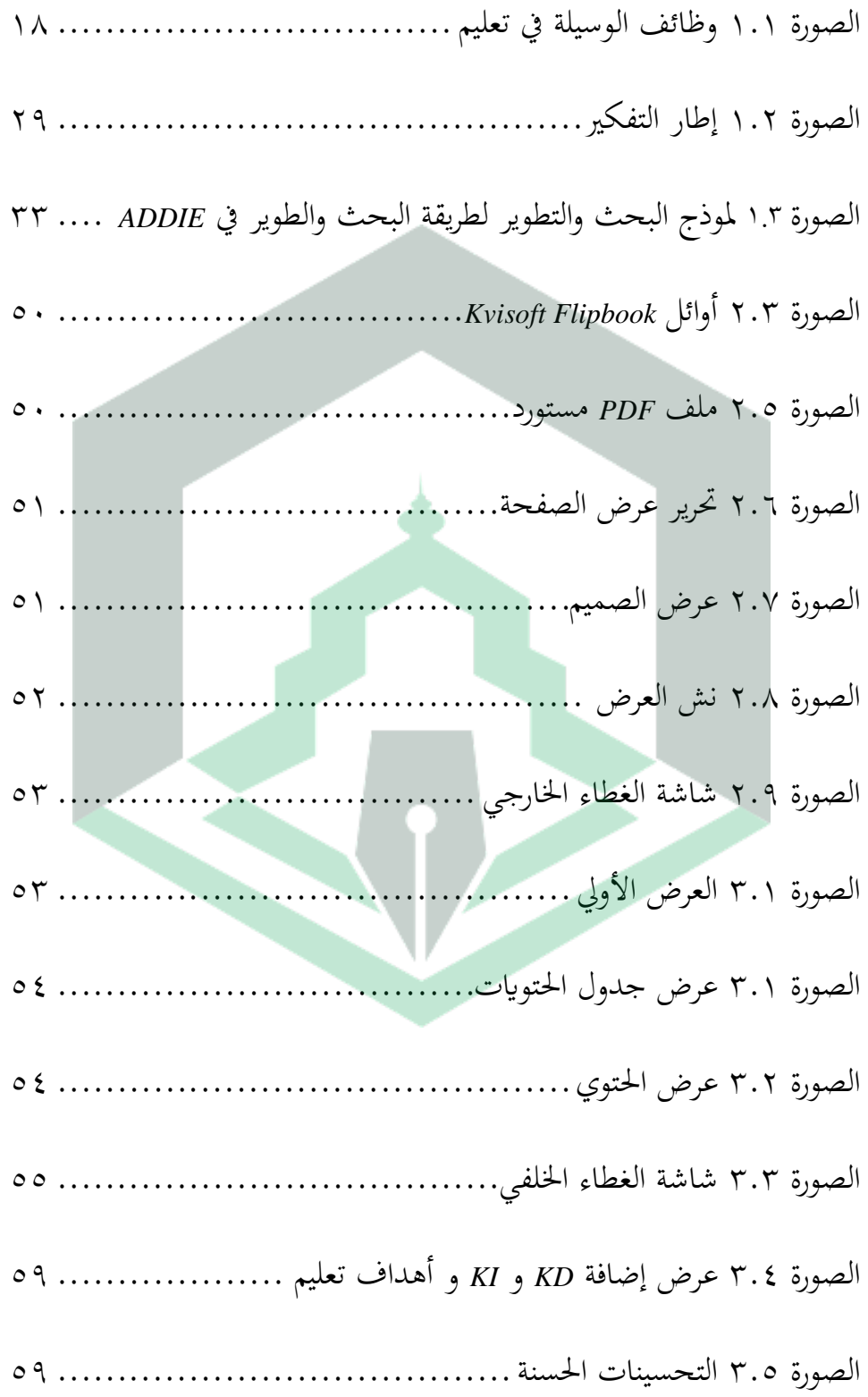

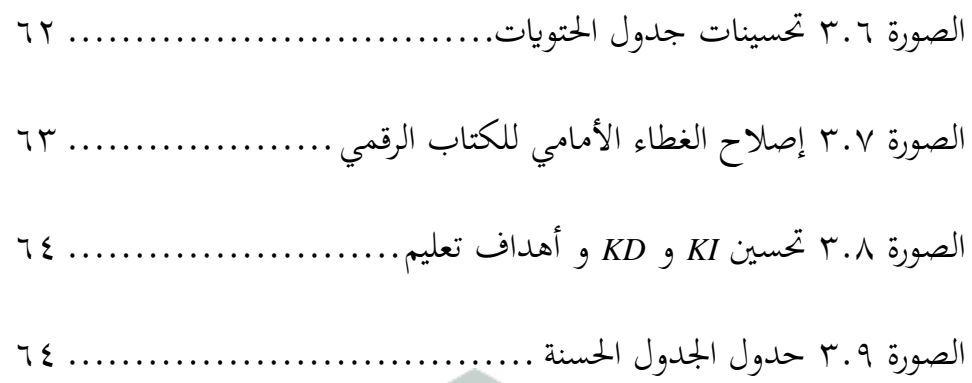

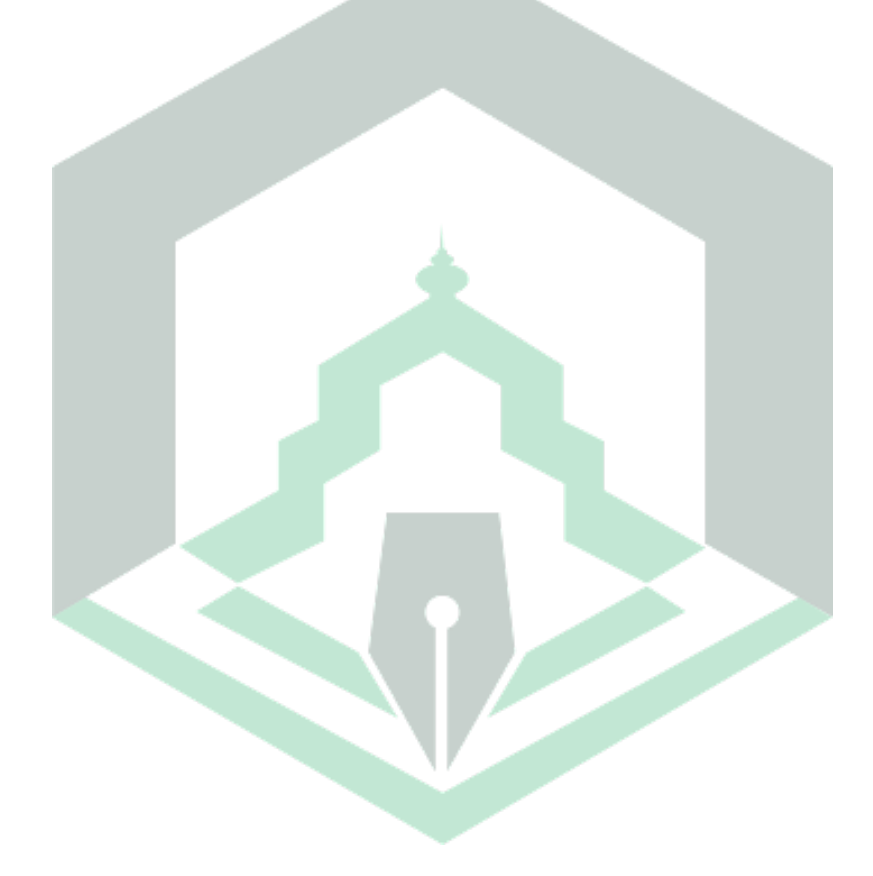

#### ا**لملخص**

**الفياين،** .**0202**"تطوير وسيلة تعليم الكتاب الرقمي ابستخدام *Maker* Fifmsllh kofblil يف مادة التعارف لطلبة الصف السابع ادلدرسة الثانوية *GUPPI* تومفى لووو الشمالية". الرسالة اجلامعية شعبة تدريس اللغة العربية كلية الًتبية والعلوم التعليمية الجامعة الإسلامية الحكومية فالوفو. تحت إشراف الدكتورة كارتيني و أندي عارف فامسانجي.

أن عملية تعلم الرتيبة وعدم استخذام وسيلة تعلم من أسباب عدم فاعلية عملية التعلم ونقص حماس لطلبة في التعلم. لذلك، يحتاج المعلمون إلى الابتكار في تعلم من خلال استخدام إحدى وسيلة تعلم القائمة على التكنولوجيا باستخدام نموذج تعلم الصحيح حتى تصبح عملية تعلم فعالة وذات مغزى. تهدف هذه الدراسة إلى إنتاج وتحديد صلاحية ادلنتجات ادلطورة على شكل وسيلة تعلم الكتاب الرقمي ابستخدام تطبيق *Kvisoft Maker Flipbook*يف مادة التعارف لطلبة الصف السابع ادلدرسة الثانوية *GUPPI* تومفي لووو الشمالية. ىذا النوع من البحث ىو حبث وتطوير البحث والتطوير مع منوذج *ADDIE***)**  التحليل والتصميم والتطوير والتنفيذ والتقييم(. مراحل البحث اليت مت تعديلها إىل 2( الإمكانات والمشاكل. ٢) جمع البيانات؛ ٣) تصميم المنتج. ٤) التحقق من صحة التصميم. ه) مراجعة التصميم. أداة جمع البيانات المستخدمة هي استبيان. تتم معالجة البيانات التي تم الحصول عليها عن طريق تحليل البيانات الوصفية الكمية. تم تنفيذ نتائج التحقق من صحة خبراء المواد وخبراء وسائل الإعلام على مرحلتين ، وهما ١) حصل التحقق من صحة خبير المواد على درجة ٩٧.٥٪ مع فئة لائقة جدا. ٢) حصل التحقق من صحة خبير الوسيلة على درجة ٨٨.٨٩٪ في فئة لائق جدا. واستنادا إلى نتائج تقييم المدققين، تبين أن وسيلة تعلم الكتاب الرقمي التي تم تطويرها مناسبة جدا للاستخذام في تعلم اللغة العربية للصف السابع. تم تصنيف وسيلة تعلم الكتاب الرقمي على أنها مقبولة للغاية بناء على تحليل استبيانات استجابة لطلبة التي تظهر نتائج ٩٢.٩٧٪ في التجارب مع فئة موافق بشدة .

**كلمات أساسية:** الكتاب الرقمي، *Maker Flipbook Kvisoft*، تعلم اللغة الربية.

## **الباب األول ادلقدمة**

### **أ. خلفية البحث**

 $\overline{\phantom{a}}$ من الوسيلة تغليمية التي يمكن أن تدعم أنشطة التدريس وتعليم باللغة العربية وتماشياً مع التطورات التكنولوجية هي الوسيلة الإلكترونية على شكل الكتاب الرقمي أو كتب إلكترونية. يعد تطوير التكنولوجيا ٤.٠ وخاصة ، مزيجًا من الوسيلة المطبوعة وتكنولوجيا ا<br>ا الكمبيوتر في عملية التدريس وتعليم (Mulyaningsih وساراسواتي، ١٧٠٢ : ٢٦). ليس ذلك فحسب، ديكن استخدام وسيلة تعليم يف شكل الكتاب الرقمي يف أنشطة التدريس وتعليم عبر الإنترنت أينما كنا. وذلك لأنه يمكن الوصول إلى الكتاب الرقمي في أي مكان باستخدام الأجهزة التكنولوجية في شكل الهواتف الذكية أو أجهزة الكمبيوتر احملمولة أو حاسوب.

في عالم تعليم، الكتاب الإلكترونية ليست شيئًا جديدًا. بدأ تطوير الكتاب ء<br>م الإلكترونية في عام ١٩٩٠ مما أتاح الوصول إلى الناشرين وتطوير البرمجيات باستخدام مجموعة متنوعة من الأجهزة وأي برمجيات (سيموليكس،١٢٠٢ مودةومهتدي، ٢٠١٧). سيصبح استخدام الكتاب الإلكترونية اتجاهًا تقنيًا في تعليم يتم استخدامه على نطاق ً واسع في العامين المقبلين (٢٠١١-٢٠١٣). في عام ٢٠١١، أوضح مرة أخرى أن استخدام الكتاب الإلكترونية قد لقي استجابة إيجابية في عملية تعليم، لأن الكتاب الإلكترونية تعتبر تقنية تحويلية قادرة على توفير تجارب قراءة متنوعة.

الكتاب الإلكتروني الرقمي أو في إندونيسيا يطلق عليه  $_{B\!S\!E}$  الكتاب الإلكتروني وهو وسيلة تعليمية مستخدمة اليوم. ومع ذلك، فإن <sup>E</sup>*SE* ادلتداولة يف ادلدرسة ال تزال ىي نفسها الكتاب المطبوعة المعتادة. يجب أن يكون مرض جنون البقر أكثر إثارة للاهتمام من خلال إضافة تأثير جانبي لنقل انتقالات الصفحة لوصفه ككتاب أصلي بحيث يكون لطلبة أكثر تحفيزًا تعلم. تم افتتاح مرض جنون البقر من قبل الرئيس السابق سوسيلو ً ابمبانج يودويونو يف 19 أغسطس ،1998 وقد اجتاز مرض جنون البقر نفسو االختبار ككتاب مناسب من قبل وكالة معايير تعليمالوطنية (BSNP)`.

أحد الربامج اليت ديكن استخدامها لصنع الكتاب اإللكًتونية ىو *Flipbook Kvisoft* Maker. يعتبر هذا التطبيق مثيرًا للاهتمام لأنه يعرض *النشر في شك*ل *قلب* (ذهابًا ا<br>ا ب<br>. وإيابًا) مثل كتاب مثير للاهتمام. كما أوضح Mulyaningsih وساراسواتي (٢٠١٧) أنه با<br>. يمكننا تحويل ملفات ${\it PDF}$  إلى مجلة، رقمية *فليب بوك*،كانالوج رقمي، واخرين باستخدام تطوير *Maker Flipbook Kvisoft*. ديكن نصج، صورة، صويت، والفيديو يف ىذا التطبيق.

1

<sup>1</sup>Rina Harimurti Bagus Putra Hari Searmadi, "Penerapan Inovasi Flipbook Sebagai Media Pembelajaran Untuk Meningkatkan Hasil Belajar Pegenalan PHP Kelas XI RPL Di SMK Negeri 2 Mojokerto," *Jurnal IT-Edu01,* no.02 (2016):43.

يجعل تطبيق *Kvisoft flipbook عرض* الوسيلة أكثر تنوعًا، ليس فقط النصج، ولكن يمكن أيضًا إدراج الصورة، والفيديو والصوت في هذه الوسيلة (رامدانيا، ٢٠١٣).

تُسهل وسيلة تعليم العربية المقدمة باستخدام Software قائم علىصانع الكتاب المتحركة على المعلمين نقل مواد الدرس وتساعد لطلبة على فهم المادة. Flipbook maker عبارة عن *برنامج* يحتوي على وظيفة لفتح كل صفحة لتكون مثل كتاب. لذلك يمكن الاستنتاج أنه مع هذا *با Software* عندما نقرأ كتابًا إلكترونيًا، لم يعد رتيبًا وأصبح أكثر با<br>أ ا<br>ا **๋** إثارة للاهتمام<sup>٢</sup>.

تطبيق الوسيلة المتعددة المستخدم لتحويل مظهر الكتاب إلى كتاب إلكتروني رقمي يكون في شكل Flipbook maker. إن أحد الدروس التي يمكن أن تنشط جدية لطلبة مفيد للغاية، وبالتالي فإن وجود الوسيلة المتعددة في عملية تعليم مفيد جدًا في إثارة الاهتمام وتحفيز تعليم. لذا، فإن سبب اختيار عنوان Flipbook maker هذا هو أن *هذا* هو Flipbook maker إصدار كتاب إلكترويي.بعد ذلك، عندما يتم تدوير الصفحة بسرعة، نص ج والصورة متحركة مع محاكاة الحركة أو تغييرات أخرى، وعادة ما يتم إعطاؤها أيضًا صورًا والرسوم المتحركة والموسيقى ومقاطع الفيديو وغيرها، لذا فهي بالطبع را<br>ا ا .<br>-ممتعة جدًا لطلبة في عملية التدريس وتعليم في الفصل الدراسي.

<sup>&</sup>lt;sup>2</sup>Fhina, "Pengembangan Modul Matematika Berbasis discovery Learning Berbantuan Flipbook Maker untuk Meningkatkan Kemampuan Pemahaman Konsep pada materi Segitiga" (*Jurnal Pendidikan Matematika, vol.1 No.2 November 2016)*, h.149.

استنادًا إلى نتائج الباحثين في المدرسة الثانوية *GUPPI تومفي* لووو الشمالية، لم  $\ddot{ }$ يستخدم المعلمون في أنشطة تعليم وسيلة تعليمية تفاعلية لذلك يشعر لطلبة بالملل ولديهم تعليم أقل نشاطًا، ويحتاج لطلبة إلى وسيلة أكثر إبداعًا وتفاعلية بحيث تصبح **ء** عملية التدريس وتعليم الأمثل ولطلبة قادرون على تعليم على أكمل وجه.

4

استنادًا إلى نتائج الباحثين في المدرسة الثانوية GUPPI تومفى لووو الشمالية، لديهم <u>:</u> مشكلة مختلفة، وهي أنه لا يزال هناك العديد من لطلبة الذين يشعرون بالملل في عملية تعليم بسبب عدم توفر وسيلة تعليم، مما يتسبب في نقص البصيرة و المعرفة التي يمتلكها لطلبة.

وفقا للحقائق اعلاه لتحسين نظام توفير المعلّمين في المدرسة. يجب على معلمي اليوم أن يدركوا عملية تعلم نشطة وخلاقة، مع الأخذ في الاعتبار أن المرافق والبنية التحتية في المدرسة كافيةس، مثل أجهزة عرض LCD أو أجهزة الكمبيوتر المحمولة أو أجهزة الكمبيوتر التي لا يزال من الممكن تشغيلها، والكهرباء المستقرة حتى لا يشعر الأطفال بالملل و ممل. كميسر، يجب أن يتمتع المعلم بالكثير من المهارات في اختيار مواد التدريس المختلفة، وفي عملية تعليم قدر الإمكان، يجب الانتباه إلى المعلم لاستيعاب هذه االحتياجات.

عالوة على ذلك، دلاذا يريد الباحث صنع وسيلة تعليم ىذه وأخذ مواد حول التعريف الذاتي لأنه حتى يتمكن لطلبة من معرفة كيفية تقديم أنفسهم باستخدام اللغة العربية حتى يعرف لطلبة المزيد، ثم يحفظون بسرعة ويتحمسون تعلم لأنه يستخدم الوسيلة المتعددة مثل أصوات وصور شيقة، كما أن لطلبة سهلون ومتعوّدون على قراءتها وفهمها. لم يتم استخدام تطوير Flipbook maker مطلقًا في المدرسةلتصميم منتجات على شكل وسيلة تعلم عربية، لذلك يهتم الباحثون بتطوير وسيلة تعليم ابستخدام ىذا التطبيق، وهي عملية تطوير قوة التفكير الإبداعي لطلبة في تحسين قدرات تعليم.

يواجه لطلبة أحيانًا صعوبة في الحفظ، لا يترجمون بسرعة المفردات العربية في الفصل .<br>ئا مع المعلم لأنهم معتادون عليها". لذلك يمكن للطرق تغليمية أن تساعد في إثارة اهتمام المتعلم، من خلال استخدامها يأخذ لطلبة بعض الخبرات التي تثير الاهتمام<sup>؛</sup>ويصعب عليهم ينسى.

الوسيلة تغليمية ىي أداة أو وسيلة تستخدم كوسيلة أو اتصال لنقل الرسائل أو المعلومات في شكل معرفة من مصادر مختلفة إلى متلقى الرسائل أو المعلومات من أجل تحقيق أهداف تعليم°.

1

<sup>&</sup>quot;مسري خلف جلوب، تغليمات تغليمية، (مكة المكرمة: دار خالد اللحياين للنشر والتوزيع)، ٢٠١٧ م.

<sup>&</sup>lt;sup>؛</sup>لسعود خالد مُحَمَّ، وسائل تكنولوجيا تعليموفاغليتها، (دون املكان: مكتبة اجملتمع العريب لنشر والتوزيع، ٢٠٠٨ م)٢٠٢٠.

<sup>5</sup>M. Ramli, "Media Pembelajaran Dalam Perspektif Al-Qur'an dan Al-Hadist", (Ittihad *Jurnal Kopertais Wilayah XI Kalimantan, volume 13 No.23 April 2015),* h.132.

وسائل الإعلام تغليمية هي الوسيلة المستخدمة في تعليم، والتي تساعد في تنفيذ عملية تعليموتعليم بشكل صحيح والحصول على نتائج مثالية لتكون قادرة على تحسين ادلهارات االجتماعية مث يتفاعل لطلبة بشكل جيد مع بعضهم البعض ليكونوا قادرين على بناء الثقة بالنفس. يجعل المربون المسلمون من القرآن دليلًا تعليميًا، مما يجعله المرجع  $\ddot{\cdot}$ الأولى في كل ما سيتم تدريسه. لأن في الحقيقة دليل حياة الإنسان، أي القرآن، كتاب شامل في شرح جميع القضايا، بما في ذلك ما يتعلق بالإعلام في تغليم، وتحديداً سورة النحل الآية ٤٤:

ابلبينت والزبر وانزلنآ اليك الذكر لتبُت للناس ما نزالليهم ولعلهم يتفكرون.

تفسَت ادليسر / وزارة الشؤون الدينية السعودية**:**

وأرسلنا الرسل السابقين بأدلة واضحة وكتب مقدسة من السماء، وأنزلنا القرآن إليك (أيها الرسول)، لتوضح للناس معانيه وشرائعه المبهمة، حتى يتأملوه ويسترشدوا به. (قس النحل: ٤٤)<sup>٦</sup>.

استنادًا إلى الخلفية أعلاه، يهتم الباحث باستخدام *Flipbook maker ك*وسيلة تعليمية .<br>.<br>. من خلال تجميع بحث وتطوير بعنوان "**تطوير وسيلة تعليم الكتاب الرقمي باستخدام** *Maker* **tfosvvK kofbvilF يف مادة التعارف لطلبة الصف السابع ادلدرسة الثانوية**  *GUPPI* **تومفى لووو الشمالية.**

<sup>6</sup>Departemen Agama RI, *Al-Qur'an dan Terjemahan,* (Jakarta: Darul Sunnah, 2012), h.531.

# **ب. أسئلة البحث** .2 كيف تطوير الكتاب الرقمي ابستخدام *Maker Flipbook Kvisoft* يف مادة التعارف لطلبة الصف السابع ادلدرسة الثانوية *GUPPI* تومفى لووو الشمالية؟ .1 كيف صالحية الكتاب الرقمي ابستخدام *Maker Flipbook Kvisoft* يف مادة التعارف لطلبة الصف السابع ادلدرسة الثانوية *GUPPI* تومفى لووو الشمالية؟ **ج. أهداف البحث** .2 لتعرف تطوير الكتاب الرقمي ابستخدام *Maker Flipbook Kvisoft* يف مادة التعارف لطلبة الصف السابع ادلدرسة الثانوية *GUPPI* تومفى لووو الشمالية؟ .1 لتعرف صالحية الكتاب الرقمي ابستخدام *Maker Flipbook Kvisoft* يف مادة التعارف لطلبة الصف السابع ادلدرسة الثانوية *GUPPI* تومفى لووو الشمالية؟ **د. فوائد البحث**

.2الفوائد النظرية

ومن ادلؤمل أن يتم استخدام ىذا البحث والتطوير كأداة لتعلم اللغة العربية وتوضيح عرض الرسائل التي يمكنها التغلب على قيود المكان والزمان والقوة الحسية وكذلك التغلب على سلبية تعليم، حبيث تكون القدرة على الفهم. سيكون العلم أكثر فعالية وكفاءة.

.1فوائد العملية

- أ. للمعلمين: توفير خبرة مباشرة للمعلمين لتطوير وسيلة تعلم اللغة العربية حتى يتمكنوا من التدريس دبساعدة التكنولوجيا. ب. لطلبة: يمكن أن يسهل تعليم المستقل بمساعدة الكتاب الرقمي . ج. المدرسة: بحيث يمكن استخدامها كمرافق تعليمية لتحسين جودة تعليم وخاصة دروس اللغة العربية.
	- د. للباحثين: اكتساب خبرات متنوعة وزيادة المعرفة للانضمام إلى عالم تغليم.
		- **ه. مواصفة ادلنتج ادلتوقعة**
	- . الكتاب الرقمي لها هويات واضحة مثل $K$  و  $\kappa D$  ومؤشرات إنجاز الكفاءة.
- ٠٢ يحتوي على خريطة مفاهيمية وفق مؤشرات تحصيل الكفاءة المطلوب تحقيقها في

## تعليم. .0 الكتاب الرقمي مصممة أبلوان وكتابة ذبذب انتباه لطلبة. ٤. مراحل تعليم العلمي في محتوى المادة.

- .5 الكتاب الرقمي ابستخدام *Maker Flipbook Kvisoft* على مواد سبهيدية يف شكل نصوص وصورة في معلومات رقمية بتنسيق نص عادي وpdf و jpeg ومجهزة بمقاطع فيديو تعليمية.
	- ٦. تستخدم أوراق نشاط لطلبة في الكتاب الرقمي منهجًا علميًا. **يہ**<br>ب .<br>.
		- **و. االفرتاضات والرتكيز على التنمية**
- .2 افًتاضات التطوير بعض الافتراضات التي تكمن وراء تطوير الكتاب الرقمي باستخدام Kvisoft : هي Flipbook Maker
- أ). يصبح التقديم الذاتي أفضل وأكثر إثارة للاهتمام مع الكتاب الرقمي باستخدام . Kvisoft Flipbook Maker
- ب). سوف يفهم لطلبة المادة بشكل أفضل، وتكون الأنشطة لطلبةية أكثر تركيزًا ولا زا

يقتصر تعليم على المعلم فقط باستخدام Kvisoft Flipbook Maker.

.1 كليات التطوير

تطوير وسيلة تعليم الكتاب الرقمي باستخدام *Kvisoft Flipbook Maker* في مادة التعارف لطلبة الصف السابع ادلدرسة الثانوية *GUPPI* تومفى لووو الشمالية.

### **ز. تعريف إجرئي**

الكتاب الرقمي هو وسيلة تعليمية كمرفق يسهل مهمة المعلمين في نقل المادة تغليمية التي يتم تعبئتها في الكتاب الإلكترونية مثل BSE. تدعم *شاشة* الكتاب الرقمي عناصرالوسيلة المتعددة بما في ذلك النصوص والصور والرسوم المتحركة والفيديو والصوت التي يمكن قراءتها من خلال القارئات الإلكترونية".

تم تطوير باستخدام برامج الوسيلة المتعددة، *وهي Kvisoft .kvisoft flipbook* Flipbook هو برنامج حديث، يقوم بتصميم الرسوم المتحركة ثلاثية الأبعاد لصفحات النشر من BDF وMicrosoft Office والصور وأفلام الفلاش. يحتوي Kvisoft Flipbook على صفحات الكتاب الرقمي تفاعلية من خالل اجلمع بُت سلتلف الوسيلة مثل النص الديناميكي والفقاعات ومعارض الصور والفلاش والأفلام المحلية ومقاطع فيديو Youtube والموسيقى وأشكال أخرى^.

تومفى لووو الشمالية أحد *GUPPI* يعد التقديم الذاتي باللغة العربية في المدرسة الثانوية

الدروس المهمة لطلبة التي تم تحديدها في منهج ٢٠١٣.

<sup>7</sup>Didik Dwi Prasetya, "Kesiapan Pembelajaran Berbasis Buku Digital,"*Jurnal Teknologi Elekro dan Kejuruan*Vol. 24, no. 2 (2015): h. 61.

<sup>8</sup> Siti Kholifah, "Pengembangn E-Book Dengan Software Flipbook Maker Untuk Pembelajaran Mata Kuliah Akutansi Keuangan Di Stekom Semarang,"*MAKSIMUM* Vol. 1, no. 1 (2017):h. 26.

## **الباب الثاين اإلطار النظرى**

**أ. ادلدرسة السابقة ادلتعلقة ابلبحث**

الالبحث السابقة هي حاجة الباحثين لإيجاد مقارنات ومن ثم إيجاد إلهام جديد للبحث المستقبلي بالإضافة إلى الدراسات السابقة التي تساعد البحث في تحديد موقع البحث وإظهار صحة البحث**.**

يف ىذا القسم، يقوم الباحثون بتضمُت العديد من نتائج االلبحث السابقة المتعلقة بالبحث الذي سيتم إجراؤه، ثم يقومون بعمل ملخص، سواء الالبحث المنشورة أو غير المنشورة (أطروحة، أطروحة، أطروحة وما إلى ذلك). من خلال القيام هبذه اخلطوة ، سيكون قادرا على رؤية مدى األصالة وموقع البحث الذي سيتم إجراؤه. تشمل الدراسات التي لها علاقة أو علاقة بهذه المدرسة ما يلي: .2 تطوير الوحدات اإللكًتونية ابستخدام تطبيق *Maker Flipbook Kvisoft* يف

حولموضوع البكتيريا القديمة للطلبة الصف العاشر المدرسة لثانوية عليا "<sup>٩</sup>.

<sup>9</sup>Yuni Dian Ristansti, *Pengembangan E-Modul dengan Aplikasi Kvisoft Flipbook Maker pada Materi Pokok Archaebacteria untuk Siswa Kelas X SMA/MA,* (Skripsi: Strata Satu Pendidikan Biologi, 2017).

استخدمت هذه المدرسة مناهج البحث النوعي. في محاولة للحصول على بيانات صحيحة، جمع الباحثون البيانات باستخدام طرق الملاحظة والمقابلات والتوثيق ابإلضافة إىل منوذج .*ADDIE* ديكن استنتاج نتائج البحث الذي أجراه يوين داين ريستنيت أن تطوير الوحدات اإللكًتونية مع تطبيق *Flipbook Kvisoft Maker* حول موضوع *Archaebacteria* للطلبة الصف العاشر يف ادلدرسة الثانوية عليا يمكن القول أنه جيد جدا. إنه لطلبة يحبون تعليم. في حين أن أوجه التشابه الواردة في هذه المدرسة مع البحث الذي سيقوم به الباحثون ىي نفسها ابستخدام البحث النوعي. في حين أن الفرق هو أن هذه المدرسة تم فحصها في المدرسة عليا. بينما بحث الباحثون في المدرسة الثانوية. .1 "تطوير الوحدات اإللكًتونية *IPA* ادلتكاملة بناء على اساس*Maker Flipbook* مع ً موضوع التلوث البيئي كمصدر تعليمي مستقل للطلبة الصف السابع في المدرسة الثانوية "``.

<sup>10</sup>Rifka Destiyana, *Pengembangan E-Modul IPA Terpadu Berbasis Flipbook Maker Tema Pencemaran Lingkungan Sebagai Sumber Belajar Mandiri Siswa Kelas VII SMP/MTs,* (Skripsi: Strata Satu Pendidikan Biologi , 2016).

يف ىذه ادلدرسة مجع البياانت ىي ادلقابالت وادلالحظات والتوثيق. ديكن استنتاج نتائج البحث الذي أجرته رفقة دستيانا أن إجابات لطلبة مقبولة جدا من جودة التقييم والنسبة ادلئوية.

في حين أن أوجه التشابه الواردة في هذه المدرسة مع الباحثين التي سيقوم بما الباحثون تستخدم كال من النوعية.

وفي الوقت نفسه، فإن الفرق هو أن هذا البحث يستخدم البيئة كمصدر تعلم

المستقل في المادة العلمية للطلبة الصف السابع المدرسة الثانوية وفي الوقت نفسه، بحث الباحثون في المدرسة التسناوية في تعلم اللغة العربية في الصف السابع.

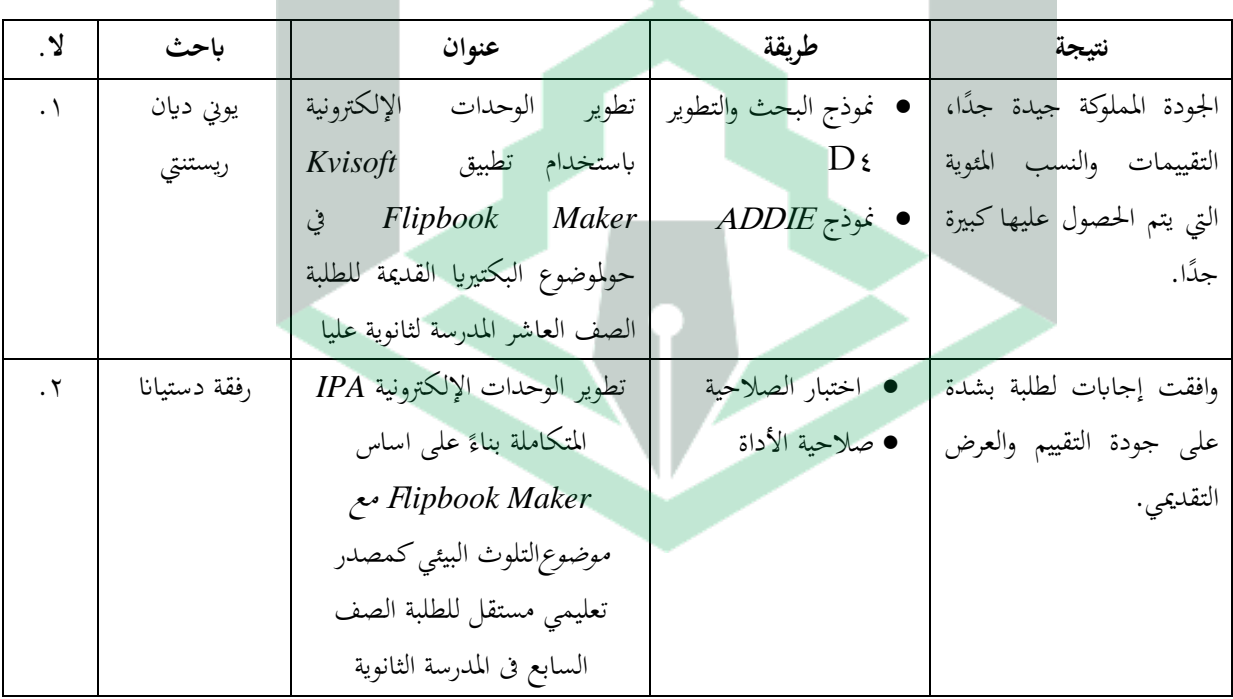

اجلدول 2.2

المدرسة السابقة

- **.1 وسيلة تغليم**
- **أ(.** مفهوم وسيلة تغليم

تأتي كلمة وسيلة من الكلمة اللاتينية *"Medius" وا*لتي تعني حرفياً "الوسيلة" أو "المقدمة" `` يتم تعريف الوسيلة تغليمية على أنها أي شيء يمكن استخدامه لإيصال الرسائل أو محتوى الدرس، وتحفيز الأفكار والمشاعر والانتباه وقدرات لطلبة، وذلك لتشجيع عملية التدريس و تعليم.

وفقًا لـ نانا سودجانا، فإن الوسيلة هي شيء يمكن استخدامه بين مرسلي الرسائل .<br>عم والمستلمين بحيث يمكن أن يحفز أفكار لطلبة ومخاوفهم ومشاعرهم واهتماماتهم حتى تحدث عملية تعليم ْ ْ ' . تعريف آخر للوسيلة هو أي أداة يمكن استخدامها كقناة للرسائل لتحقيق أهداف تعليم. بناءً على ذلك ، يمكن الاستنتاج أن الوسيلة هي جميع أشكال الأدوات أو ً الأشياء المفيدة لنقل الرسائل أو المحتوى في الدرس بحيث يتم تحفيز لطلبة على تعليم مما ديكن أن حيسن جودة تغليم.

<sup>11</sup>Azhar Arsyad, *Media Pembelajaran,* (Cet.XII; Jakarta: PT. Rajagrafindi Persada, (2010), h. 3. <sup>12</sup>Netriwati and Lena, *Loc. Cit.* 

كلمة "*instructus* " ىي ترمجة تعلم، حيث تشَت اللغة اليواننية إىل "*instructus* " أو intruere" بمعنى نقل الأفكار، بحيث يكون معنى تعليمهو نقل الأفكار أو الأفكار التي سبت معاجلتها بطريقة ذات مغزى من خالل تعليم.

الجهد الذي يبذله المعلم لتعليم لطلبة الذين يتعلمون يسمى أيضًا تعليم. في جوهره، تعليم هو عملية تفاعل بين الأفراد ومحيطهم ً''.

وهذا يعني أيضًا أن تعليم هو نشاط يخطط له وينفذه ويقيمه المعلمون من أجل خلق مواقف تسمح لطلبة بتعليم، وفي هذه الحالة يكون المعلم هو الميسر<sup>، ١</sup>. وفقًا لـ وينكل، فإن تعريف تعليم هو جميع أشكال العمل المخطط لها لدعم عملية .<br>ع تعليم في الفصل الدراسي، وهي مجموعة من الإجراءات المصممة لدعم عملية تعليم لطلبة، مع مراعاة الأحداث المتطرفة التي تلعب دورًا في سلسلة من الأحداث الداخلية. ً الأحداث التي يمر بما لطلبة بشكل مباشر. وفي الوقت نفسه، يعرّف Gagne تعليم على

أنه الترتيب الدقيق للأحداث بقصد حدوث تعليم وجعله فعالًا°`.

 $\overline{a}$ <sup>13</sup>Miftahul Huda, *Model-model Pengajaran Dan Pembelajaran* (Yogyakarta: Pustaka Pelajar. 2014). H. 6.

<sup>&</sup>lt;sup>14</sup>Nanang Khuzaini, "Pengembangan Multimedia Pembelajaran Menggunakan Adobe Flash CS3 Pembelajaran Matematika Siswa SMA Kelas X Semester II Materi Pokok Trigometri,' *Jurnal AgriSains 5,* no. 2 (2014): h. 194.

<sup>15</sup>Yuberti, *Teori Belajar Dan Pembelajaran* (Bandar Lampung: Fakultas Tarbiyah dan Keguruan IAIN Raden Intan Lampung, 2013), h. 2.

وبناءً على رأي الخبراء، تم التوصل إلى أن تعليم هو عملية مستمرة من التفاعل ً لتبادل المعلومات (المعرفة) بين المعلمين ولطلبة من خلال استخدام مصادر تعليم والوسيلة التي تم التخطيط لها والتي ستؤدي إلى تغييرات في السلوك وسلوكيات معينة.

بعد التعرف على وسيلة اإلعالم وتعليم، سيتم بعد ذلك شرح وسيلة اإلعالم تغليمية. وسيلة الإعلام تغليمية هي أي شيء يستخدم لنقل ( الرسالة)، وتحفيز الأفكار والمشاعر، وجذب الانتباه، واستعداد لطلبة لدعم عملية تعليم<sup>١٦</sup>.

استنتاج وسلية تعليم التي يتم الحصول عليها من رأي الخبراء هو كل شيء مثل الأدوات والبيئة وجميع أشكال أنشطة التفاعل المخطط لها لزيادة المعرفة وتغيير المواقف وغرس المهارات في كل من يستخدمها ```.

ب(. خصائص و سلية تعليم.

وفقًا لـ إيلي و جيرلاخ، هناك ثلاث خصائص للوسلية والتي تشير إلى سبب .<br>م الحاجة إلى الوسلية حتى يمكن للوسيلة مساعدة المعلمين في عملية تعليم.

**أ.** ميزة التثبيت ) BFlFlg Ffrnlfol)، اليت ديكن للوسلية القيام هبا مثل تسجيل وزبزين وإعادة بناء حدث أو كائن.

1

<sup>&</sup>lt;sup>16</sup>Ardian Asyhari and Helda Silvia, "Pengembangan Media Pembelajaran Berupa Buletin Dalam Bentuk Buku Saku Untuk Pembelajaran IPA Terpadu," *Jurnal Ilmiah Pendidikan Fisika Al-BiRuNi ISSN: 2303*, no. 1 (2016).

<sup>17</sup>Wina Sanjaya, *Media Komunikasi Pembelajaran* (Jakarta: PT Fajar Interpratama Mandiri, 2013), h. 61.

**ب.** اخلاصية ادلتالعبة، يف حدث أو كائن و سلية ة ديكن أن يتحول. **ج.** اخلاصية التوزيعية أو كائن أو حدث عرب الفضاء، يف حالة حدوث نفس التجربة فيما يتعلق بالحدث<sup>١٨</sup>.

ج). وظائف وفوائد وسلية تعليم

يف عملية األنشطة تغليم، تقوم وسائل اإلعالم بوظيفة نقل ادلعلومات من

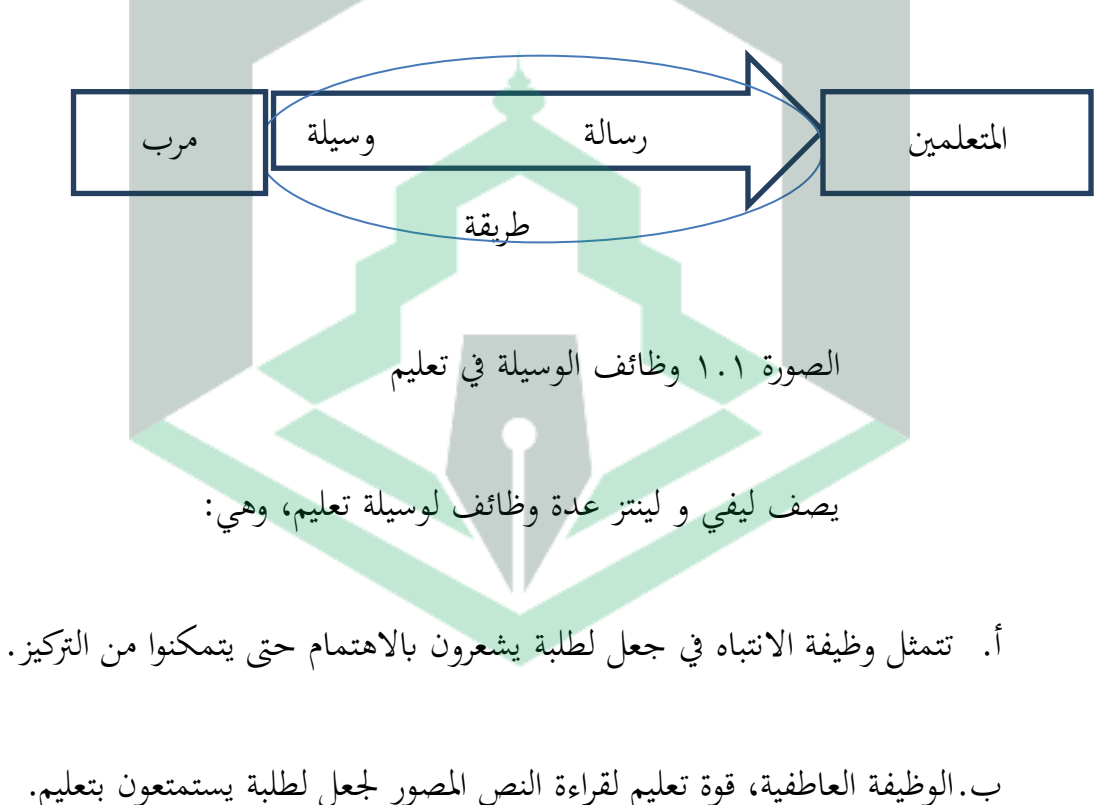

المعلمين إلى لطلبة المتلقين. تظهر وظيفة الوسيلة في تعليم في الصورة التالي.

<sup>18</sup>Rusman, Deni Kurniawan, and Riyana, *Pembelajaran Berbasis Teknologi Informasi Dan Komputer* (Jakarta: PT Raja Grafindo Persada, 2013), h. 174.

- ج. الوظيفة المعرفية، في هذه الحالة يمكن أن تسهل تحقيق الأهداف لفهم وتذكر ادلعلومات.
	- د. الوظيفة التعويضية، توفر أمثلة للمساعدة في فهم نص محتوى الدروس المقدمة<sup>٩</sup>٠.

في هذه الحالة، تمتلك وسيلة تعليم أيضًا وظيفة لتحسين جودة تغليم``، كما يجب أن تحظى وسيلة تعليم المطلوبة بشعبية بين عامة الناس، وخاصة بين المعلمين ولطلبة.

ستوفر وسيلة تعليم اليت يتم اختيارىا وتطويرىا واستخدامها بشكل مناسب وجيد

فوائد للمعلمين ولطلبة. الفوائد المستمدة من استخدام وسيلة تعليم هي:

2( وضح الرسالة حىت ال تكون غامضة.

٢) التغلب على محدودية المكان والزمان والقوة الحسية.

٣) يخلق التفاعل بين لطلبة ووسائل الإعلام شغفًا بتعليم.

٤) جعل الأطفال أكثر استقلالية مع المواهب والمهارات الفردية.

٥) احصل على التحفيز في تحربة تعليم وتوليد نفس التصور لـ ".

<sup>19</sup>Ega Rima Wati, *Ragam Media Pembelajaran* (Jakarta: Kata Pena, 2016), h. 10-11.

<sup>&</sup>lt;sup>20</sup>Fiska Komala Sari, Farida, and M Syazali, "Pengembangan Media Pembelajaran (Modul) Berbantuan Geogebra Pokok Bahasan Turunan," *Al-Jabar: Jurnal Pendidikan Matematika* 7, no. 2 (2016): 135-151.

د). مبادئ وسلية الإعلام تغليمية

سيساهم استخدام وسلية تعليم في عملية تعليم في فعالية تحقيق أهداف تعليم. تشير نتائج الالبحث المختلفة بشكل أساسي إلى أن أنواعًا مختلفة من وسلية تعليم توفر مساعدة هائلة لطلبة في عملية تعليم. ومع ذلك، فإن دور أعضاء هيئة التدريس نفسه يحدد أيضًا فاعلية استخدام الوسلية في تعليم، وينعكس هذا الدور في قدرتمم على اختيار الوسلية المستخدمة.

حيتاج استخدام وسلية تعليم يف عملية تعليم إىل مراعاة عدة مبادئ، وىي: **أ.** ال يوجد وسلية واحد ىو األفضل جلميع األغراض. الوسلية مناسبة ألغراض تعليمية معينة، ولكنها قد ال تكون مناسبة لتعلم آخر.

**ب**. تعد وسائل الإعلام جزءًا لا يتجزأ من عملية تعليم. هذا يعني أن وسائل الإعلام ليست مجرد وسيلة تعليمية للمعلمين، ولكنها جزء لا يتجزأ من عملية تعليم. يجب أن يكون تحديد الوسلية متوافقًا مع المكونات الأخرى في تخطيط الدرس. بدون ً الوسائل تغليمية، ردبا يستمر تعليم، لكن بدون وسائل اإلعالم لن حيدث. **ج.** مهما كانت الوسلية اليت تريد استخدامها، فإن اذلدف النهائي ىو تسهيل تعلم لطلبة. مث جيب استخدام تعلم لطلبة كمرجع رئيسي الختيار واستخدام الوسلية.

<sup>21</sup>Rudi Susilana and Riyana Cepy, *Media Pembelajaran* (Bandung: CV Wacana Prima, 2016), h. 9.
- **د**. إن استخدام الوسلية المختلفة في نشاط تعليمي ليس مجرد وسيلة لإلهاء/حشو الوقت أو الترفيه، بل له هدف يتكامل مع تعليم المستمر.
- **ه**. يجب أن يكون اختيار الوسلية موضوعيًا، أي استنادًا إلى أهداف تعليم، وليس ية<br>ا استنادًا إلى التفضيلات الشخصية لأعضاء هيئة التدريس.  $\ddot{ }$
- **و.** ديكن أن يؤدي استخدام العديد من الوسلية يف وقت واحد إىل إرابك لطلبة. ال يعٍت استخدام الوسلية المتعددة استخدام الكثير من الوسلية في وقت واحد، ولكن يتم اختيار الوسيلة بالتأكيد لأغراض معينة ووسيلة أخرى لأغراض أخرى أيضًا.
- **ز.** ال تعتمد مزااي وعيوب وسائل اإلعالم على مدى ملموسها وذبريدىا فقط. الوسلية ملموس. قد يكون من الصعب فهمه بسبب تعقيده، ولكن يمكن للوسلية المجردة أيضًا أن توفر الفهم الصحيح `` **.0 الكتاب الرقمي**
	- أ) تعريف الكتاب الرقمي

الكتاب الرقمي أو غالبًا ما تسمى الكتاب الإلكترونية (*Electronik Book*) في عالم  $\ddot{\cdot}$ تعليمهي منشورات يف شكل نصوص وصور يف شكل رقمي يتم إنتاجها ونشرىا وديكن قراءتها عبر جهاز كمبيوتر أو أي جهاز رقمي آخرس™.

<sup>22</sup>Azar Arsyad. (1997). *Media Pengajaran.*Jakarta: Raja Grafindo Persada.

كت*اب رقمي* هو كتاب إلكتروني من كتاب تقليدي يحتوي على ميزات رقمية يمكن أن تساعد القراء وهو أداة مثيرة للاهتمام لمعظم لطلبة. يعد دليلاً على تطور التكنولوجيا ادلتقدمة اليت من ادلتوقع أن تتطور من وقت آلخر لتحديث الكتاب الورقية التقليدية لمستقبل مستقبلي<sup>٢٤</sup>.

تطوير ما يلي:

- .2 يسهل حملها لأنها في شكل نسخة إلكترونية يمكن للقراء استخدامها في اإللكًتونيات احملمولة.
- ٢. إنه ليس ثقيلًا، ف يحتاج فقط إلى وضعه في مجلد داخل الإلكترونيات المحمولة، لذا فإن ما تحضره هو فقط الأجهزة الرقمي المحمولة.
- ٣. من السهل إعادة إنتاج الكتاب الرقمي، ومن السهل *نسخها* مجانًا بحيث توفر التكاليف وتدعم احتياجات تعليم.
- ٤. إن توفير الورق، في عصر التحذير العالمي يعني أننا دعمنا التحول إلى اللون الأخضر
	- الذي لا يزال يتم تنفيذه حتى اليوم°<sup>۰</sup>.

<sup>23</sup>Muhammad Alwan "Pengembangan Multimedia E-Book 3D Berbasis Mobile Learning Untuk Mata Pelajaran Geografi SMA Guna Mendukung Pembelajaran Jarak Jauh, "*Jurnal At-Tadbir STAI Darul Kamal NW Kembang Kerang I,* no. 2 (2018): h. 29.

<sup>&</sup>lt;sup>24</sup>Naimatil Jannah, Noor Fadiawati, and Lisa Tania, "Pengembangan E-Book Interaktif Berbasis Fenomena Kehidupan Sehari-hari Tentang Pemisahan Campuran," *Jurnal Pendidikan Dan Pembelajaran Kimia 6,* no. 1 (2017): 186-198.

<sup>25</sup>Yusnimar, "E-Book Dan Pengguna Perpustakaan Perguruan Tinggi Di Jakarta," *Al-Maktabah* 13, no. 1 (2014): 34-39.

وبالتالي، فإن هو تجديد الكتاب التقليدية في الكتاب الرقمي بمزيج من عدة وسيلة وتصميم جذاب قدر الإمكان دون المساس بفائدته.

 $Kvisoft$  الكتاب الرقمي باستخدام  $\left(\begin{smallmatrix} \end{smallmatrix}\right)$ 

أحد البرامج التي يمكن استخدامها لإنشاء *الكتاب الرقمي* أو الكتاب إلكترونية هو تطبيق Kvisoft Flipbook. هذا التطبيق سهل الاستخدام للغاية ، مع عرض للنشر على شكل قلب (ذهابًا وإيابًا) مثل كتاب حقيقي. يوجد في هذا التطبيق مكونات با<br>أ  $\vdots$ داعمة مثل الجمع بين النص والصور ومقاطع الفيديو وما إلى ذلك. إصدار kvisoft iifmsllh ادلستخدم يف ىذه ادلدرسة ىو *Maker Flipbook Kvisoft*.4.0.4.9 اإلجراء الخاص باستخدام هذا التطبيق هو إعداد مواد الملفات في شكل pdf/ppt/word والصور  $\emph{Kvisoft}$  والرسوم المتحركة ومقاطع الفيديو التي سيتم استيرادها إلى هذا طلب. يوجد في Flipbook ميزات مثل *الخلفية* لجعل المظهر أكثر جاذبية وأزرار تنقل لتشغيل التطبيق. ا  $\overline{a}$ أخيرًا، يمكن تخزين إصدار *Elipbook Kvisoft ( Elipbook Kvisoft و e*xe وشاشة التوقف ومناذج التطبيقات.

# .0 **مادةالتعارف**

أ. تعريف التعارف

إن معرفة الذات، وفقًا لنسجروان، هي خطوة ضرورية للناس ليكونوا قادرين على نم<br>م شلارسة ىذه احلياة بشكل فعال، ونقاط القوة ادلوجودة داخل الذات ىي أصول يف احلياة اليومية. ومع ذلك، إذا لم تتحقق هذه القوى، فستضيع فرصة تحقيق الذات. وبالمثل مع نقاط الضعف الموجودة في الشخص، فإن نقاط الضعف التي يتم التعرف عليها من البداية، لديها فرصة واسعة لتصحيحها، ونقاط الضعف التي لم يتم التعرف عليها من البداية، لديها فرصة واسعة لتصحيحها. إن نقاط الضعف اليت مل تتحقق ال تؤذي أنفسهم فحسب، بل يمكن أن تزعج الآخرين أيضًا. بعض الناس لا يعرفون أنهم مفرطون في الثقة في الشعور بأنهم أكثر قدرة، بينما يعتقد الآخرون أن قدراهم "متواضعة". مقدمة الذات ىي إحدى طرق تكوين مفهوم الذات. مفهوم الذات ىو تصور يا<br>. الشخص لنفسه جسديًا ومعنويًا، ويتضمن هذا الإدراك شيئًا يطمح إليه بالإضافة إلى يا<br>. م<br>م الحالة الجسدية التي يتم إدراكها بما في ذلك تقييم جسده وملابسه وممتلكاته وما إلى ذلك. يشمل الجانب النفسي الأفكار والمشاعر والمواقف الفردية تجاه أنفسهم. يشمل

الجانب الاجتماعي دور الأدوار الاجتماعية في المجتمع، بينما يشمل الجانب الأخلاقي القيم والمبادئ التي تعطي معنى وتوجيهًا لحياة الفرد<sup>٢٦</sup>.  $\epsilon$ 

وفقًا لجون روبرت باورز، فإن مفهوم الذات هو `` إدراك وفهم الذات والذي .<br>م يتضمن: من أان، وما ىي قدرايت، وما ىي نقاط ضعفي، وما ىي نقاط قويت، وما ىو دوري، وما هي رغباتي. الوعي والفهم لنفسه يعكس بشكل متزايد مبادئ الحياة والحياة ``. معرفة نفسك هي أيضًا أحد معايير الصحة العقلية. في هذه الحالة، قال ماسلو إن األشخاص الذين يتعرفون على أنفسهم ىم أشخاص يكادون حيققون الإمكانات التي ولدت. تحقيق هذه الإمكانات يعني أن الشخص لم يعد يعوقه الخوف، ونقص الحب، والاعتراف، والقبول، أو عدم الثقة بالنفس^`.

.2 طرق التعرف على نفسك

هناك عدة طرق يمكنك القيام بها لتتمكن <mark>من التعرف على نفسك، وفيما يلي</mark>

ىذه الطرق:

أ. كن صادقًا مع نفسك ة<br>م

إن معرفة نفسك يعني قبول الجوانب المختلفة التي تتكون منها هويتنا وشخصيتنا

ووجودنا. ستساعدنا هذه الخطوة على معرفة جميع جوانب الشخصية التي نمتلكها، ولكن

<sup>26</sup>Avin FadillaHelmi, "Konsepdan Teknik Perkenalan Diri", *Buletin Psikologi,* Tahun 3, No.2, 1995, h. 13-14.

<sup>27</sup>Endang Suryana "*Konsep dan Teknik Pengenlan Diri",* diakses pada 22 Oktober 2020 dari <https://me200.ilearning.me/2019/11/18/konsep-dan-teknik-pengenalan-diri/>

<sup>&</sup>lt;sup>28</sup>Novialita Restuti, dkk. " Pengaruh Pelatihan Pengenalan DIri Terhadap Peningkatan Harga DIri Remaja Panti Asuhan Pamardi Yoga Surakarta", *Tesis,* Program Studi Psikologi Universitas Sebelas Maret, 2015,h. 1-4.

ليس النتقاد أنفسنا. مث جيب أن نتصرف دلعرفة أشياء جديدة عن أنفسنا، فعند تقييم أنفسنا، يجب أن نلاحظ الأشياء التي تجعلنا نشعر بعدم الارتياح، فهذه المشاعر يمكن أن تكون مؤشرًا على أننا نتجنب شيئًا ما. م<br>م را<br>ا

ب. اسأل نفسك أسئلة حكيمة

من خالل طرح األسئلة على أنفسنا، ديكننا مناقشة أنفسنا والتعرف على شخصيتنا. هناك عدة أسئلة يمكن أن نسألها لأنفسنا، بما في ذلك ما يلي: 2( ما ىي ادلفضلة لدينا؟ 1( ما ىي أىدافنا أو أىدافنا يف احلياة؟ 0( ماذا نريد أن نرث الحًقا؟ 4( ما أقل ما ضلب يف أنفسنا؟ ه) ما هي الأخطاء التي ارتكبناها؟ 6( ما ىي تصورات اآلخرين عنا؟ ما ىي التصورات اليت نتوقعها من اآلخرين؟ ج. استمع بعناية إلنالصوت الداخلي

يعرب الصوت الداخلي عن مشاعران ومعتقداتنا يف ذلك الوقت. سيتحدث الصوت الداخلي عندما حيدث شيء مزعج أو شلتع.

د. صف مظهرك ديكننا وصف مظهران من خالل كتابة الصفات اليت تصف مظهران. عند الانتهاء، اقرأ مرة أخرى أثناء تحديد ما إذا كانت ملاحظاتنا تحتوي على أشياء إجيابية أو سلبية. إذا وصفنا ادلظهر اجلسدي من الناحية السلبية، فيجب أن نفكر في كيفية احترام جسدنا. يسمح لنا تقدير هذا الجسم بتقدير مختلف جوانب الحياة اليومية<sup>٢٩</sup>.

.1 الفوائد بعد التعرف على نفسك

يف الو اقع، ىناك العديد من الفوائد اليت ديكن احلصول عليها إذا سبكن شخص ما من التعرف على نفسو، دبا يف ذلك ما يلي: 2( ديكن ذبنب اإلجهاد 1( ديكن أن ذبذب األصدقاء ادلناسبُت 0( قادرة على ربديد مسار احلياة 4( من السهل إجياد حل 5( مساعدة يف حل وسط مع نفسك 6( قادرة على العيش يف اجملتمع 7( قادر على معرفة ادلزااي والعيوب 8( قادرة على قبول الشروط الذاتية 9( قادرة على معرفة اإلمكاانت الذاتية 09 .

1

<sup>29</sup>Klare Heston, "*Cara Menenal Diri Sendiri",* diakses pada 20 Okteber <https://id.wikihow.com/Mengenal-Diri-Sendiri>

<sup>30</sup>Cinta Silviana, "*Fakta 7 Manfaat Pentingnya Mengenali Diri Sendiri",* diakses pada 22 Okteber 2020 dari [https://www.utakatikotak.com/kongkow/detail/10362/fakta-7-Manfaat-](https://www.utakatikotak.com/kongkow/detail/10362/fakta-7-Manfaat-Pentingnya-Mengenali-Diri-Sendiri)[Pentingnya-Mengenali-Diri-Sendiri](https://www.utakatikotak.com/kongkow/detail/10362/fakta-7-Manfaat-Pentingnya-Mengenali-Diri-Sendiri)

## ج. **إطار التفكري** بناءً على الملاحظات في المدرسة حول المشكلات في عملية تعليم، بما في ذلك، لا ً

يزال لطلبة يعتربون اللغة العربية مادة صعبة، و ادلادة تغليمية رتيبة، ووسائل تعليم ال تؤكد بعد على استخدام تكنولوجيا المعلومات. بناءً على هذه المشكلات، يريد الباحث تطوير  $\overline{\phantom{a}}$ وسيلة تعليمية قائمة على Flipbook على مادة تمهيدية بحيث يحتاج المعلمون إلى وسيلة تعليمية جديدة لا توفر الصور والكتابة فحسب، بل توفر أيضًا وسيلة تعليمية قادرة على استيعاب الكتابة والصور ومقاطع الفيديو الشيقة التي يتحرك جيئة وذهابا.

يشمل المدققون الخبراء خبراء في وسائل الإعلام وخبراء في المادة. إذا كانت وسيلة تعليم التي تم التحقق من صحتها لا تزال بعيدة عن معيار الأهلية، فإن الباحث ملزم بتحسين أو تحسين وسيلة تعليم حتى يُظهر المدقق أن وسيلة تعليم مناسبة وغير مناسبة تتطلب التحسين. سيتم وصف خطوات عملية البحث هذه في الإطار التال

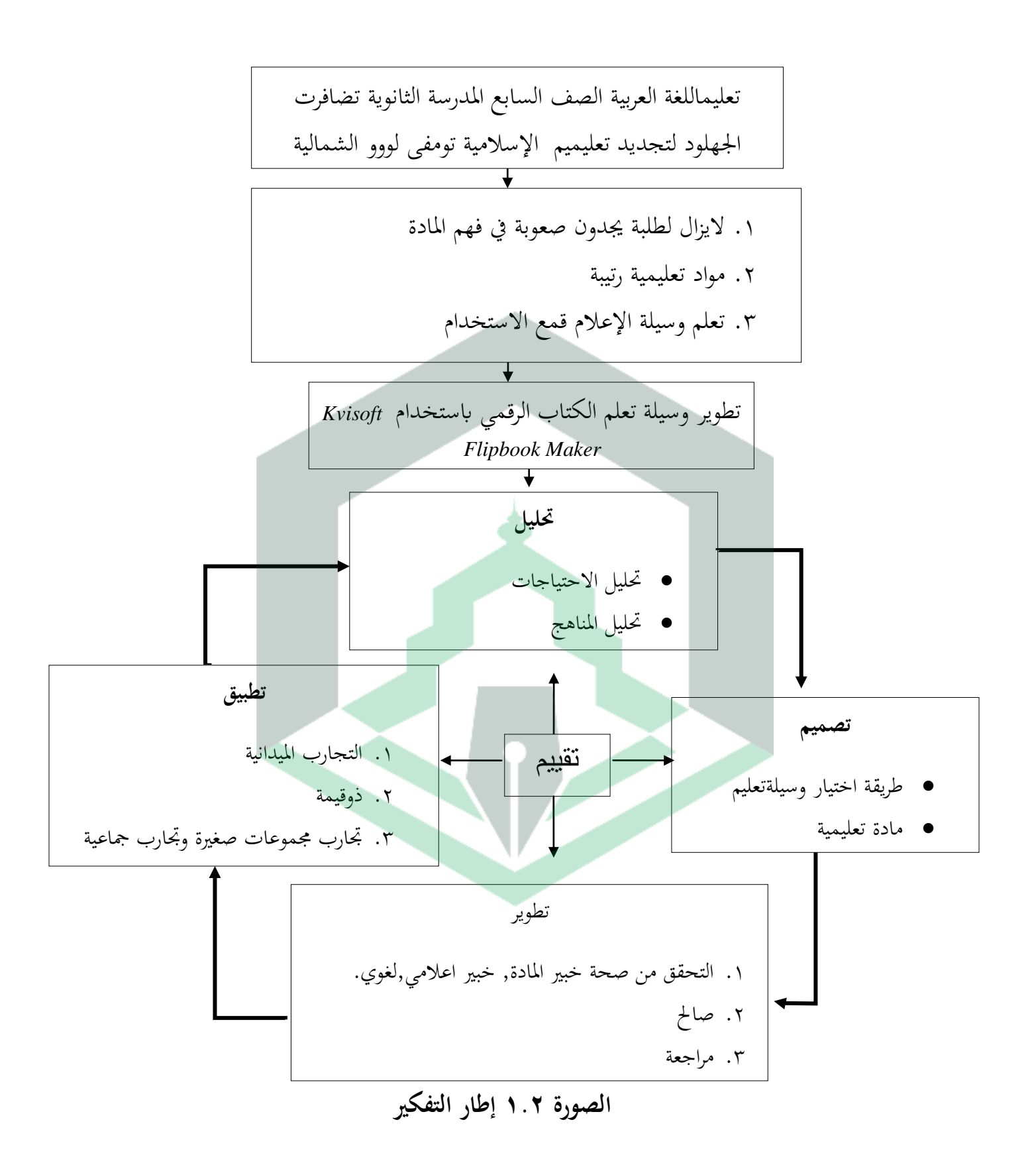

# **الباب الثالث منهج البحث**

**أ. أنواع البحث**

يشمل هذا البحث البحث والتطوير ( البحث والتطوير ). في هذه المدرسة، كان ادلنتج الذي مت تطويره ىو *Flipbook*." البحث والتطوير مها طرق البحث ادلستخدمة لإنتاج منتجات معينة واختبار صلاحية وفعالية المنتجات الناتجة. سوجيونو، ٢٠١٣،  $\cdot$ <sup>"'"</sup>( $\upgamma$  *٩٧p.* 

التطوير الذي تم في هذه المدرسة هو تطوير وسيلة تعليم المعتمدة على Flipbook على المادة التمهيدية. يستخدم هذا التطوير نموذج ADDIE ( التحليل والتصميم والتطوير والتنفيذ والتقييم(.

وفقًا لـ سونارتو (Soenarto) ذكر القيود المتعلقة بالبحث لتطوير المنتجات والتحقق .<br>م منها كعملية يتم تنفيذها قبل استخدامها في تعليموتعليم<sup>٢٢</sup>. وبالمثل، كشف ريتشي وكيلين عن تخصص دراسات البحث التنمية من خلال التخطيط لكيفية تطوير

<sup>31</sup>Sugiyono.(2013). *Metode Penelitian Kuantitatif, Kualitatif dan R&D.* Alfabet.

<sup>32</sup>I Made Tegeh, I Nyoan Jampel, and Ketut Pudjawan, *Model Penelitian Pengembangan,*  (Yokyakarta: Graha Ilmu, 2014), h. xii.

تصميمات المنتجات وتنفيذ خطط التصميم هذه وتقييم أداء المنتج الذي يمكن استخدامه في تعليم أو عدم تعليم"".

يهدف البحث والتطوير الذي مت إجراؤه إىل تطوير وسيلة تعلم الكتاب الرقمي باستخدام Kvisoft Flipbook Maker في المادة التمهيدية للفئة السابعة المدرسة الثانوية *GUPPI* تومفى لووو الشمالية.

**ب. موقع ووقت البحث** 

مت إجراء موقع ىذا البحث يف ادلدرسة الثانوية *GUPPI* تومفى لووو الشمالية، منطقة الغرب *Malangke*، مديرية لووو الشمالية. اختار الباحث ىذه ادلدرسة كموقع بحث لألها واحدة من المدرسة التي تستخدم أقل من وسيلة تعليم القائمة على تكنولوجيا المعلومات. تم إجراء هذا البحث يوم الثلاثاء الموافق ٠١ مايو ٢٠٢٣.

**ج. موضوعات وكائنات البحث**

كانت الموضوعات في هذه المدرسة ١٨ طالبًا في الصف السابع المدرسة الثانوية

*GUPPI* تومفى لووو الشمالية. وكان اذلدف من ىذه ادلدرسة ىو وسيلة تعلم .

<sup>&</sup>lt;sup>33</sup>Sugiono,*Metode Penelitian & Pengembangan (Research and Development)* (Bandung: Alfabeta, 2016), h. 29.

#### **د. إجراءات البحث**

استخدم الباحثون طريقة البحث والتطوير )*D*&*<sup>R</sup> (*من منوذج *ADDIE***)** التحليل والتصميم والتطوير والتنفيذ والتقييم). وفقًا لـ ADDIE Romiszowski، تم تجسيد نموذج تصميم تعليم النظامي باعتباره جانبًا إجرائيًا لنهج الأنظمة في العديد من الممارسات ا<br>أ .<br>. المنهجية لتصميم وتطوير النصوص والمادة السمعية البصرية والمادة تغليمية المعتمدة على الكمبيوتر<sup>، مس</sup>م المتخدام نموذج البحث هذا، يكون المنتج الذي تم إنتاجه في شكل كتاب رقمي ابستخدام *Maker Flipbook Kvisoft* يف مادة سبهيدية هبدف تسهيل أنشطة تعليم بين المعلمين ولطلبة التي يتم تنفيذها لتحقيق الأهداف تغليمية. تشمل مراحل ىذا البحث والتطوير ما يلي: .2 تحليل (مرحلة التحليل) .1 تصميم )مرحلة التخطيط( .0 تنمية )مرحلة التطوير(

- .4 التنفيذ
- .5 التقييم

<sup>34</sup>I Made Tegeh, I Nyoan Jampel, and Ketut Pudjawan, *op. cit,* h. 41.

الصورة 2.0 منوذج البحث والتطوير لطريقة البحث والتطوير يف EDDKE. إذا مت تنفيذ اإلجراء الوارد يف الصورة 2.0 بشكل صحيح، فإن حبث التطوير ىذا سينتج منتجًا ممكنًا من حيث المحتوى المادي والتطبيق العملي للوسيلة ومثير للاهتمام .<br>. **ً** لالستخدام يف تعليم بعد اختباره يف ىذا اجملال. سيتم وصف خطوات إجراء البحث وفقًا لمخطط أسلوب البحث والتطوير على .<br>م تحليل  $\blacktriangle$ تصميم كلي تقييم المسلم تطبيق تطبيق تطوير

المخطط الإجرائي في هذه المدرسة هو كما يلي:

النحو التايل:

.2 ربليل )مرحلة التحليل(

يهدف ىذا التحليل إىل معرفة ما ىو مطلوب لتطوير وسيلة تعليم ىذه. األشياء التي تحتاج إلى تحليل هي هذه التحليلات سيتم فرزها على النحو التالي:

أ). تحليل الاحتيا

يتم تحليل المناهج الدراسية من خلال النظر في المادة التمهيدية التي سيتم تطويرها في وسائل الإعلام، وتعديلها مع معايير الكفاءة (SK) والكفاءة الأساسية (KD) ومؤشرات تحصيل لطلبة التي يجب تحقيقها وفقًا للموضوع. بمدف تطوير المادة وفقًا لمعايير المدرسة.

ب). تحليل المناهج

الت<mark>عر</mark>ف على خصائص لطلبة من خلال إجراء مقابلات مع التربويين الذين يقومون بتدريس دروس اللغة العربية يف الفصل ويتم إجراء ادلالحظات يف ادلدرسة حول شخصية لطلبة يف تعلم اللغة العربية حبيث يؤدي تطوير الوسيلة إىل تعديل القدرات ادلعرفية ومستويات التفكير. عن لطلبة.

ج). تحليل الاحتياجات

الغرض من تحليل الاحتياجات هو معرفة ما يحتاجه لطلبة في تفاعلات تعليم. ينتج عن هذا التحليل ما يناسب شخصية لطلبة، ويسهل على المعلمين صنعها واستخدامها، فضلاً عن تعديل المادة لاستخدامها في تطوير وسيلة تعليم هذه.

### .1 تصميم )مرحلة التخطيط(

ادلرحلة الثانية ىي مرحلة تصميم ادلادة والتصاميم واألدوات اليت سيتم استخدامها يف مرحلة التطوير. يف مرحلة التصميم، يتم تكييف ادلادة مع نتائج التحليل أعاله من خلال تحديد تدفق تعليم في عرض المادة. يتم تنفيذ التصميم بعد الانتهاء من تخطيط المادة بحيث يكون شكل التصميم الذي سيتم إجراؤه وفقًا لموضوع اللغة العربية. بعد .<br>.<br>. ذلك، قم إبنشاء أداة سيتم استخدامها يف التحقق من الصحة واستبيان للتجارب ادليدانية. جعل أداة التحقق من الناحية ادلادية واجلوانب اإلعالمية لتقييم جدوى وسيلة<sup>ة</sup> قيد التطوير . استبيان لطلبة الذي سيتم استخدامه في هذا التطوير هو اختبار جاذبية مع جوانب معينة. بعد المرور بمرحلة التصميم، تكون المرحلة التالية هي *مرحلة التطوير.* 

.0 تطوير

تتم عملية تطوير وسيلة تعليم من خالل تنفيذ اخلطط اليت مت تصميمها يف مرحلة التصميم، وهي: استيراد تصميمات مواد التصميم وغيرها إلى تطبيقات محددة مسبقًا.

ثم استشر المحاضر المشرف لمتابعة ما سيتم عمله. علاوة على ذلك، يتم التحقق من صحة الوسيلة تغليمية الكتاب الرقمي للمدققين، أي المحاضرين والمعلمين لتحديد مستوى الأهلية. يقدم المدققون التقييمات والاقتراحات وتستخدم تعليقات المدققين كمرجع لمراجعات المنتج لتحسينها بحيث يتم تطوير وسيلة تعليم يصبح مجديًا للاستخدام من حيث المادة والمظهر.

.4 تنفيذ

بعد تطوير من خلال عملية التطوير والحصول على النتائج المناسبة بناءً على تقييم  $\overline{\phantom{a}}$ خبراء المادة وخبراء الإعلام، فإن الخطوة التالية هي إجراء تجارب المنتج لطلبة بمدف معرفة مستوى جاذبية وسائل اإلعالم. مت تنفيذ التنفيذ من قبل لطلبة من خالل ملء استبيان اإلجابة الذي مت تنفيذه يف يف ادلدرسة الثانوية *GUPPI* تومفى لووو الشمالية. .5 تقييم

مرحلة التقييم هي المرحلة الأخيرة من كل خطوة من خطوات التطوير المذكورة أعلاه. من خلال نتائج استبيانات إجابات لطلبة، سيتم تقييم الملاحظات والمقابلات مع المعلمين على المنتجات التي تم تطويرها لإصلاحها إذا استمرت أوجه القصور في وسيلة تعليم الرقمي الكتاب. من ادلتوقع أن تكون نتائج تقييم تطوير وسيلة تعلم الكتاب الرقمي باستخدام أداة kvisoft flipbook مناسبة للاستخدام من قبل لطلبة والمعلمين في أنشطة تعلم اللغة العربية لأنهم مروا بإجراءات بحث التطوير على مراحل وبدقة.

#### **ه. تقنية مجع البياانت**

### **.1 تقنية مجع البياانت**

تقنيات جمع البيانات هي طرق يستخدمها الباحثون لجمع وتلخيص جميع البيانات. في هذا البحث التنموي، استخدم الباحثون تقنيات جمع البيانات على النحو التايل:

أ(. مقابلة

تم إجراء المقابلات من قبل باحثين مع مدرسين للغة العربية في المدرسة الثانوية *GUPPI* تومفى و مدير مدرسة يف ادلدرسة الثانوية *GUPPI* تومفى. يف ىذه ادلقابلة، كان الباحث يعتزم معرفة استخدام طرق تعليم ووسيلة تعليم ومصادر ادلادة تغليمية. قدرات اإلتقان وربفيز لطلبة على تعلم اللغة العربية.

ب(. استبيان أو استبيان

ُستخدم تقنيات مجع البياانت من خالل االستبياانت أو االستبياانت بر<br>ت للحصول على تقييمات من خبراء المادة وخبراء الإعلام وممارسي تعليم. في هذه المدرسة، كان الاستبيان الذي استخدمه الباحث في شكل ورقة التحقق التي سيتم تسليمها إلى المدقق من أجل الحصول على إجابة وتقييم لجدوى المنتج قيد التطوير. تم إجراء التوثيق من قبل الباحثين كأسلوب لجمع البيانات لهذا البحث من خالل توثيق كل عملية ومرحلة يف تطوير وسيلة تعليم ىذه.

.1 **نوع البياانت**

يف ىذا الباحث التنموي، تكون البياانت ادلستخدمة يف شكل بياانت نوعية

وكمية وىي:

أ). البيانات النوعية

تشمل البيانات النوعية عملية تطوير وسيلة تعليم في شكل نقد واقتراحات من

خبراء المادة وخبراء الإعلام وممارسي تعليم.

ب). البيانات الكمية

مت احلصول على البياانت الكمية من خالل التقييمات اليت أجراىا خرباء

وسائل الإعلام وخبراء المادة وممارسي تعليم وبيانات استجابة لطلبة للمنتجات التي يتم تطويرىا.

### **و. أدوات البحث**

تم استخدام أداة البحث في البحث لتحديد جدوى وسيلة ة بناءً على بحث  $\overline{\phantom{a}}$ من مدققي المادة ومدققي الوسيلة. تمتلئ هذه الأداة بقائمة مراجعة لكل مؤشر لتحديد مستوى جدوى المنتج. إذا كان مستوى جدوى المنتج غير كافٍ، فستقدم المدقق اقتراحات أو اقتراحات للرجوع إليها للتحسين. في هذه الحالة، تم إجراء أداة البحث بناءً على أهداف البحث، جنبًا إلى جنب مع الأدوات المستخدمة في .<br>.  $\overline{\phantom{a}}$ البحث:

( ) أداة دليل المقابلة يتم تقديم أدوات إرشادات المقابلة للمعلم والطالبات لتحديد شروط تنفيذ التعلم الذي يقوم بو ادلعلم السابقون. 1( أدوات ورقة التحقق من صحة خلبَت الوسيلة

ورقة التحقق من صحة وسيلة عبارة عن عدد من الأسئلة الموجهة

للخبير للحصول على تصحيحات وانتقادات واقتراحات لتصميم وسيلة

تعليم الكتاب الرقمي.

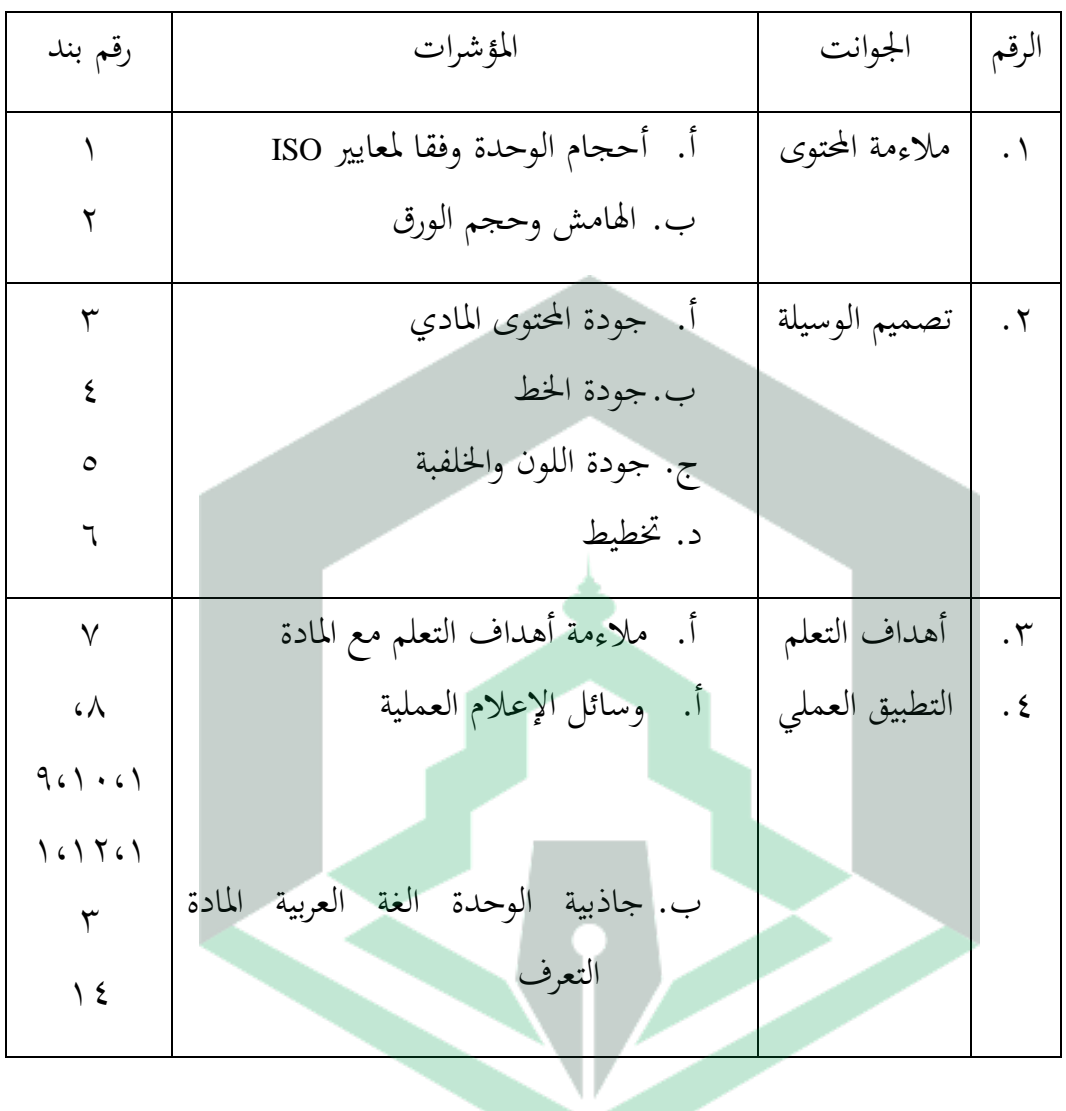

اجلدول 2.1 شبكات أدوات التحقق من صحة خلبَت وسيلة

0( أداة ورقة التحقق من صحة خلبَت ادلادة

تكون ورقة التحقق الخاصة بالخبير في شكل ردود/تقييمات خبير المادة للمادة الواردة يف وسيلة التعليم الكتاب الرقمي.

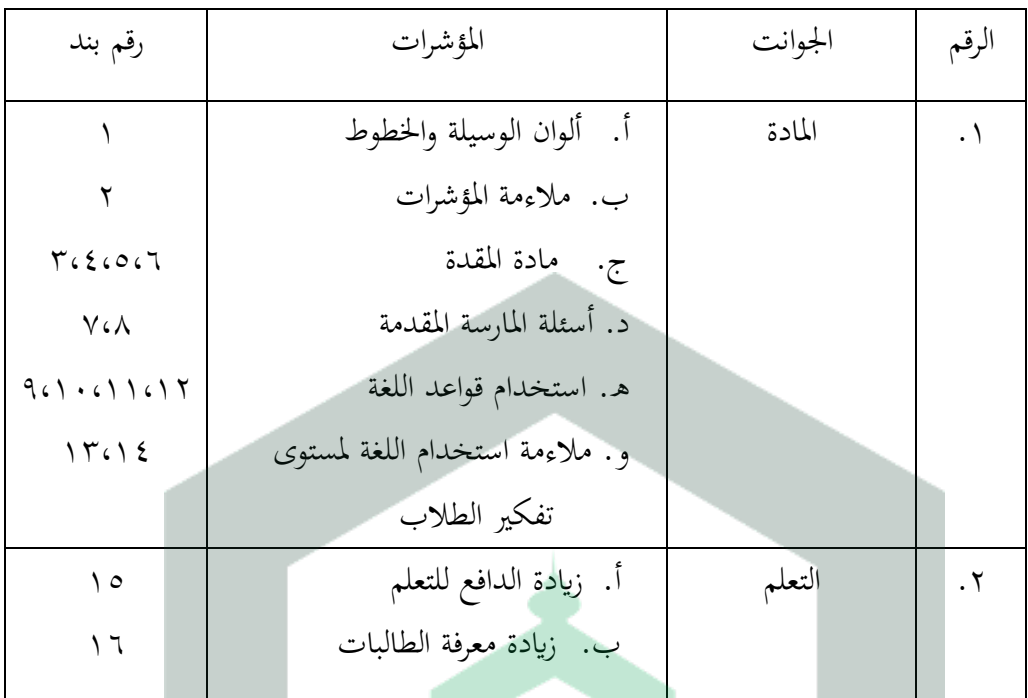

اجلدول 2.0 شبكات أدوات التحقق من صحة خبَت ادلادة

4( االستبانة استجابة الطالبات

إعطاء استبانة للطالبات دلعرفة إجاابهتم على وسيلة التعليم الكتاب الرقمي.

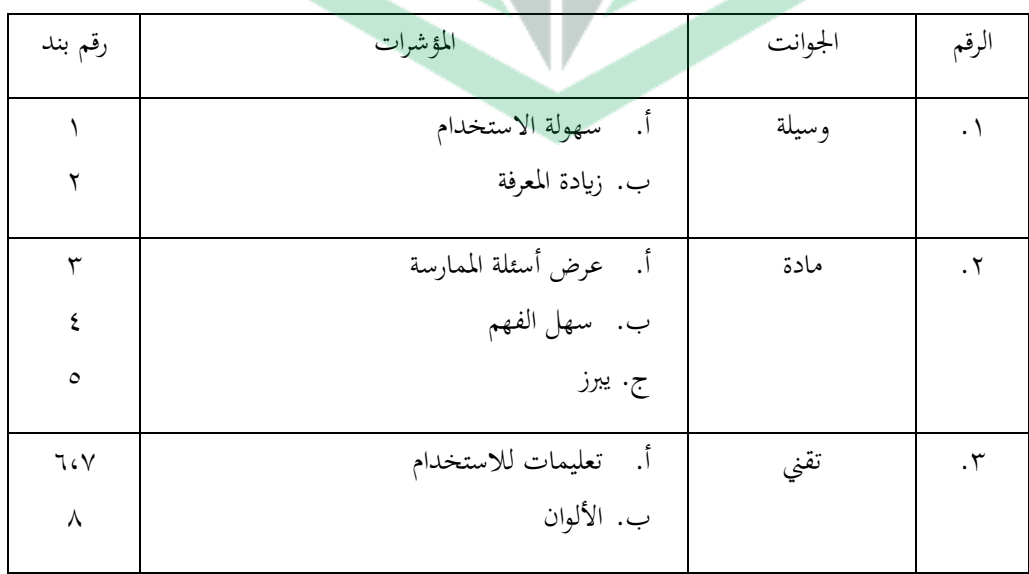

اجلدول 2.4 شبكات أدوات االستجابة

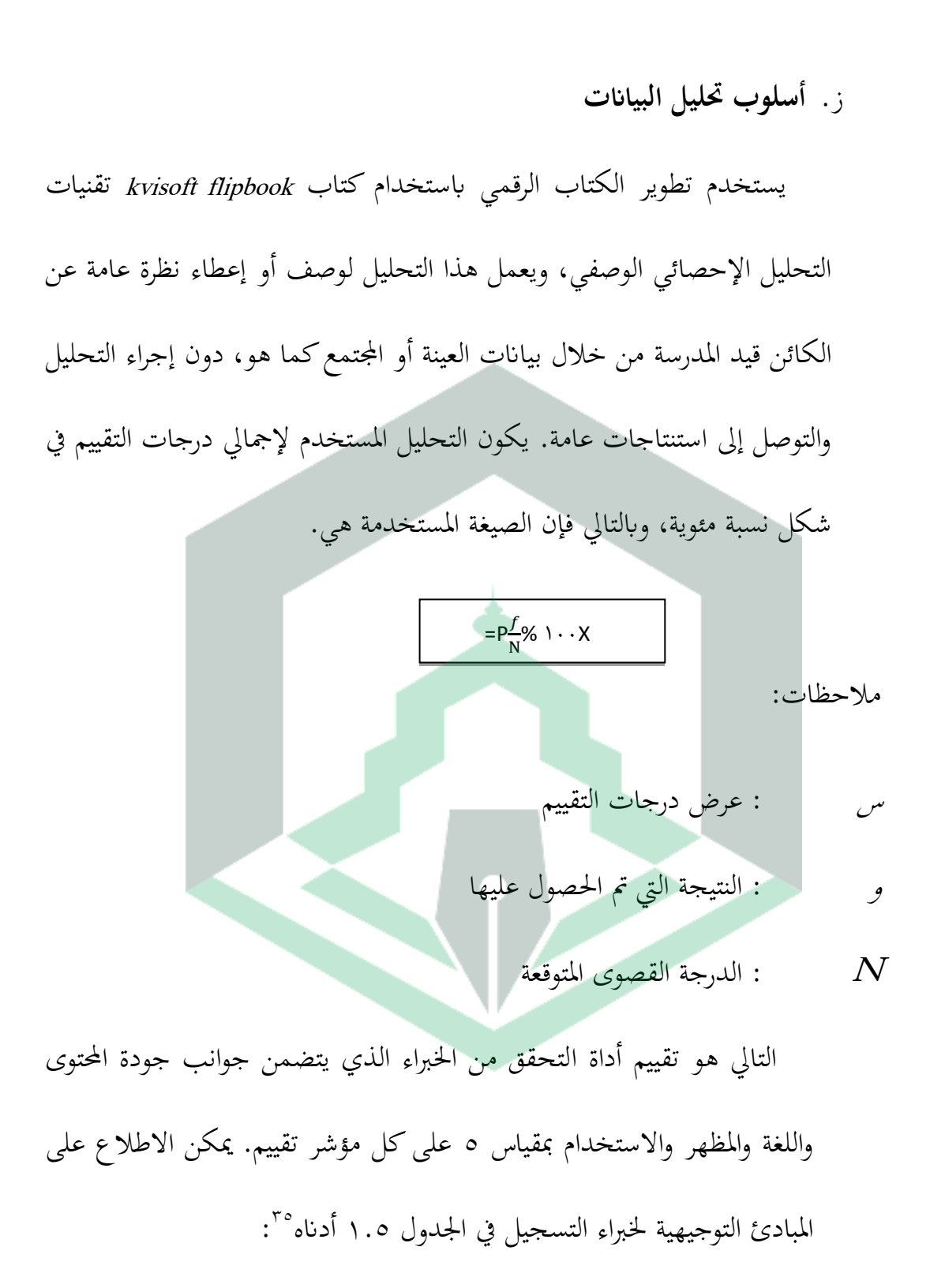

<sup>35</sup>Sugiono, *Op. Cit,* h. 94.

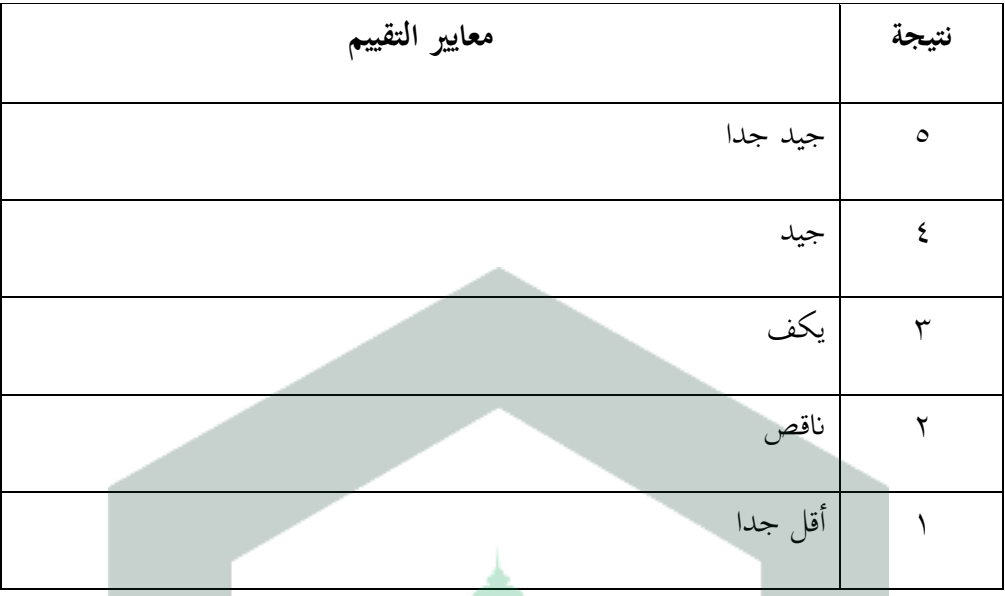

الجدول ١.٥ إرشادات نقاط تقييم خبراء المادة والإعلام

الخطوة التالية هي الانتهاء من نتائج الحساب الجانبي بالنظر إلى الجدول ٠.١.٦

| نقاط التقييم                                                               | متوسط درجة                                    | تصنيف                |
|----------------------------------------------------------------------------|-----------------------------------------------|----------------------|
| $\circ$                                                                    | $\lambda\mapsto p$ ف $\le$ ا $\lambda\mapsto$ | جدا يستحق ذلك        |
|                                                                            | $771 < \underline{\phantom{0}} \leq 771$      | ذو قيمة              |
|                                                                            | $771 \leq 1257.51$                            | لائق بما فيه الكفاية |
|                                                                            | $\frac{1}{2}$ ۱۶٪ $\geq$ ف $\geq$ ۱۶٪         | غير مجد              |
|                                                                            | ۱.∕ ≥ف ≥۲۱/                                   | لا يستحق على الإطلاق |
| ثم تقسم حاذيبة من خلال معرفة إحايات لطلبة على ورقة الاستبيان بالمعايير الت |                                               |                      |

اجلدول 2.6 مقياس ادلعايَت

.<br>ثم تقييم جاذبية من خلال معرفة إجابات لطلبة على ورقة الاستبيان بالمعايير التالية:

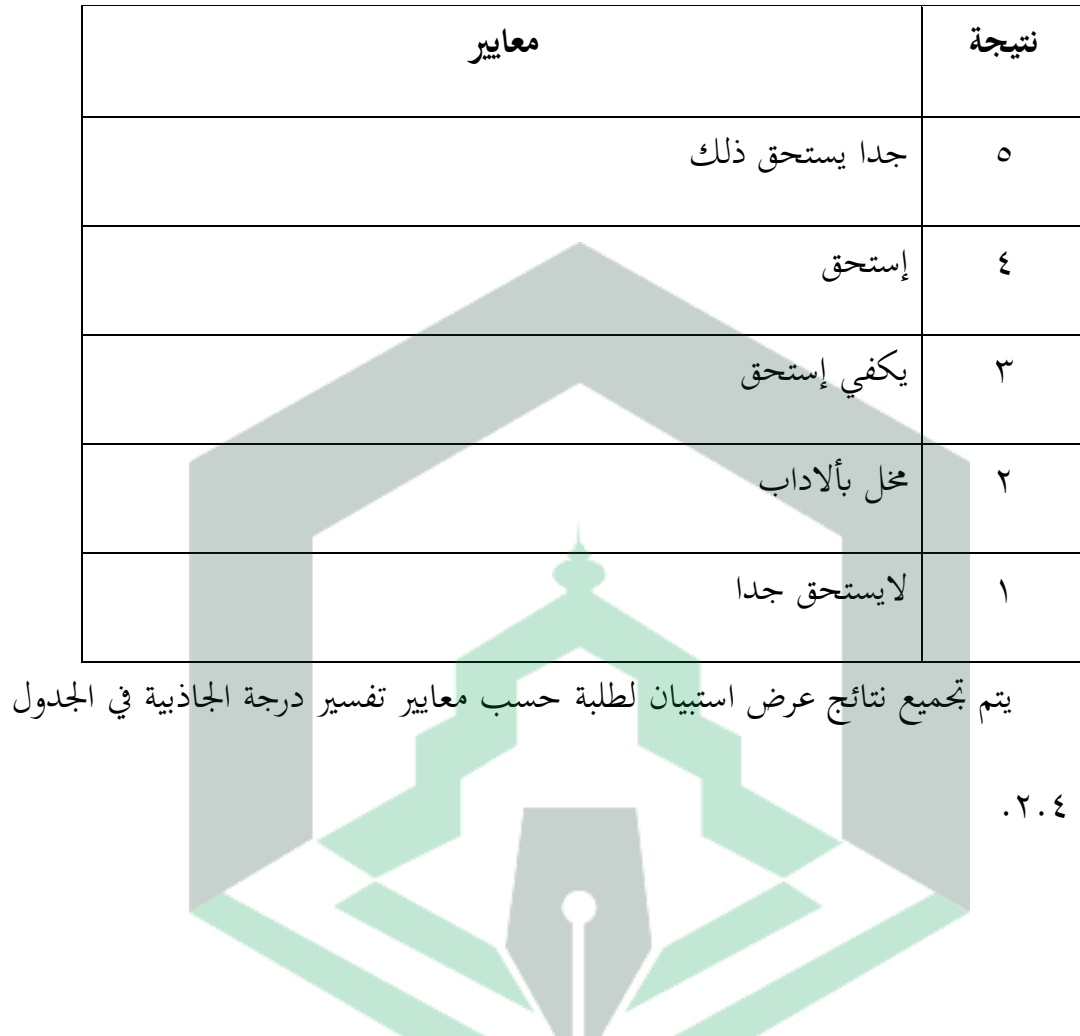

اجلدول 2.7 إرشادات لتسجيل استبياانت استجابة لطلبة

#### **الباب الربع**

#### **نتائج البحث و مناقشته**

**أ. نتائج البحث**

نتائج البحث التطوير ىي يف شكل منتجات وسيلة تعليم الكتاب الرقمي ابستخدام Maker Flipbook Kvisoft يف مادة التعارف لطلبة الصف السابع ادلدرسة الثانوية *GUPPI* تومفي. يحتوي هذا على مواضيع تمهيدية وأسئلة تدريبية مقترنة بالنص ومقاطع الفيديو. الربانمج ادلستخدم يف حبث التطوير ىذا ىو *Maker Flipbook Kvisoft Pro 4.3.4.0*.

 *ADDIE* ىو منوذج تطوير يستخدم ذلذا البحث مع مراحل التحليل، والتصميم، والتطوير والتنمية، والتقييم. يتم تقديم المادة التمهيدية في هذا بناء على معايير الكفاءة والكفاءات الأساسية التي تحددها المدرسة. لمزيد من التفاصيل، سيتم وصف مراحل *ADDIE*على النحو التايل.

.2 التحليل

مرحلة التحليل هي الخطوة الأولى في صنع هذا للعثور على مصادر المعلومات في المدرسة لأنه مع هذا سيتم تطويره بناء على نتائج التحليل الذي تم الحصول عليه. التحليل الذي يتم إجراؤه هو تحليل المناهج الدراسية وشخصية لطلبة واحتياجاتهم في المدرسة التي يتم فيها البحث.

أ. تحليل الاحتيا

ادلنهج ادلستخدم من قبل ادلدرسة الثانوية *GUPPI* ىو منهج 1920 مع ادلادة اليت تمت مناقشتها هي مادة تمهيدية.

ب. تحليل المناهج تم إجراء النتائج التي تم الحصول عليها من هذا التحليل من خلال إجراء مقابلات مع معلمي دروس اللغة العربية في الصف السابع. من نتائج المقابلة يمكن استنتاج ما يلي:

. غالبا ما يكون لطلبة غير مركزين أو غير مهتمين بتعلم اللغة العربية بسبب عدة عوامل.

٠٦. كما لا يوجد تحليل لطلبة أثناء أنشطة تعليم بحيث تكون القيمة التي تم الحصول

عليها هي القيمة القياسية في مادة المقدمة.

ج. تحليل الاحتياجات

بناء على نتائج تعليم لطلبة، فإنه يوضح أن لطلبة أكثر اهتماما بتعليم من خلال تعلم الإلكترونيات. ولدعم تطوير المناهج الدراسية، يقوم المؤلف بتطوير وسيلة تعليمفي شكل الكتاب الرقمي ابستخدا<sup>م</sup> *Maker Flipbook Kvisoft* كربانمج رئيسي ألنو يتمتع بميزة الجمع بين العديد من الوسيلة مثل النصوص والصور والرسوم المتحركة والفيديو وغَتىا. ديكن استخدام التطبيق الذي مت إنشاؤه بواسطة صانع *Flipbook Kvisoft Makerبسه*ولة من قبل المعلمين والمتعلمين.

تقييم مرحلة التحليل وهي تحليل المناهج وتحليل شخصية لطلبة وتحليل الاحتيا سيقوم الباحثون تطوير وسيلة تعليمفي شكل الكتاب الرقمي وفقا لمنهج ٢٠١٣ الذي يناقش المادة التمهيدية. تم تطوير هذا للتغلب على المشاكل القائمة مثل جعل تعلم اللغة العربية غير ممل وتسهيل تعلم المعلمين من خلال الاستفادة من التطورات التكنولوجية. سيتم تقدًن الكتاب الرقمي اليت مت إنشاؤىا ابستخدام تطبيق *Kvisoft Maker Flipbook* مع شاشة جذابة ومساعدة يف عملية أنشطة التدريس و تعليم حبيث يصبح لطلبة أكثر تحفيزا.

.1التصميم )مرحلة التخطيط(

أ. إعداد التصميم على وسائل اإلعالم

 *4.3.4.0 Pro Maker Flipbook Kvisoft* ىو الربانمج ادلستخدم لتطوير ىذا . تطوير الكتاب الرقمي ابستخدام *Maker Flipbook Kvisoft* على ادلادة التمهيدية. يتم إعداد تصميم من خلال تجميع إطار يتكون من الأغلفة والمقدمات ومعايير المحتوى

والكلمات الرئيسية والمقدمات وخرائط المفاهيم وأنشطة تعليمو الببليوغرافيا وملفات تعريف المترجم. تتكون مرحلة تعليم في من تفسيرات مادية ونماذج أسئلة وتمارين تتضمن المادة.

ب. بتخطيط عرض المادة

المادة التي تم تطويرها هي مقدمة مأخوذة من مراجع مختلفة مثل كتب حزمة الفصل السابع، وأسئلة الممارسة المقتبسة من المادة. يتم تعديل عرض هذا وفقا لمعايير الكفاءة والكفاءات الأساسية المطبقة في المدرسة. تدور بعض المادة الفرعية للمفردات الموصوفة حول فهم كيفية عملية التقديم من الاتجاه والمهنة وكلمات تانيا وكلمات التحية. ج. تصميم الصك

الأداة عبارة عن ورقة تقييم تحتوي على بيانات موجهة إلى الخبراء ولطلبة لتحديد مستوى جدوى وجاذبية الذي يتم تطويره. تحتوي الأداة على أربعة أشواط مع حقول قائمة مرجعية لكل مؤشر أو بيان. يتم ترتيب الأدوات بناء على جوانب أهداف التقييم. بالنسبة لأدوات الخبراء، تحتوي المادة على حوالي ما يلي: ١) جوانب جدوى المحتوى مع ادلادة ادلقدمة وفقا للكفاءات األساسية *(KD (*احملددة، وفقا دلؤشرات تغليم، اكتمال المادة تغليمية بترتيب وترتيب منهجي، المادة الموجودة في الوحدة سهلة الفهم لطلبة،

المادة الموجودة في الوحدة يمكن أن تحفز تعلم لطلبة، المادة في الوحدة العربية المادة التمهيدية وفقا لمستوى قدرة لطلبة. ٢).جوانب الجدوى اللغوية مع اللغة المستخدمة سهلة الفهم لطلبة، الجمل المستخدمة لشرح المادة سهلة الفهم، تعليمات الاستخدام واضحة، تسليم المادة بالترتيب، التوافق مع القواعد العربية الجيدة والصحيحة، اللغة المستخدمة تتوافق مع مستوى تطور تفكير لطلبة. ٣) جوانب العرض مع عينة من الأسئلة في كل نشاط تعليمي وفقا للمادة، ودعم عرض المادة في الوحدة (المرجع). ٤) ديكن أن جيذب جانب ادلدرسة الذاتية مع ادلادة التمهيدية وحدة اللغة العربية اىتمام لطلبة بتغليم، ويمكن لوحدة اللغة العربية التمهيدية تغيير عقلية لطلبة ليكونوا قادرين على تعليم بشكل مستقل.

أما ابلنسبة خلرباء اإلعالم ، فإن تقييم 2( حجم الوحدة مع حجم الوحدة وفقا دلعايي*ISO*، ومالءمة اذلامش وحجم الورق على الوحدات. 1( تصميم جلد غالف الوحدة مع رسم توضيحي لجلد الوحدة يصور المحتوى/المادة تغليمية ويكشف عن شخصية الكائن، وعدم استخدام الكثير من مجموعات الخطوط، ويتناقض لون العنوان مع لون اخللفية، ونسبة حجم خط العنوان، والًتمجات، والنص الداعم للوحدة النمطية أكثر مجالا واحترافية من حجم الوحدة واسم المؤلف. ٣) تصميم محتوى الوحدة مع ملاءمة مواد الوحدة مع أهداف تغليم، استخدام اختلافات الخطوط غير مفرط، ملاءمة

الأشكال والألوان وليس الأشكال المختلفة، مقاطع الفيديو في وسيلة تعليمية بسيطة حبيث يسهل تشغيلها أو تشغيلها، تعليمات استخدام الوسيلة واضحة ومناسبة وسهلة الفهم، التباعد بين أسطر الترتيب في النص العادي، التباعد بين الحروف العادية، جاذبية مظهر الوحدة العربية مادة ادلقدمة.

عالوة على ذلك، ابلنسبة لطلبة، يتم استخدام أداة يف شكل استبيان استجابة لطلبة لمعرفة جاذبية الذي يتكون من الجوانب

( ). الشيء المثير للاهتمام في بيان عرض هذا الذي أفهمه في تعلم اللغة العربية، هذا يمنحني الدافع والحماس تعلم لأن هناك العديد من الطرق لتعلم اللغة العربية.

٢). من السهل فهم جانب تقديم المادة مع ما يتم تقديمه في، والتصميم والكتابة والقواعد في هذا واضحة وسهلة الفهم، في هناك صور تدعم عرض المادة، ووسيلة تعليمية مثيرة للاهتمام، وتعليمات لاستخدام وسيلة ملونة واضحة على مواد مثيرة للاهتمام. بالإضافة إلى أسئلة الممارسة التي تسهل على لطلبة تغليم.

0(. جانب العرض يف وسيلة البيان ىو أن النص والكتابة على الوسيلة سهلة القراءة، والفيديو المقدم واضح أو غير ضبابي، والمرئيات المقدمة جذابة، وهذا حيد للاستخدام يف تعليم.

يتم تقييم مرحلة التصميم من إعداد تصميم الوسيلة، وزبطيط عرض ادلادة، وتصميم األدوات ىو تصميم وسيلة تعليمباستخدام *Pro Maker Flipbook Kvisoft 4.3.4.0*مع عرض مواد.تقييم جدوى ادلنتجات اليت مت تطويرىا خالل مرحلة التحقق باستخدام الأدوات، أي أدوات الخبراء المادية وخبراء وسائل الإعلام. واستبيانات ردود لطلبة لمعرفة مدى جاذبية المنتجات المطورة. إعداد وعمل التصاميم لاستخدامها وكيفية خطوات عرض المادة وصنع الأدوات التي سيتم استخدامها في مراحل التطوير والتنفيذ.

- .0 التطوير
- أ. تطوير ادلادة

يتم تعديل تطوير ىذا لتصميم مرحلة التصميم. يتم استخدام تطبيق *Kvisoft 4.3.4.0 Pro Maker Flipbook* يف ىذه ادلرحلة ابخلطوات التالية:

أ. إعداد المادة ومقاطع الفيديو ونماذج الأسئلة والتمارين التي سيتم استيرادها إلى .

ب. تستخدم المرحلة الأولى من إنشاء الملفات Microsoft Word ثم المرحلة الثانية هي تصميم اخللفية، والثالثة ىي استَتاد ادللفات يف شكل *PDF*.  *. Kvisoft Flipbook Maker Pro 4.3.4.0* التطبيق افتح .ج

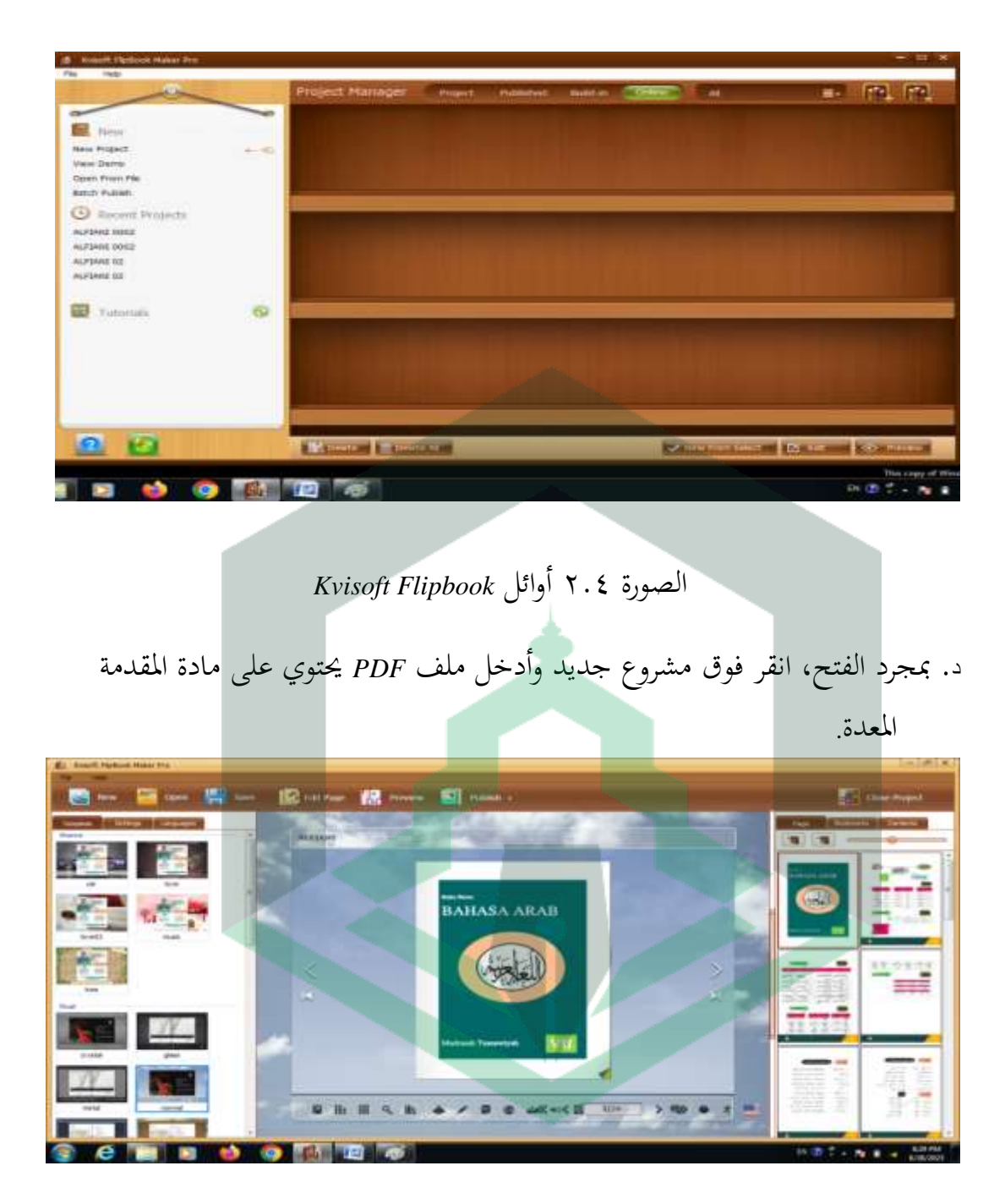

 $\circ$  .

الصورة 1.5 ملف *PDF* مستورد

ه. اخلطوة التالية ، انقر فوق ربرير الصفحة إلضافة الفيديو.

# ز. إذا كان كل شيء جاىزا ووفقا لرغباتنا، فانقر فوق نشر حلفظ بتنسيق *HTML* أو أي شكل آخر.

الصورة 1.7 عرض التصميم

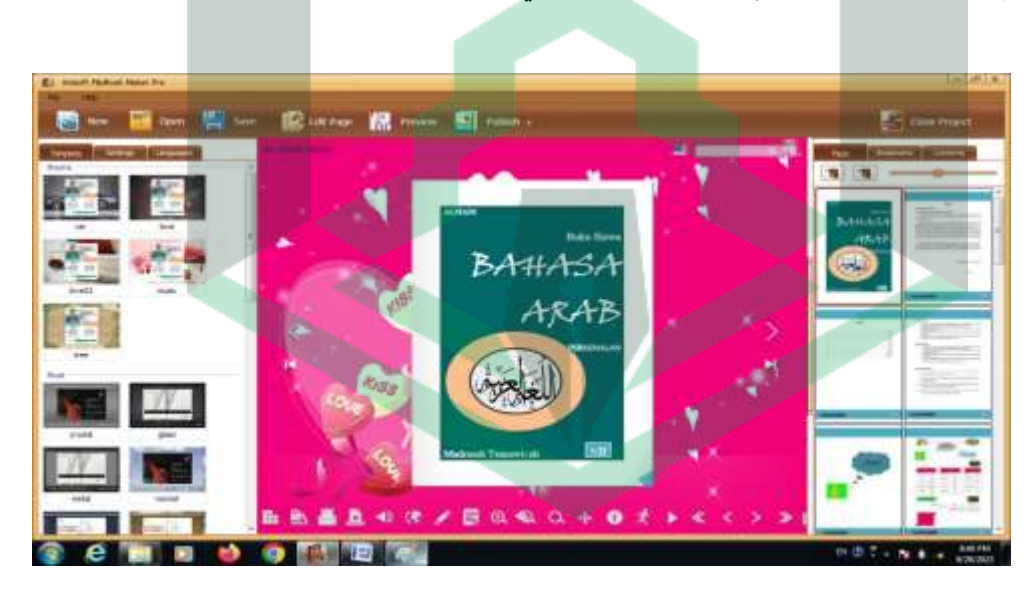

و. ثم نضغط على تصميم لإضافة الخلفية التي نريدها.

n.

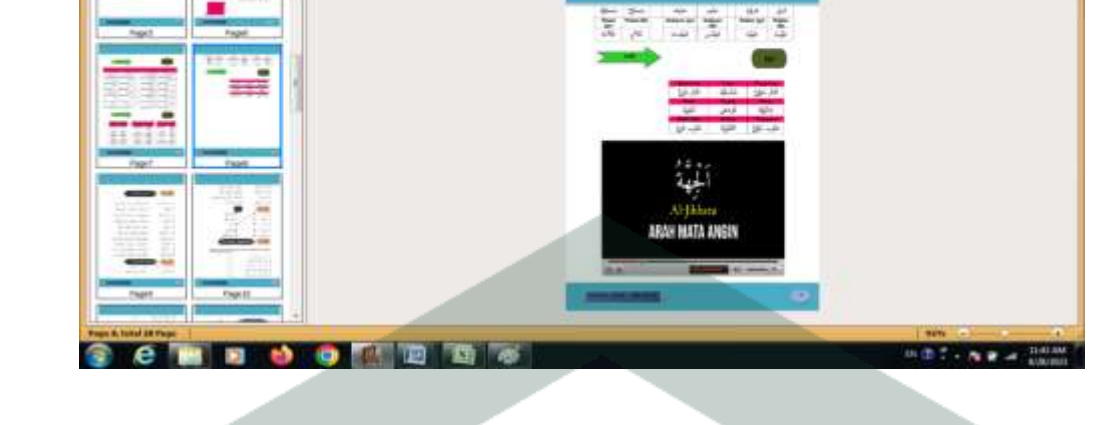

顾

原文

Е

■ ■ ■ ■ ■

الصورة 1.6 ربرير عرض الصفحة

E.

G

n

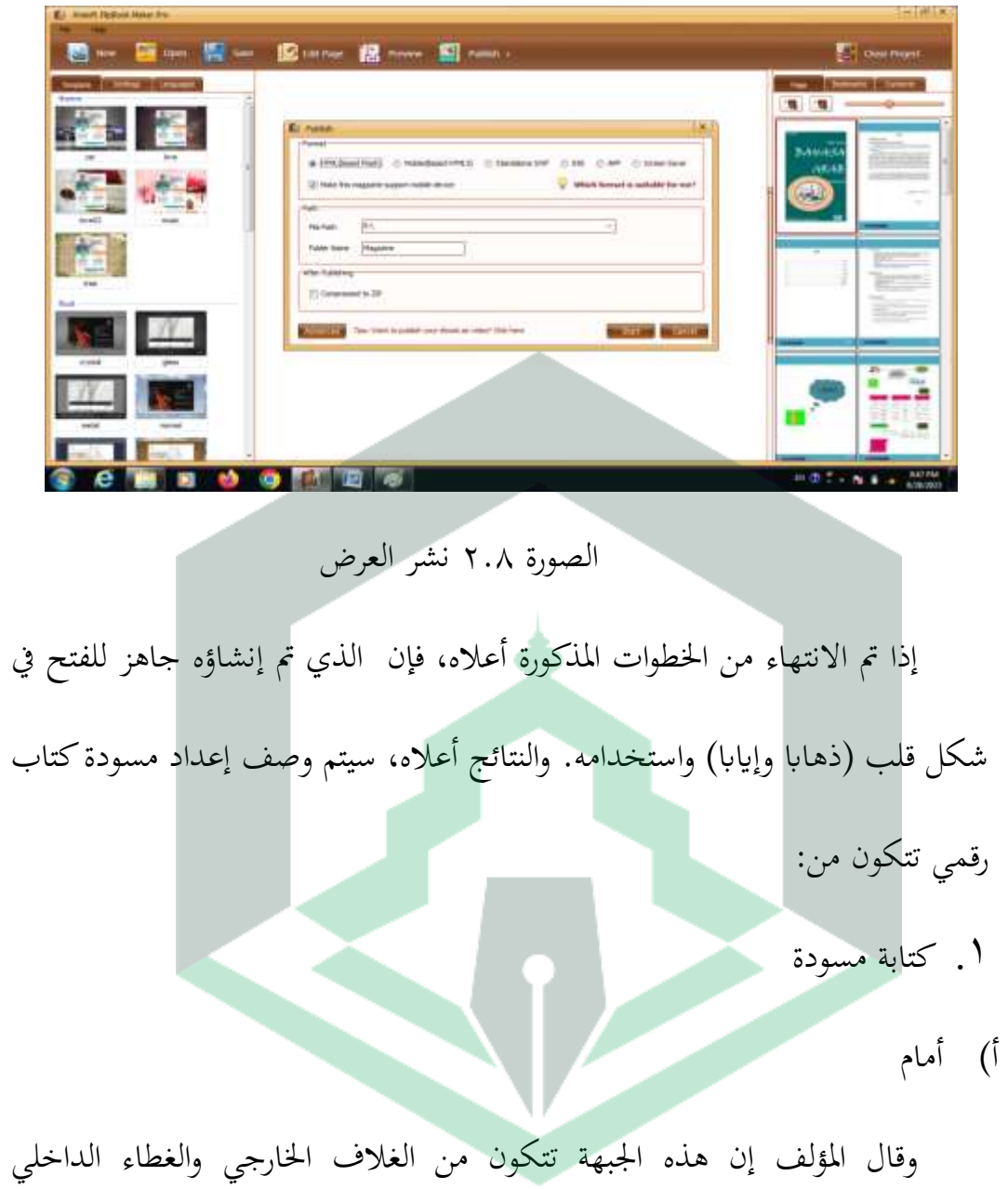

والكفاءات الأساسية والكفاءات الأساسية وأهداف تعليم وجدول المحتويات.

)2( الغطاء األمامي

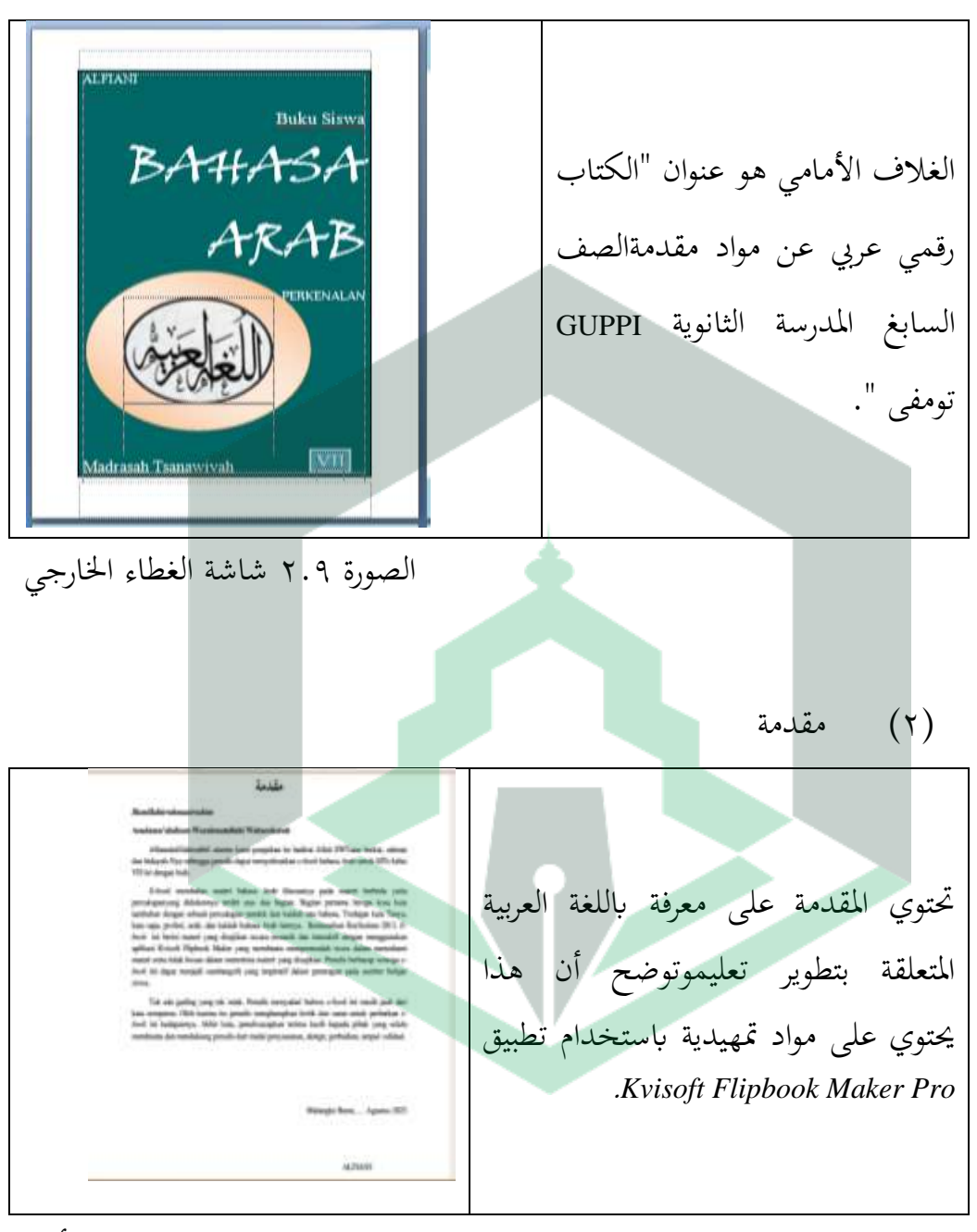

الصورة ٣.٠ العرض الأولي

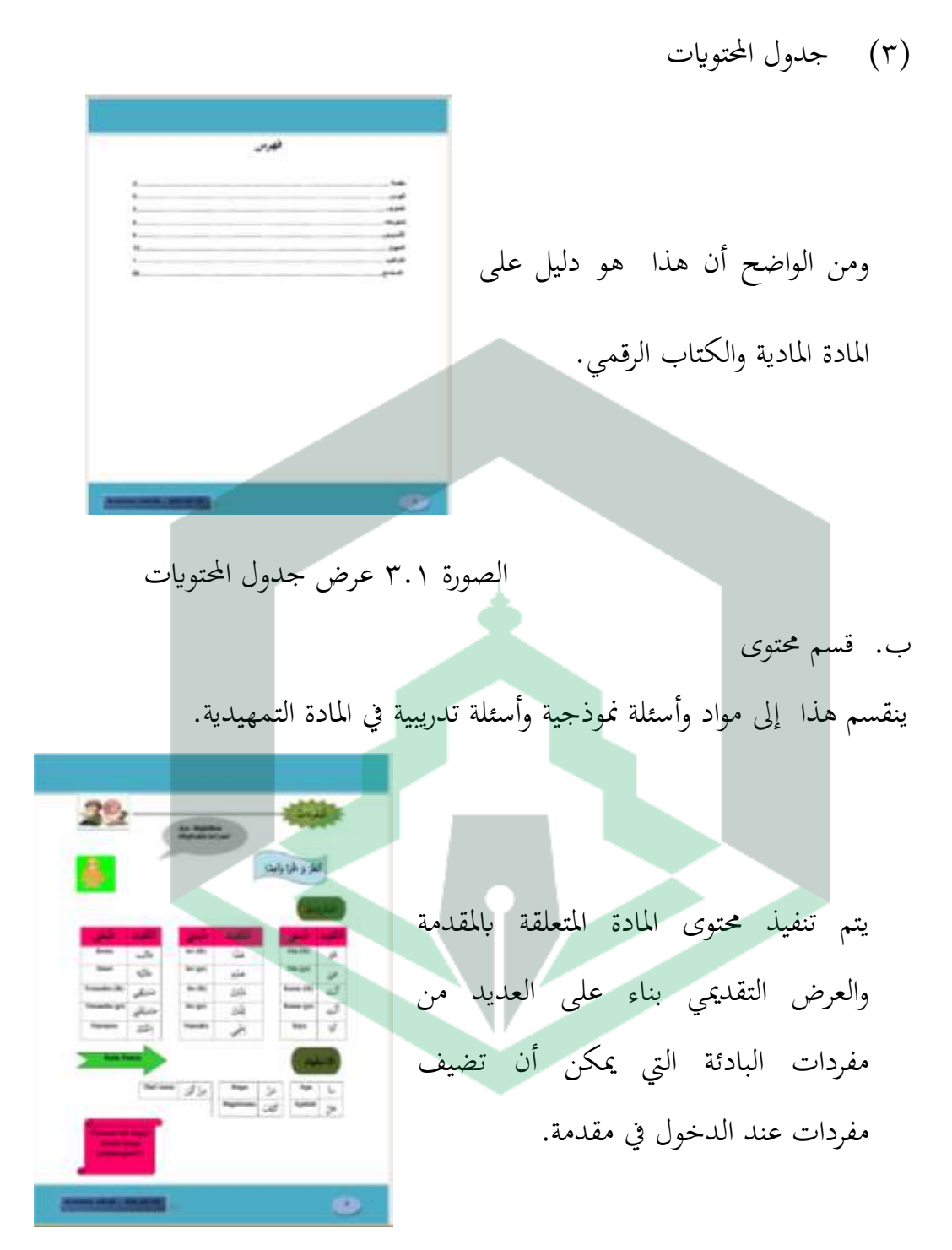

الصورة ٣.٢ عرض المحتوى
الغطاء اخللفي

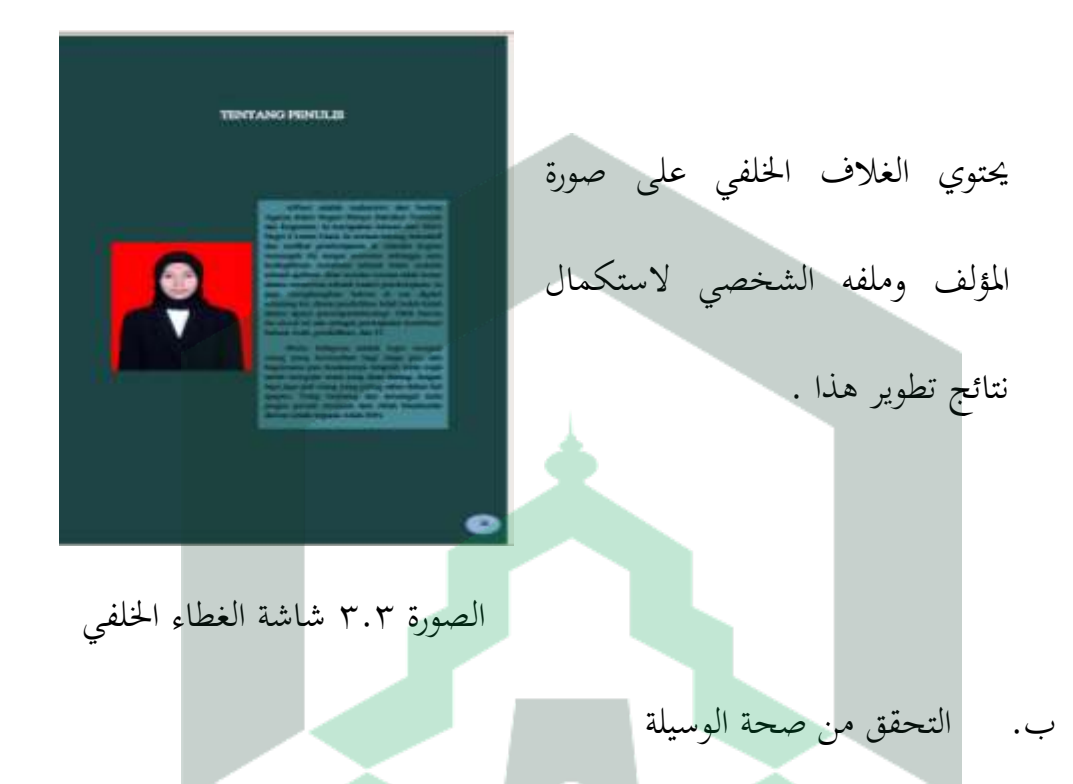

يتم التحقق من الصحة هبدف التشاور حول وسيلة تعليم ادلطورة للخرباء (المحاضرين والمعلمين، وخاصة في مجال اللغة العربية). التحقق من الصحة هو ملء أوراق الأدوات المتعلقة بالخبراء، ومدققو المادة الأولى الخبراء مع الجوانب التي تم تقييمها هي جوانب جدوى المحتوى، وجوانب جدوى اللغة، وجوانب العرض التقديمي وجوانب تعليم المستقل. كلا المدققين هم خبراء إعلاميون يتمتعون بجوانب الكتابة التالية: حجم الوحدة، تصميم مظهر الوحدة (الغلاف)، تصميم محتوى الوحدة. أ). نتائج التحقق من الصحة من قبل خبراء المادة

تم تنفيذ خبير المادة من قبل اأساتذ مصطفى، المجستيرة وهو محاضر في برنامج دراسة تعليم اللغة العربية اجلمعية اإلسالمية احلكومية فالوفو. تستخدم عملية التحقق من صحة خبير المادة استبيانا بإجمالي ١٧ سؤالا، ويتم إعطاء كل سؤال درجة بفاصل زمني لمقياس ليكرت من ٥ إلى ١. يمكن رؤية نتائج التحقق من قبل خبراء المادة في الجدول

على النحو التايل:

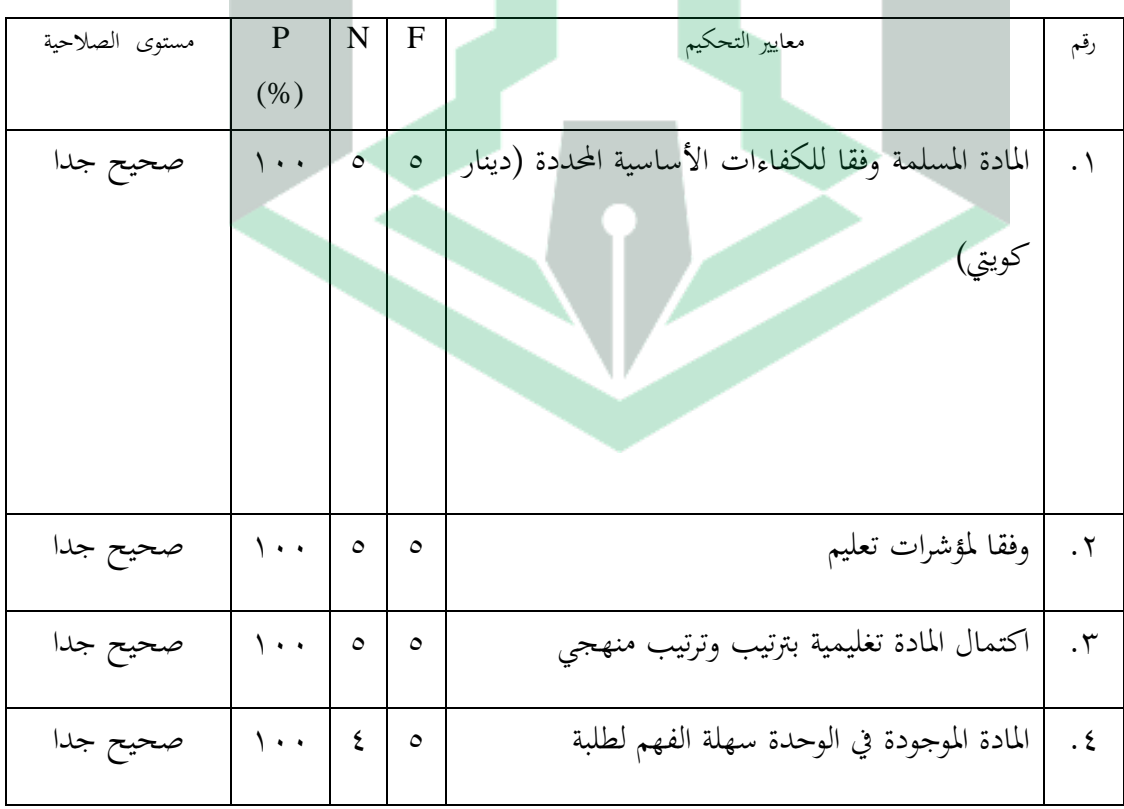

الجدول ١.٨ نتائج التحقق من صحة خبير المادة

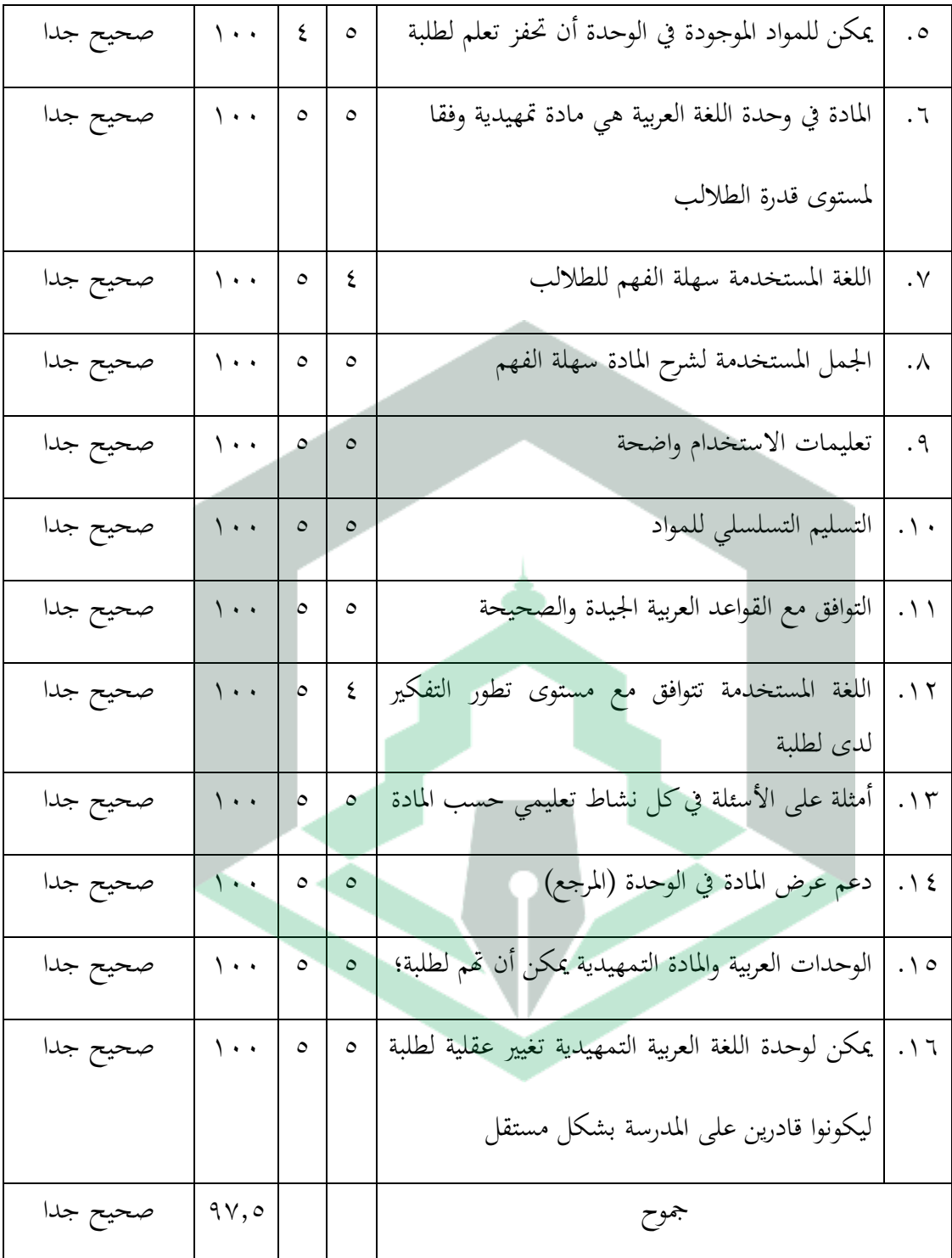

مصدر البيانات: تمت المعالجة من نتائج أدوات تقييم التحقق من صحة خبراء المادة

بعد الحصول على البيانات التي تم التحقق من صحتها من قبل خبراء المادة، فإن الخطوة التالية هي حساب البيانات باستخدام صيغة النسبة المثوية لتحديد مستوى صلاحية وسيلة تعليم. حصلت نتائج البحث الخبراء الماديين على مجموع درجات ٦٦ من إجمالي ٨٠ درجة .

# $\% \rightarrow \times (\Sigma F)/(\Sigma N) = p$

 $9Y,0=0$   $(30.88)(77)$ 

استنادا إىل متوسط نتائج احلساب من استبيان التحقق من صحة ادلادة، مت احلصول على النتائج بنسبة ٩٧.٥٪، معدلة وفقا للجدول ٢.٢ المصنفة على أنما معايير مجدية للغاية. لذلك يتم تصنيف وسيلة على أنها مجدية للغاية لاستخدامها في المادة التمهيدية. ومع ذلك، حيتاج ادلنتج الذي مت تصميمو إىل التحسُت وفقا لتعليقات واقتراحات المدققين. فيما يلي بيانات نوعية في شكل نقد واقتراحات من مدققي خبراء المادة.

الجدول ١.٩ انتقادات واقتراحات الخبراء الماديين

| النقد والاقتراح        | المدققون        |
|------------------------|-----------------|
| ١. إضافة محتوى الأهلية | مصطفى الماجستير |
| ٢. الحركات كملت        |                 |

استنادا إلى الجدول ٢.٥، تحسينات على جانب الجدوى للمحتوى مع اقتراحات من مدققي المادة الخبراء لإضافة أهداف تعليم والكفاءات الأساسية والكفاءات األساسية. يوضح الصورة أدانه التغيَتات يف نتائج إضافة أىداف تعليم والكفاءات األساسية والكفاءات األساسية.

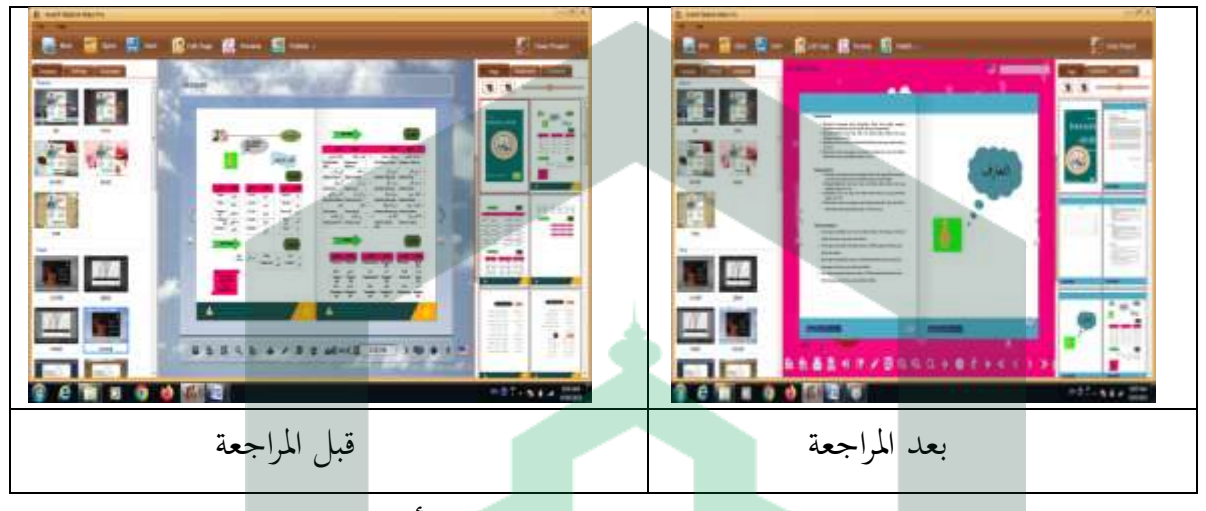

الصورة 0.4 عرض إضافة *KD* و *KI* وأىداف تعليم

 $\overline{\phantom{a}}$ بناءً على اقتراحات المدقق، يمكن رؤية المزيد من الاقتراحات المتعلقة بتحسين الشخصية يف الصورة التالية.

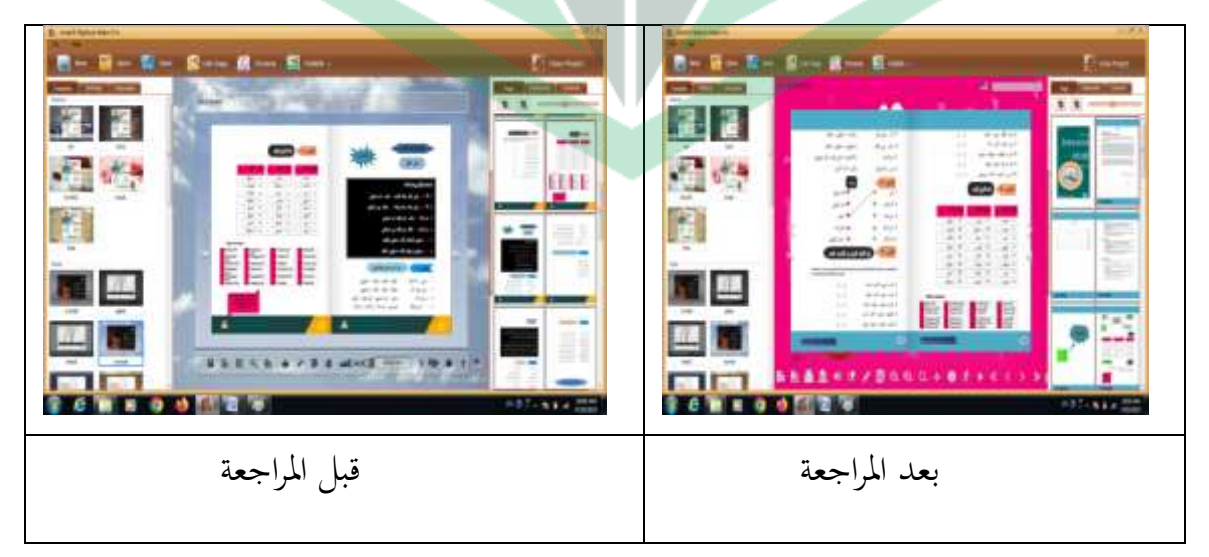

الصورة 0.5 التحسينات احملسنة

ب). نتائج التحقق من الصحة من قبل خبراء الإعلام

تم إجراء التحقق من صحة الخبراء الإعلاميين من قبل أحد المحاضرين في برانمج دراسة الًتبية اإلسالمية اجلامعية اإلسالمية احلكومية فالوفو، نور فخرونيساء المجستيرة، نتائج التحقق من خبراء الإعلام هي كما يلي:

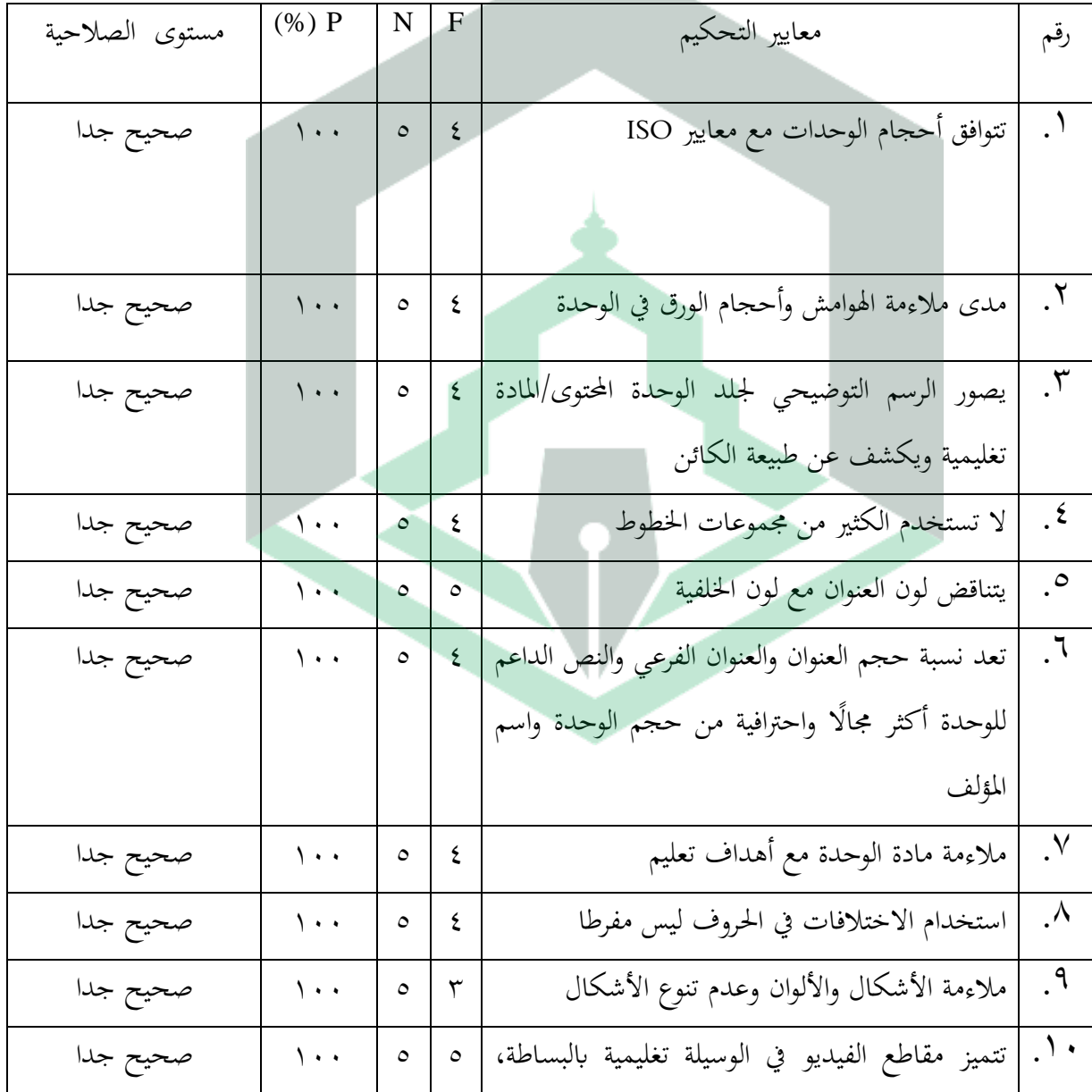

اجلدول 1.2 نتائج التحقق من صحة وخرباء وسائل اإلعالم

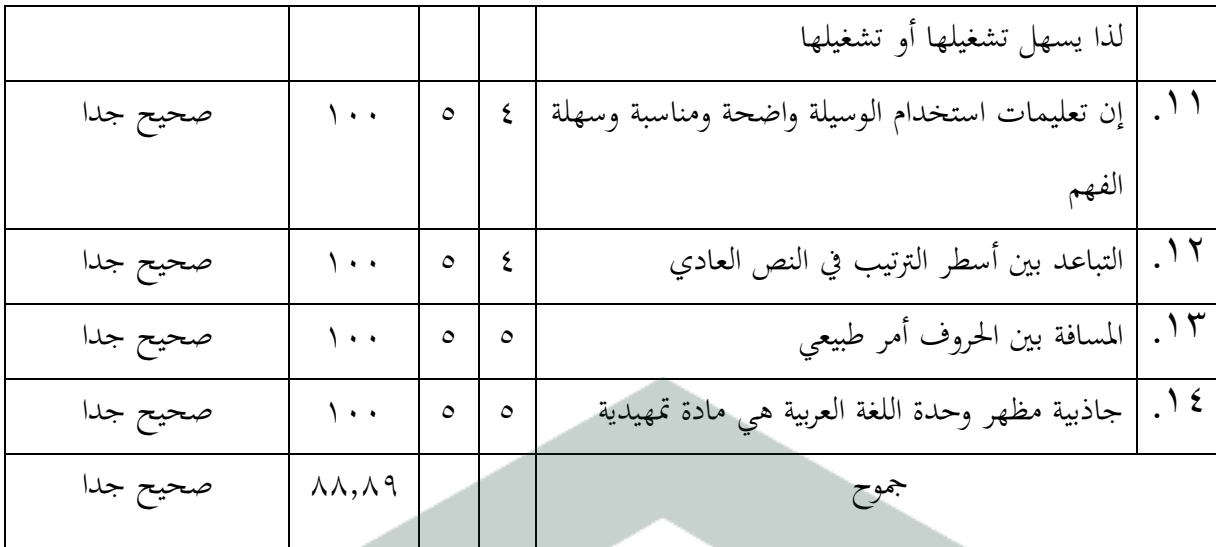

 $\cdot \cdot / \times (\Sigma F)/(\Sigma N) = p$ 

 $1 \cdot \cdot / \Lambda \Lambda \Lambda \cdot \Lambda q = \times 7 \cdot / \Lambda \cdot = p$ 

وحصلت نتائج التحقق من صحة الخبراء الإعلاميين على درجة ٦٠ من مجموع الدرجات .79 بناء على نتائج ىؤالء اخلرباء اإلعالميُت، مت احلصول على نسبة ٨٨.٨٩٪. وتوزع النتائج في الجدول ٢-٢ بحيث تكون بيانات المعايير مجدية للغاية. لذا فإن منتجات الكتاب الرقمي من حيث الوسيلة مجدية جدا لاستخدامها في مزيد من التجارب، ولكن المنتجات التي تم تصميمها تم تحسينها وفقا لتعليقات واقتراحات المدققين. وترد في الجدول ٣-٧ تعليقات واقتراحات المدققين.

اجلدول 1.1 نقد وإقًتاح اخلبَت ادلادة

| النقد والاقتراح                                                            | المدققون                |
|----------------------------------------------------------------------------|-------------------------|
| ٠١. قدم جدول المحتويات، KI-KD، والغرض                                      | نور فخرونيساء المجستيرة |
| ٢. إصلاح الغطاء                                                            |                         |
| ٢. حجم الترجمة                                                             |                         |
| ٤. تاتا ليتاك تابيل، دان بوردر تابيل                                       |                         |
| انطلاقًا من الجدول ٣.٧، يُظهر العرض قبل المراجعة التغييرات وفقًا لاقتراحات | المدقق.                 |
|                                                                            |                         |
| قبل المراجعة                                                               | بعد المراجعة            |

الصورة ٣.٦ تحسينات جدول المحتويات

يوضح الإصلاح في الصورة ٣.٦ أن مدققي الوسيلة الخبراء يقترحون إضافة جدول محتويات إلى الوسيلة. بعد إجراء التحسينات وفقا لنصيحة المدققين الخبراء، تتم إضافة جدول المحتويات. بالإضافة إلى ذلك، تحسينات عرض الوسيلة الأخرى هي:

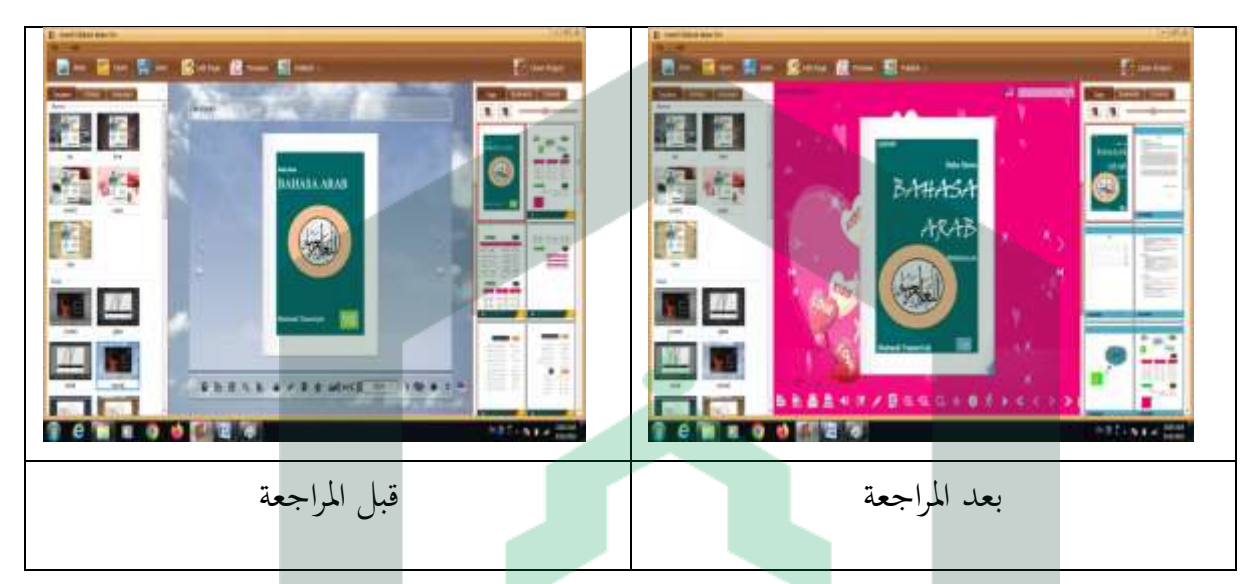

الصورة 0.7 إصالح الغطاء األمامي للكتاب الرقمي

أظهرت الصورة أعلاه تحسين الغلاف، من خلال استكمال المادة التي ستتم مناقشتها في . الاقتراح التالي يتعلق بالكفاءات الأساسية والكفاءات الأساسية وأهداف تغليم.

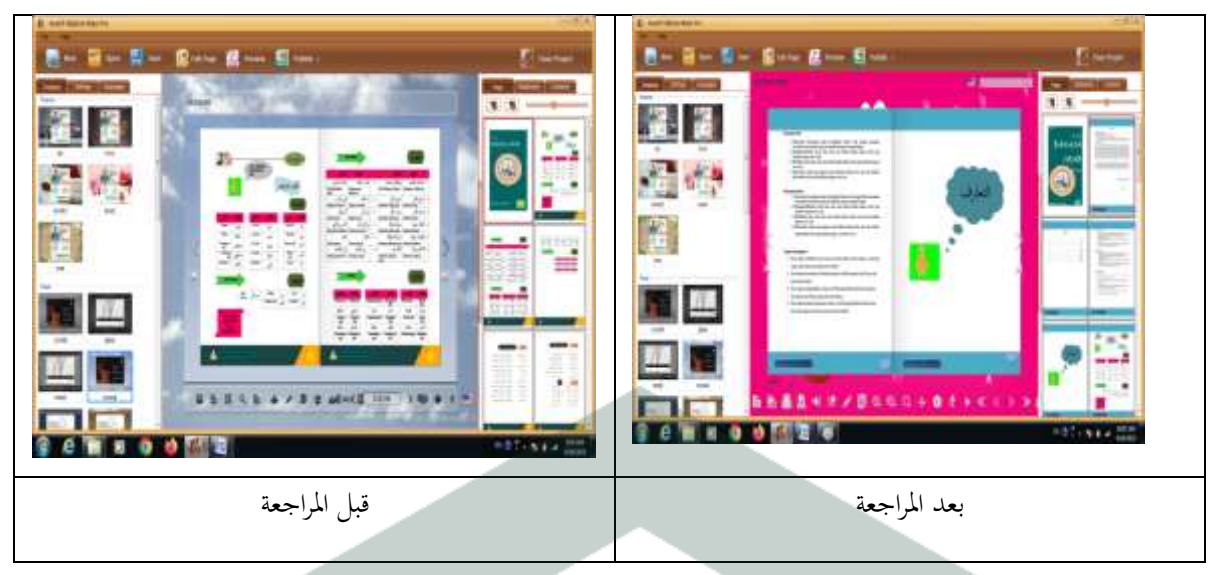

الصورة 0.8 ربسُت *KI* و *KD* وأىداف تعليم

يمكن أن نرى من الصورة ٣.٨ الذي يوضح أن مدققي خبراء الوسيلة يقترحون إضافة *KD* و *KI* وأىداف تغليم. بعد اإلصالح وفقا القًتاحات ادلدقق، قم إبصالح حدود اجلدول.

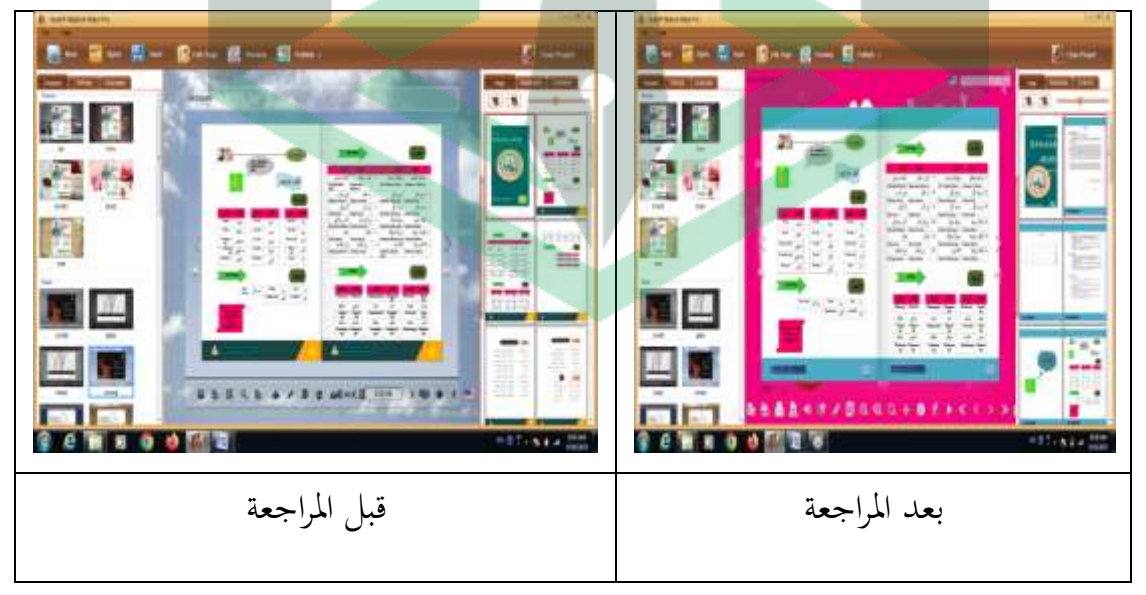

الصورة 0.9 حدود اجلدول احملسنة

يوضح المدقق خبير الوسيلة في الصورة ٣.٩ أنه من الضروري إضافة تحسينات على حدود الجدول وفقًا لاقتراحات المدقق. .<br>م

ج. تنفيذ المحاكمات

.4 تنفيذ

يف ىذه ادلرحلة، يكون النشاط ادلنفذ ىو وسيلة اإلعالم. يهدف التنفيذ يف ىذه الحالة إلى اختبار صلاحية وجدوى المنتج الذي تم تطوير. بعص مراحل تنفيذ المنتج هي كمايلي. أ. التحقق من صحة ادلنتج من قبل خرباء يتألفون من خرباء ادلواد وخرباء اإلعالم. ب. مت اختبار ادلنتج على لطلبة الصف السابع ادلدرسة الثانوية *GUPPI* تومفى لووو الشمالية. بلغ عدد المجيبين في اختبار ١٥ لطلبة. الغرض من اختبر هذا المنتج هو تحديد صلاحية وسيلة التعلم التي تم تطوير ها. يمكن رؤية نتائج التجبة في اجلدول التايل.

| سؤال                               | عددلطلبةات المستجيبين |                           |           |   |                       | نتيجة             | نسبة         |
|------------------------------------|-----------------------|---------------------------|-----------|---|-----------------------|-------------------|--------------|
|                                    |                       | ضعيف   ضعيف   مقبلة   جيد |           |   | جيد                   |                   | $(\%)$ مئوية |
|                                    |                       |                           |           |   |                       |                   |              |
| من السهل بالنسبة لي أن أفهم        |                       |                           |           | ٣ | $\gamma$              | $\vee \vee$       | 97           |
| الوسيلة                            |                       |                           |           |   |                       |                   |              |
| تعمل وسيلة الكتاب الرقمي           |                       |                           |           | ٧ | Λ                     | ٦٨                | 9.677        |
| باستخدام تطبيق Kvisoft             |                       |                           |           |   |                       |                   |              |
| Flipbook Make <b>r</b> على زيادة   |                       |                           |           |   |                       |                   |              |
| معرفتي                             |                       |                           |           |   |                       |                   |              |
| ممارسة الأسئلة يجعل من السهل       |                       |                           | ١         | ٣ | $\setminus$           | $\vee$ .          | 97.57        |
| بالنسبة لي أن أتعلم                |                       |                           |           |   |                       |                   |              |
| من السهل بالنسبة لي أن أفهم        |                       |                           |           | ٧ | $\boldsymbol{\wedge}$ | ٦٨                | 9.67V        |
| المادة الموجودة في وسيلة الكتاب    |                       |                           |           |   |                       |                   |              |
| الرقمي                             |                       |                           |           |   |                       |                   |              |
| المادة الموجودة في الوسيلة تغليمية |                       |                           | $\lambda$ | ٣ | $\sqrt{2}$            | $\vee$ .          | 97.577       |
| مثيرة للاهتمام                     |                       |                           |           |   |                       |                   |              |
| إن استخدام وسيلة الكتاب الرقمي     |                       |                           |           | ٣ | $\gamma$              | $\vee \vee$       | 97           |
| يجعلني متحمسًا تعلم                |                       |                           |           |   |                       |                   |              |
| تعليمات استخدام الوسيلة واضحة      |                       | ٠                         | ٠         | ٥ | ١.                    | $\mathsf{v}\cdot$ | 97.577       |
| الألوان في وسائل الإعلام جذابة     | ٠                     | ٠                         | ١         | ٤ | ۱۱                    | $\vee$            | 95.7V        |
| يعد تعليم باستخدام الوسيلة أكثر    |                       |                           | ١         | ٤ | ۰ ۱                   | 79                | 97           |
| متعة من مجرد استخدام<br>طريقة      |                       |                           |           |   |                       |                   |              |
| المحاضرة                           |                       |                           |           |   |                       |                   |              |
| إن متابعة الوسيلة تغليمية هذه      |                       |                           |           | ٥ | ۰ ۱                   | $\vee$ .          | ۹۳،۳۳        |

الجدول ٢.٣ بيانات نتائج تحربة لطلبة

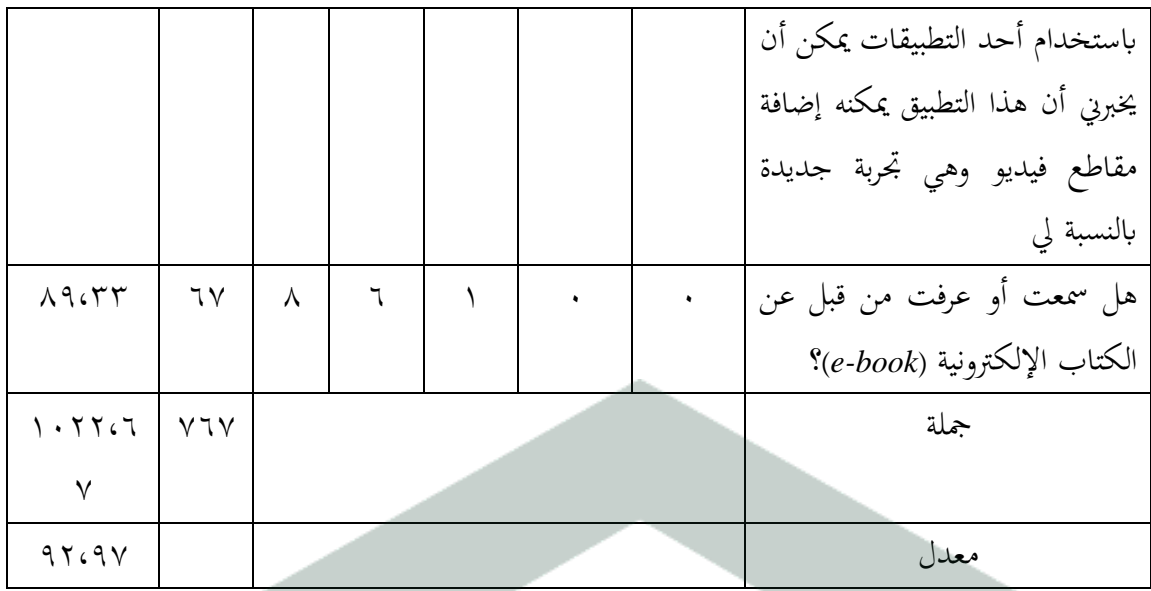

نتائج ذبارب لطلبة على 25 طالبا من الصف السابع ادلدرسة الثانوية *GUPPI* تومفى لووو الشمالية، بلغ عدد الدرجات التي تم الحصول عليها ٧٦٩ بمتوسط نسبة ٩٢.٩٧٪. وبالتالي، يمكن الاستنتاج أن وسيلة الكتاب الرقمي مدرجة في فئة توافق

بشدة.

استنادا إلى جدول نتائج تجارب لطلبة، تم الحصول على بيانات حول استجابات

لطلبة لوسيلة الكتاب الرقمي. بناء على سلسلة من بنود أسئلة االستبيان، مت احلصول

على الدرجة الإجمالية ل 10 طالبا بمتوسط نسبة ٩٢.٩٧٪.

يتم تنفيذ مرحلة التقييم هبدف التحقق من صحة منتجات الوسيلة التعليمية التي تم تطوير ها من خلال اختبارات الخبراء واختبارات المنتج. في كل مرحلة من مراحل تطوير وسيلة التعلم ىذه، ىناك تقييمات ومر اجعات مت إجراؤىا لتحسين المنتج الناتج.

.5 التقييم

**ب. ادلبحث**

تم تطوير بمدف تسهيل تعلم المتعلمين الفرديين أو الجماعيين. الغرض من ىذا التطوير ىو إنتاج وسيلة تعليمية يف شكل الكتاب الرقمي ابستخدام تطبيق *Maker Flipbook Kvisoft* حول ادلوضوع التمهيدي. يف تطوير الكتاب الرقمي حبثي ابستخدام طريقة البحث والتطوير *(D&R* ) ومنوذج تطوير *ADDIE* الذي يتكون من 5 مراحل، وىي: التحليل والتصميم والتطوير والتنفيذ و التقييم. تتم مرحلة التحليل من خلال تحليل المناهج تغليمية وخصائص لطلبة واحتياجات ادلدرسة وىي: ادلدرسة الثانوية *GUPPI* تومفى. نتائج التحليل من ادلدرسة ىي كما يلي: تحليل المناهج المدرسة التي أجريت من خلال إجراء مقابلات مع المعلمين مع نتائج المدرسة باستخدام منهج ٢٠١٣. تستمر مرحلة التخطيط من خلال تصميم المنتج المراد تطويره. في هذه المرحلة من التطوير، يقضي الباحثون وقتا لأنه عند تجميع الكتاب الرقمي، يكلف شراء تطبيق مالا. إذا مل يتم شراء التطبيق، فلن يتضمن استخدام الوسيلة نتائج جيدة ألن التطبيق لو حد زمني مدته ٤٠ يوما فقط وبعد فترة انتهاء الصلاحية، لا يمكن تشغيل المنتج. تم تصميم لكتب الوسيلة الرقمي ابستخدام *Word Microsoft* مث يف *PDF* أضف مقاطع فيديو. بعد إنشاء تصميم ثم إدخاله في التطبيق وفقا للتقنية المطلوبة.

ثم يتم التحقق من صحة وسيلة تعليم الكتاب الرقمي التي تم إكمالها. يتم التحقق من صحة منتجات الكتاب الرقمي من قبل مدققُت خرباء يتألفون من مدققُت خرباء المادة وخبراء الإعلام واستبيانات لطلبة. مدقق خبير المادة هو محاضر في تعليم اللغة العربية في الجامعية الإسلامية الحكومية فالوفو ومدقق خبير الإعلام هو محاضر في التربية الإسلامية في الجامعية الإسلامية الحكومية فالوفو، بينما تم التحقق من صحة الاستبيان من قبل لطلبة ادلدرسة الثانوية *GUPPI* تومفى لووو الشمالية. حصلت نتائج التحقق من صحة المادة على درجة ٩٧.٥٪ والتي تم تضمينها في المعايير الممكنة للغاية. بناء على هذه المعايير، يمكن الاستنتاج أن المادة الموجودة في وسيلة الكتاب الرقمي مجدية للغاية ليتم اختبارها في المدرسة.

تظهر نتائج البحث خبراء الإعلام أن النسبة المئوية البالغة ٨٨.٨٩٪ في قائمة الانتظار مصنفة على أنها مجدية جدا لتطبيقها في عملية تعليم. يقدم خبراء الإعلام تعليقات واقتراحات بشأن تطوير المنتجات وفقا للجدول ٣.٧.

بعد التحقق من صحة ادلنتج، ستعرف نقاط الضعف وأوجو القصور يف ادلنتج. علاوة على ذلك، يتم إجراء مراجعات للمنتج بناء على مدخلات من المدققين الخبراء. المنتج الذي خضع للمراجعة، ثم تم اختبار المنتج على لطلبة الصف السابع المدرسة الثانوية *GUPPI* تومفى لووو الشمالية. الذين كانوا موضوعات اختبار وسائل اإلعالم. أجريت التجربة على 25 طالبا كمجيبُت. أجريت التجربة لتحديد استجابة لطلبة المتعلقة بوسيلة تعليم المطورة. عندما أجريت التجربة، أعطى الباحث استبيانا لجميع ادلستجيبُت. مت إعداد أداة االستبيان التجرييب يف عدد من 22 سؤاال.

حصلت نتائج التجربة على لطلبة على متو سيلة درجات من مجيع األسئلة ادلطروحة على ١٥ مستجيبا بنسبة ٩٢.٩٧٪. النتيجة تقع في فئة أوافق بشدة. استنادا إلى نتائج التجارب التي تم إجراؤها، يمكن الاستنتاج أن تطوير وسيلة تعليم الكتاب الرقمي ابستخدام *Maker Flipbook Kvisoft* توافق بشدة على استخدامها كوسيلة تعليم يف ادلادة التمهيدية يف تعلم اللغة العربية من الدرجة السابعة ادلدرسة الثانوية *GUPPI* تومفى لووو الشمالية.

حصل السؤال الأول "الوسيلة سهلة الاستخدام بالنسبة لي" على نسبة مئوية :96.99 مع توافق ادلعايَت بشدة. بناء على ىذه ادلعايَت، ديكن القول أن وسيلة الكتاب الرقمي تعترب وسيلة سهلة االستخدام من قبل لطلبة. من الناحية النوعية، تعترب وسيلة الكتاب الرقمي وسيلة سهلة االستخدام بناء على ادلالحظات أثناء عملية التجربة. لا يواجه لطلبة صعوبة في استخدام وسيلة الكتاب الرقمي.

حصل السؤال الثاين "وسيلة الكتاب الرقمي ابستخدام تطوير *Flipbook Kvisoft Maker*على زايدة معرفيت" على نسبة :99.67 يف التجارب على لطلبة دبعايَت مقبولة للغاية.بناء على هذه المعايير، يمكن القول أن وسيلة الكتاب الرقمي تعتبر وسيلة يمكن أن تزيد من معرفة لطلبة. التقييم معروف نوعيا من ادلعرفة اليت أجريت أثناء التجربة. لطلبة الذين لم يعرفوا في البداية المادة التي تم تدريسها ولكن بعد استخدام وسيلة تعليم الكتاب الرقمي، زادت معرفة لطلبة ابدلادة بشكل طفيف.

حصل السؤال الثالث "أسئلة الممارسة تجعلني سهل تعليم" على نسبة ٩٣.٣٣٪ مع معايير توافق بشدة. بناء على هذه المعايير، يمكن القول أن وسيلة الكتاب الرقمي تعتبر قادرة على جعل لطلبة يتعلمون بسهولة باللغة العربية من خلال أسئلة الممارسة ادلقدمة.

حصل السؤال الرابع "المادة الموجودة في كتاب الوسيلة الرقمي سهلة الفهم بالنسبة لى" على درجة ٩٠.٦٧٪ مع معايير الموافقة القوية. بناء على هذه المعايير، فهذا يعني أن نطاق المادة في وسيلة الكتاب الرقمي يتم تسليمه بوضوح شديد بحيث يسهل على المشاركين في تعليمفهم المادة. حصل السؤال الرابع "المادة الموجودة في كتاب الوسيلة الرقمي سهلة الفهم بالنسبة لي" على درجة ٩٠.٢٧ مع معايير الموافقة القوية. بناء على هذه المعايير، فهذا يعني أن نطاق المادة في وسيلة الكتاب الرقمي يتم تسليمه بوضوح شديد حبيث يسهل على ادلشاركُت يف تعليمفهم ادلادة

حصل السؤال الخامس "مادة على وسسلة تعليم الشيقة" على درجة ٩٣.٣٣٪ مع معايير توافق بشدة. أي أن عرض المادة على وسيلة الكتاب الرقمي يجذب انتباه لطلبة يف تعلم اللغة العربية.

حصل السؤال السادس "استخدام وسيلة الكتاب الرقمي جيعلٍت متحمسا تعليم" على نسبة مئوية ٩٦.٠٠٪ مع معايير الموافقة القوية. أي أن استخدام وسيلة تعليمالكتاب الرقمي المصممة بطريقة تعرض وسيلة مثيرة للاهتمام يضيف إلى حماس لطلبة يف تعلم اللغة العربية.

حصل السؤال السابع "تعليمات استخدام الوسيلة الواضحة" على نسبة مئوية ٩٣.٣٣٪ مع معايير الموافقة القوية. بناء على هذه النيلي، يمكن القول أنه يمكن لطلبة استخدام وسيلة الكتاب الرقمي بسهولة ألن تعليمات االستخدام يف الوسيلة معروضة بوضوح.

حصل السؤال الثامن "اللون على وسائل الإعلام الجذابة" على نسبة ٩٤.٦٧٪ بمعايير قوية جدا. بناء على هذه النتائج، يمكن القول أن استخدام الألوان الزاهية في الوسيلة الرقمي يجعل لطلبة مهتمين عند استخدام الوسيلة.

حصل السؤال التاسع "تعليم باستخدام وسائل الإعلام أكثر متعة من مجرد طريقة المحاضرة" على نسبة مئوية ٩٢.٠٠٪ مع معايير الموافقة الشديدة. بناء على هذه النتائج، ديكن القول أن لطلبة ال يشعرون ابدللل من تلقي تعليم ألن تعليم ال يستخدم طريقة المحاضرة ويمكن أن يضيف نظرة ثاقبة لطلبة.

السؤال العاشر "متابعة هذه الوسيلة تغليمية باستخدام تطبيق يمكن أن يخبرني أن هذا التطبيق يمكنه إضافة مقاطع فيديو هي تجربة جديدة بالنسبة لي" حصل على نسبة

مئوية ٩٣.٣٣٪ مع معايير الموافقة بشدة. بناء على هذه النتائج، تبين أن لطلبة الذين لم يهتموا هبا مطلقا أن الكتاب الرقمي ديكنها إضافة مقطع فيديو وديكن لطلبة إضافة ذبارب جديدة.

حصل السؤال الحادي عشر "هل سمعت أو تعرف عن الكتاب الإلكترونية (الكتاب الإلكترونية)" على نسبة مئوية بلغت ٨٩.٣٣ مع معايير الموافقة الشديدة. بناء على ىذه النتائج، ال يعرف بعض لطلبة ما ىو الذي سيجعلهم يطرحون أسئلة، حتى يتمكنوا من معرفة المزيد عن الكتاب الإلكتروني

اقتصرت المرحلة الأخيرة من النشر في هذا البحث على المدرسة التي كانت موقع البحث، وىي ادلدرسة الثانوية *GUPPI* تومفى لووو الشمالية.

البحث الذي تم إجراؤه ذو صلة بالالبحث السابقة، أي البحث الذي أجراه يوني ديان ريستانتي. نتائج الجودة الشاملة للوحدة جيدة جدا بنسبة مثالية تبلغ ٨٨.٤٢٪، بناء على تقييم المراجعين والمراجعين الأقران ومعلمي الأحياء. بالإضافة إلى ذلك، كانت استجابة لطلبة جيدة جدا بنسبة مثالية بلغت ٨٥.٨٤٪.

بحث آخر ذو صلة بنتائج هذه المدرسة هو البحث الذي أجرته رفقة دستيانا. تتمتع نتائج الوحدة الإلكترونية العلمية المتكاملة القائمة على صانع Flipbook مع

موضوع التلوث البيئي ككل جبودة تقييم جيدة جدا *(SB (*مع نسبة مثالية تبلغ :77.1 من خبراء المادة، و ٨٠٠٪ من خبراء الإعلام، و ٨٧.٩٪ من المتلقين الأقران و :92.2 من معلمي العلوم. توافق إجاابت لطلبة بشدة (SS (مع تطوير *modul-e* علمي متكامل يعتمد على صانع *Flipbook* ىذا الذي يستحق استخدامو كمورد

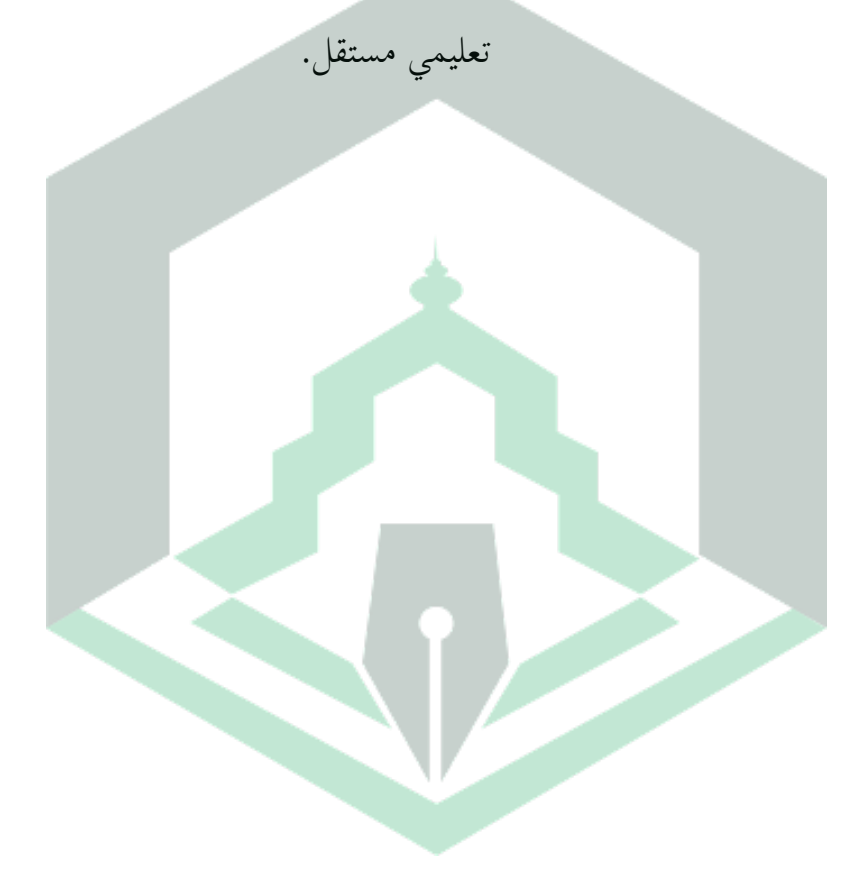

**اخلامتة**

**أ. اخلالصة**

بناء على نتائج البحوث وادلناقشات اليت أجريت، ديكن استنتاج ما يلي: يتم تطوير وسيلة تعليم الكتاب الرقمي ابستخدام طريقة البحث والتطوير (*D&R*( ابستخدام منوذج تطوير *ADDIE*( تعريف وتصميم وتطوير ونشر(. تبدأ عملية التطوير بتحليل المشكلات التي تواجه تعلم اللغة العربية وتحليل خصائص لطلبة. العملية التالية ىي تصميم تصميم وسيلة تعليمية للكتاب الرقمي سيتم تطويره وفقا الحتياجات لطلبة. بعد تصميم ، يستمر إىل مرحلة التطوير. يف ىذه ادلرحلة، مت إجراء تقييم لتطوير ادلنتج من قبل مدققين خبراء وتم إجراء تجارب لتحديد استجابة لطلبة لوسيلة تعلم الكتاب الرقمي. علاوة على ذلك، يتم تنفيذ مرحلة نشر محدودة.

أظهرت نتائج التحقق من صحة المنتج التي تم الحصول عليها من تقييم المدققين الخبراء النتائج، وهي: ١) حصل التحقق من صحة خبير المادة على درجة ٩٧.٥٪ مع فئة لائقة للغاية؛ ٢) حصل التحقق من صحة الخبراء الإعلاميين على درجة ٨٨.٨٩٪

يف فئة الئق جدا. واستنادا إىل نتائج تقييم ادلدققُت، تبُت أن وسيلة تعلم الكتاب الرقمي التي تم تطويرها مناسبة جدا للاستخدام في تعلم اللغة العربية للصف السابع. تم تصنيف وسيلة تعليم الكتاب الرقمي على أنها مقبولة للغاية بناء على تحليل استبيانات استجابة لطلبة التي تظهر نتائج ٩٢.٩٧٪ في التجارب مع فئة موافق بشدة.

- **ب. االقرتاح**
- بناء على البحث العالج، يوصى دبا يلي: .2 ربتاج وسيلة تعليم الكتاب الرقمي اليت تستخدم تطوير *Maker Flipbook Kvisoft Pro* يف ىذه ادلادة التمهيدية إىل مزيد من التطوير التقٍت إلعطاء انطباع فريد وجذب اىتمام لطلبة بتعليم
- .1 لقد مرت وسيلة الكتاب الرقمي دبرحلة ادلراجعة، ولكن للحصول على أفضل جودة لوسيلة تغليم، من المتوقع الانتباه إلى نقاط الضعف وأوجه القصور في هذا التطور حبيث ديكن إجراء مزيد من البحث بشكل أكثر كماال.

### **المراجع**

**ادلراجع العربية**

مسري خلف جلوب، الوسائل تغليمية، (مكة المكرمة: دار خالد اللحياين للنشر والتوزيع)،١٧،١٧م

خالد محمد السعود، تكنولوجيا وسائل تعليموفاغليتها، )دون املكان: مكتبة

امجلتمع العريب للنشر والتوزيع، 1998م(

**ادلراجع األجنبية**

Ardian Asyhari and Helda Silvia, "Pengembangan Media Pembelajaran Berupa Buletin Dalam Bentuk Buku Saku Untuk Pembelajaran IPA Terpadu," *Jurnal Ilmiah Pendidikan Fisika Al-BiRuNi ISSN: 2303*, no. 1 (2016).

Arsal M, Danial M., & Hala y. Pengembangan Media Pembelajaran E-Modul Materi Sistem Peredaran Fisika dengan 3D Pageflip Propesional.*Jurnal Inovasi Pendidika IPA,* (2019).4(2).

Avin FadillaHelmi, "Konsepdan Teknik Perkenalan Diri", *Buletin Psikologi,*  Tahun 3, No.2, 1995.

Azar Arsyad. (1997). *Media Pengajaran.*Jakarta: Raja Grafindo Persada.

Cinta Silviana, "*Fakta 7 Manfaat Pentingnya Mengenali Diri Sendiri",* diakses pada 22 Okteber 2020 dari [https://www.utakatikotak.com/kongkow/detail/10362/fakta-7-Manfaat-](https://www.utakatikotak.com/kongkow/detail/10362/fakta-7-Manfaat-Pentingnya-Mengenali-Diri-Sendiri)[Pentingnya-Mengenali-Diri-Sendiri](https://www.utakatikotak.com/kongkow/detail/10362/fakta-7-Manfaat-Pentingnya-Mengenali-Diri-Sendiri)

Departemen Agama RI, *Al-Qur'an dan Terjemahan,* (Jakarta: Darul Sunnah, 2012), h.531.

- Desti Ayu Novianti and Joni susilowibowo, "Pengembangan Modul Akutansi Aset Tetap Berbasis Pendekatan Saintifik Sebagai Pendukung Implementasi K-13 Di SMKN 2 Buduran, "*Jurnal Pendidikan 03* no. 01 (2015).
- Didik Dwi Prasetya, "Kesiapan Pembelajaran Berbasis Buku Digital,"*Jurnal Teknologi Elekro dan Kejuruan* Vol. 24, no. 2 (2015).
- Ega Rima Wati, *Ragam Media Pembelajaran* (Jakarta: Kata Pena, 2016).
- Endansg Suryana "*Konsep dan Teknik Pengenlan Diri",* diakses pada 22 Oktober 2020 dari [https://me200.ilearning.me/2019/11/18/konsep-dan-teknik](https://me200.ilearning.me/2019/11/18/konsep-dan-teknik-pengenalan-diri/)[pengenalan-diri/](https://me200.ilearning.me/2019/11/18/konsep-dan-teknik-pengenalan-diri/)
- Fhina, "Pengembangan Modul Matematika Berbasis discovery Learning Berbantuan Flipbook Maker untuk Meningkatkan Kemampuan Pemahaman Konsep pada materi Segitiga" (*Jurnal Pendidikan Matematika, vol.1 No.2 November 2016)*.
- Fiska Komala Sari, Farida, and M Syazali, "Pengembangan Media Pembelajaran (Modul) Berbantuan Geogebra Pokok Bahasan Turunan," *Al-Jabar: Jurnal Pendidikan Matematika* 7, no. 2 (2016).
- I Made Tegeh, I Nyoan Jampel, and Ketut Pudjawan, *Model Penelitian Pengembangan,* (Yokyakarta: Graha Ilmu, 2014).
- I Made Tegeh, I Nyoan Jampel, and Ketut Pudjawan, *op. cit,* h. 41.
- Klare Heston, "*Cara Menenal Diri Sendiri",* diakses pada 20 Okteber <https://id.wikihow.com/Mengenal-Diri-Sendiri>
- M. Ramli, "Media Pembelajaran Dalam Perspektif Al-Qur'an dan Al-Hadist", (Ittihad *Jurnal Kopertais Wilayah XI Kalimantan, volume 13 No.23 April 2015).*
- Miftahul Huda, *Model-model Pengajaran Dan Pembelajaran* (Yogyakarta: Pustaka Pelajar. 2014).
- Muhammad Alwan "Pengembangan Multimedia E-Book 3D Berbasis Mobile Learning Untuk Mata Pelajaran Geografi SMA Guna Mendukung Pembelajaran Jarak Jauh, "*Jurnal At-Tadbir STAI Darul Kamal NW Kembang Kerang I,* no. 2 (2018).
- Naimatil Jannah, Noor Fadiawati, and Lisa Tania, "Pengembangan E-Book Interaktif Berbasis Fenomena Kehidupan Sehari-hari Tentang Pemisahan Campuran," *Jurnal Pendidikan Dan Pembelajaran Kimia 6,* no. 1 (2017).
- Nanang Khuzaini, "Pengembangan Multimedia Pembelajaran Menggunakan Adobe Flash CS3 Pembelajaran Matematika Siswa SMA Kelas X Semester II Materi Pokok Trigometri,' *Jurnal AgriSains 5,* no. 2 (2014).
- Novialita Restuti, dkk. " Pengaruh Pelatihan Pengenalan DIri Terhadap Peningkatan Harga DIri Remaja Panti Asuhan Pamardi Yoga Surakarta", *Tesis,* Program Studi Psikologi Universitas Sebelas Maret, 2015.
- Rifka Destiyana, *Pengembangan E-Modul IPA Terpadu Berbasis Flipbook Maker Tema Pencemaran Lingkungan Sebagai Sumber Belajar Mandiri Siswa Kelas VII SMP/MTs,* (Skripsi: Strata Satu Pendidikan Biologi , 2016).
- Rina Harimurti Bagus Putra Hari Searmadi, "Penerapan Inovasi Flipbook Sebagai Media Pembelajaran Untuk Meningkatkan Hasil Belajar Pegenalan PHP Kelas XI RPL Di SMK Negeri 2 Mojokerto," *Jurnal IT-Edu01,* no.02 (2016).

Rudi Susilana and Riyana Cepy, *Media Pembelajaran* (Bandung: CV Wacana Prima, 2016).

- Rusman, Deni Kurniawan, and Riyana, *Pembelajaran Berbasis Teknologi Informasi Dan Komputer* (Jakarta: PT Raja Grafindo Persada, 2013).
- Rustika Chandra. *Pengembangan Media Buku Cerita bergambar Flipbook untuk Peningkatan hasil belajar pada Pembelajaran ilmu pengetahuan sosial siswa kelas IV Sekolah Dasar Islam As-Salam Malang.* (Malang: Universitas Maulana Malik Ibrahim.2016).s
- Siti Kholifah, "Pengembangn E-Book Dengan Software Flipbook Maker Untuk Pembelajaran Mata Kuliah Akutansi Keuangan Di Stekom Semarang,"*MAKSIMUM* Vol. 1, no. 1 (2017).

Sugiono, *Op. Cit.*

Sugiono,*Metode Penelitian & Pengembangan (Research and Development)*  (Bandung: Alfabeta, 2016).

Sugiyono.(2013). *Metode Penelitian Kuantitatif, Kualitatif dan R&D.* Alfabet.

Wina Sanjaya, *Media Komunikasi Pembelajaran* (Jakarta: PT Fajar Interpratama Mandiri, 2013).

- Yuberti, *Teori Belajar Dan Pembelajaran* (Bandar Lampung: Fakultas Tarbiyah dan Keguruan IAIN Raden Intan Lampung, 2013).
- Yuni Dian Ristansti, *Pengembangan E-Modul dengan Aplikasi Kvisoft Flipbook Maker pada Materi Pokok Archaebacteria untuk Siswa Kelas X SMA/MA,*  (Skripsi: Strata Satu Pendidikan Biologi, 2017).
- Yusnimar, "E-Book Dan Pengguna Perpustakaan Perguruan Tinggi Di Jakarta," *Al-Maktabah* 13, no. 1 (2014).

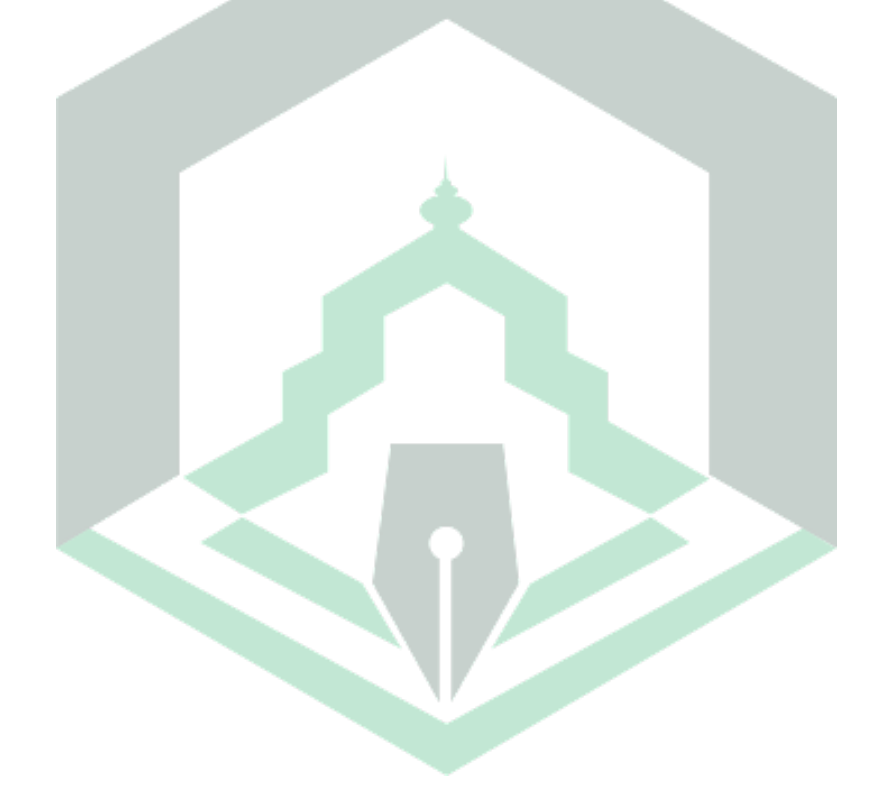

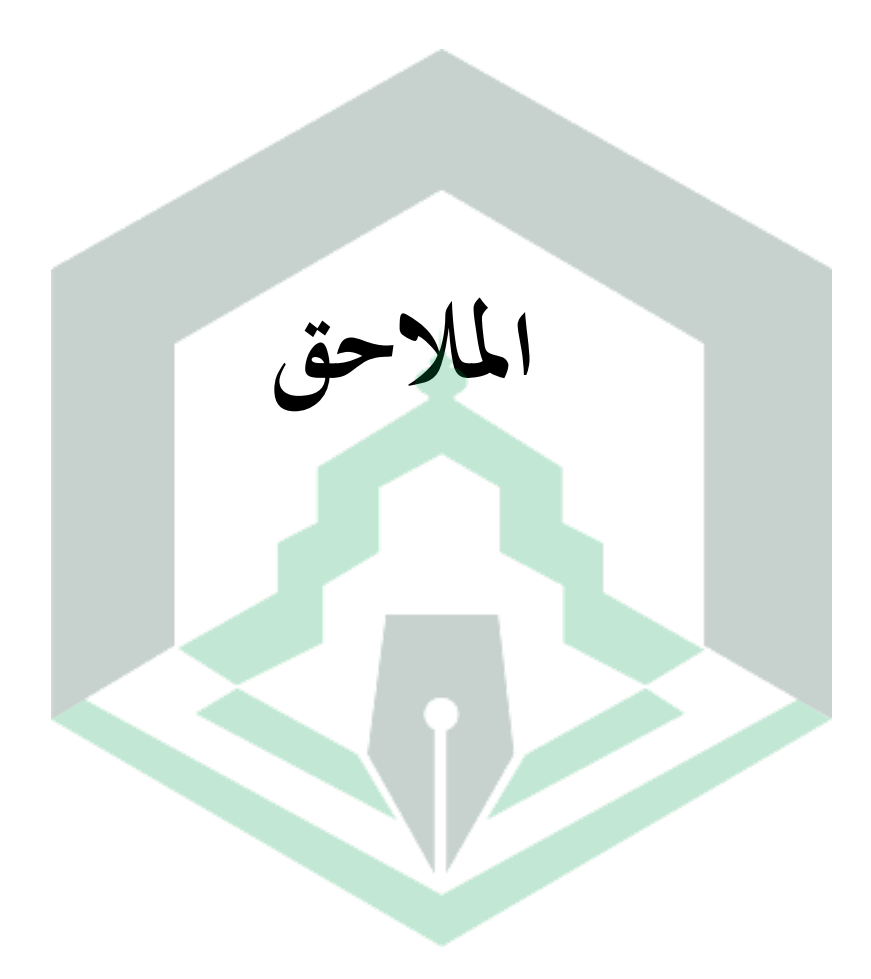

### **LEMBAR OBSERVASI PENELITIAN**

Sekolah : MTs GUPPI Tompe

Tanggal Observasi : 09 Februari 2022

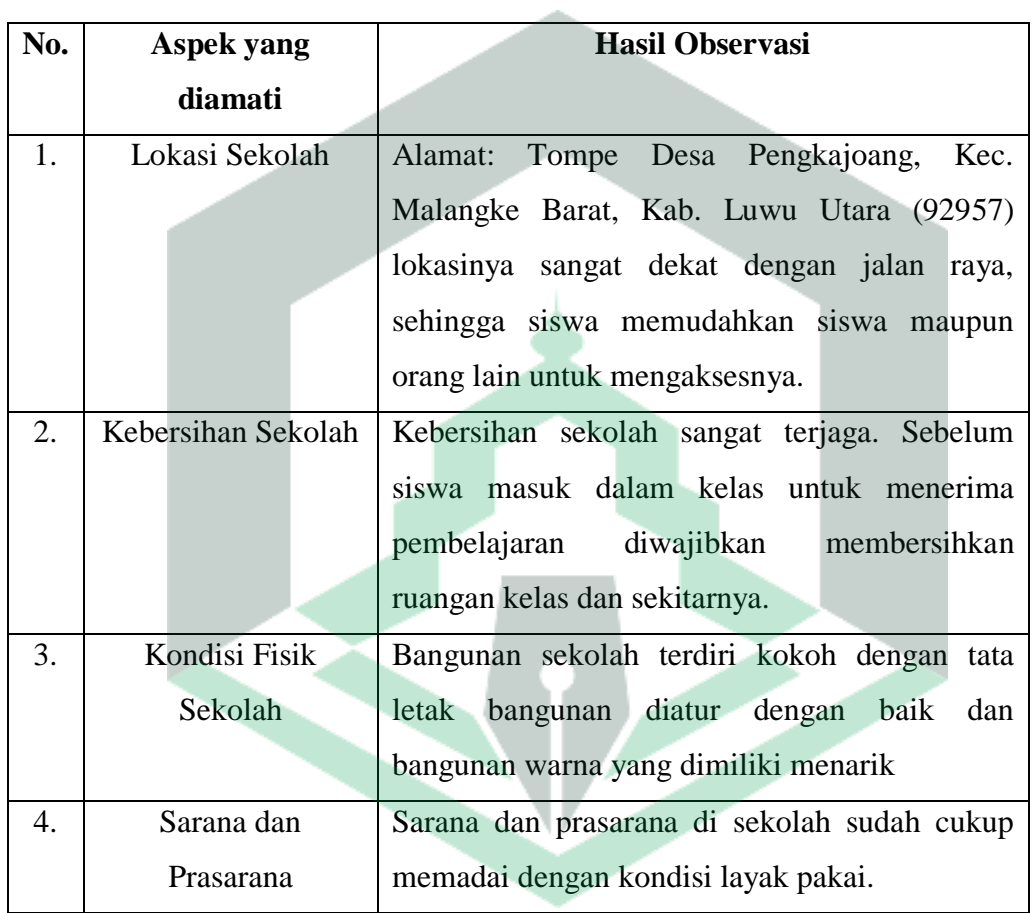

#### **PEDOMAN WAWANCARA GURU**

Nama Guru :Nurainun

Nama Sekolah :MTs GUPPI Tompe

Hari/tanggal wawancara :Rabu/23 Agustus 2023

- 1. Kurikulum apa yang digunakan sekolah dalam pembelajaran bahasa Arab?
- 2. Apakah ada kendala yang bapak/ibu hadapi ketika mengajarkan materi bahasa Arab di kelas?
- 3. Metode apa yang biasa bapak/ibu gunakan di kelas saat proses pembelajaran?
- 4. Menurut bapak/ibu, bagaimana respon siswa ketika proses pembelajaran berlangsung?
- 5. Bagaimana cara bapak/ibu memotivasi siswa untuk belajar?
- 6. Media pembelajaran apa saja yang biasa bapak/ibu gunakan dalam penyampaian materi?
- 7. Apakah bapak/ibu pernah menggunakan media proyektor atau buku digital lainnya?
- 8. Apa alasan bapak/ibu memilih media pembelajaran tersebut?
- 9. Menurut bapak/ibu apakah media pembelajaran perlu digunakan dalam pembelajaran bahasa Arab?
- 10. Media pembelajaran seperti apa yang diperlukan dalam pembelajaran bahasa Arab?
- 11. Apakah bapak/ibu tahu tentang media *Digital Book* menggunakan aplikasi Kvisoft Flipbook Maker?
- 12. Bagaimana tanggapan bapak/ibu tentang penggunaan *Digital Book*  menggunakan aplikasi Kvisoft Flipbook Maker sebagai media pembelajaran bahasa Arab?
- 13. Menurut bapak/ibu karakteristik *Digital Book* seperti apa yang menarik untuk digunakan dalam proses belajar bahasa Arab?

#### **PEDOMAN WAWANCARA SISWA**

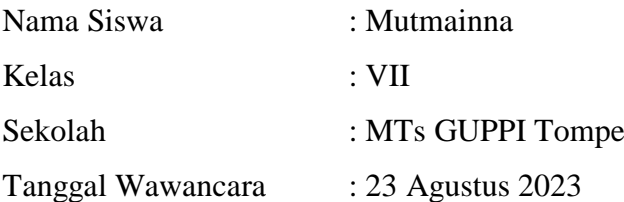

- 1. Bagaimana cara bapak/ibu guru menjelaskan materi saat belajar?
- 2. Apakah bapak/ibu guru menyampaikan tujuan pembelajaran yang harus dicapai disetiap awal pertemuan?
- 3. Metode pembelajaran apa yang biasa digunakan bapak/ibu guru dalam pembelajaran bahasa Arab?
- 4. Bagaimana respon anda ketika proses pembelajaran bahasa Arab berlangsung?
- 5. Apakah anda merasa kesulitan dalam memahami materi bahasa Arab yang diajarkan? Sebutkan alasannya?
- 6. Alat atau media seperti apa yang digunakan guru saat mengajar mata pelajaran bahasa Arab di kelas?
- 7. Apakah kalian menyukai media yang digunakan oleh bapak/ibu guru?
- 8. Apabila ada alat atau media lain untuk membantu guru menjelaskan materi, apakah anda tertarik untuk melihatnya?
- 9. Apakah kamu tahu tentang digital book?
- 10. Apakah kamu menginginkan adanya sebuah alat bantu seperti digital book dalam pembelajaran?

## INSTRUMEN PENILAIAN UNTUK AHLI MATERI MEDIA PEMBELAJARAN DIGITAL BOOK MENGGUNAKAN KVISOFT FLIPBOOK MAKER PADA MATERI PERKENALAN

Lembar validasi ini dimaksudkan untuk meminta pendapat Bapak/Ibu sebagai ahli materi. Pendapat dan saran Bapak/Ibu akan sangat bermanfaat untuk memperbaiki dan meningkatkan kualitas materi.

Petunjuk pengisiani

- 1. Berikan tanda ceklis (v) pada kolom skor yang sesuai dengan penilaian Bapak/Ibu terhadap kualitas materi.
- 2. Gunakan kriteria pada lampiran untuk memberikan penilaian dengan keterangan sebagai berikut:
	- 5 Sangat Baik
	- $4 Baik$
	- $3 = Cukup$
	- $2 -$  Kurang
	- 1 Sangat Kurang
- 3. Jika diperlukan kritik Bapak/Ibu dapat dituliskan pada lembar yang telah disediakan. Atas kesediaan Bapak/Ibu mengisi lembar validasi ini saya ucapkan terima kasih.

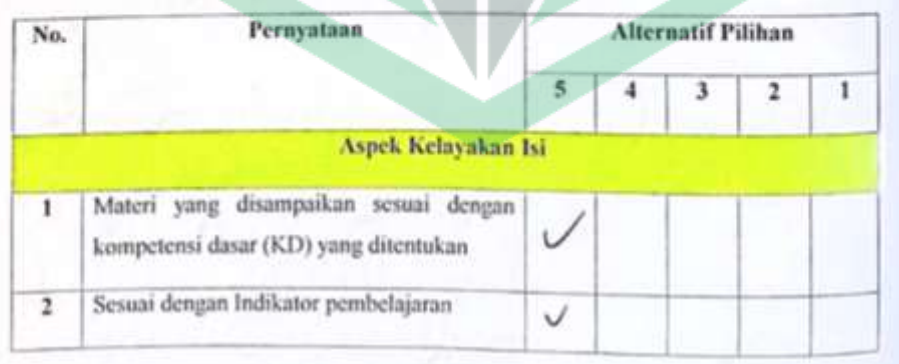

#### Instrumen Validasi Ahli Materi

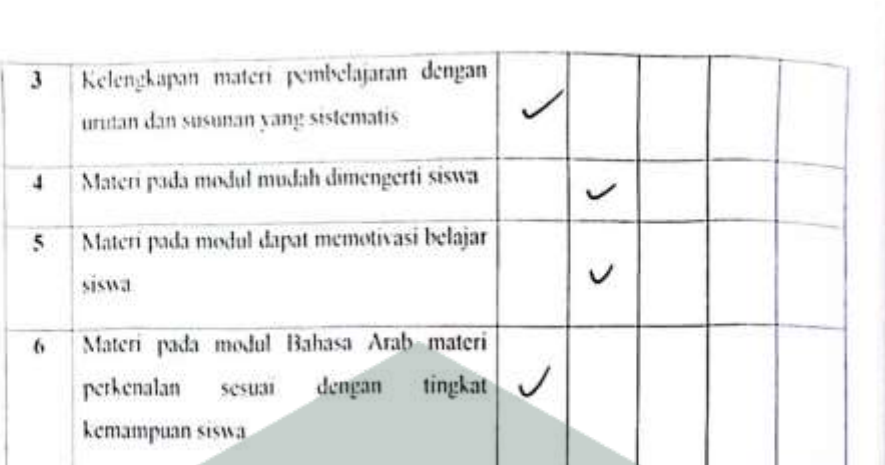

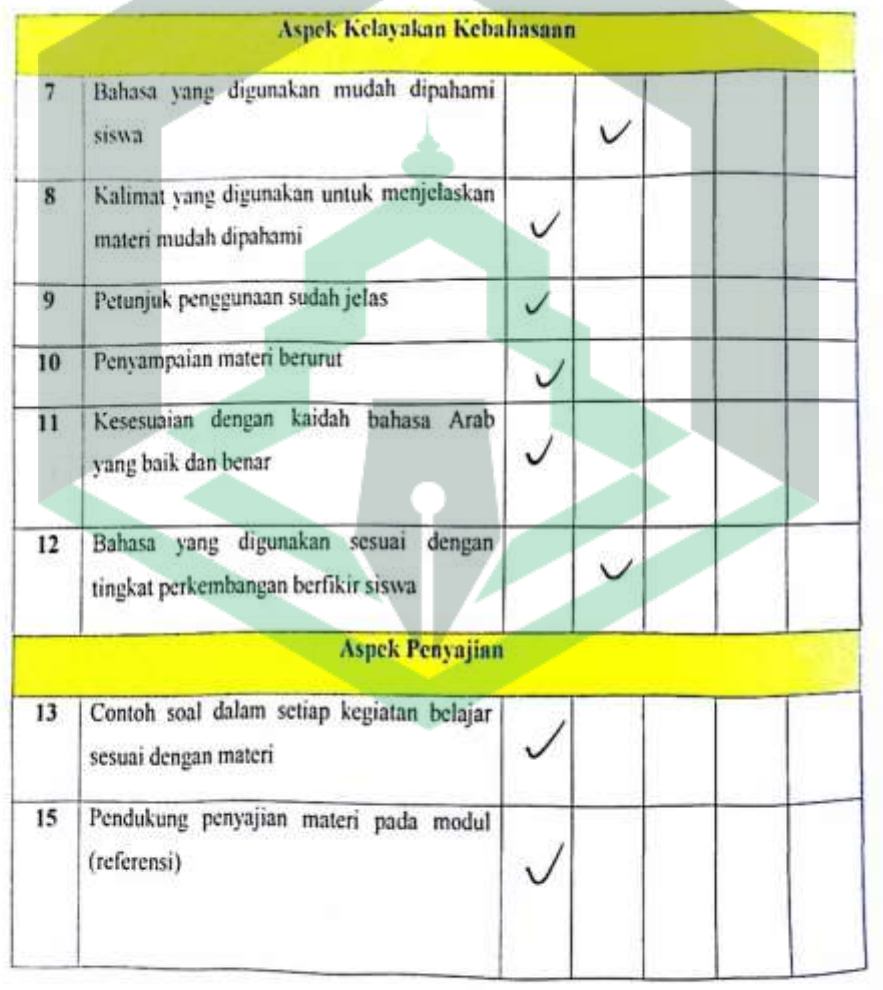

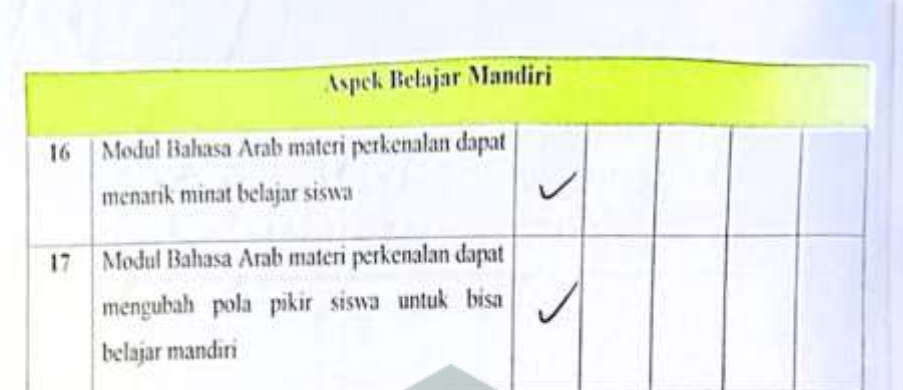

Kritik dan saran-saran untuk perbaikan media pembelajaran digital book menggunakan Kvisoft Flipbook Maker.

 $\sqrt{2}$ Kelayerka Tamb duba r. Harollat Ordengwraten Kesimpulan: Setelah dilakukan kajian, media pembelajaran Digital Book menggunakan Kvisoft Flipbook Maker pada materi Perkenalan kelas VII MTs Guppi Tompe Luwu Utara dinyatakan: Layak diujicobakan tanpa revisi Az Layak diujicobakan dengan revisi

Tidak layak diujicobakan

\*) pilih salah satu dan beri tanda (V)

Palopo, IO., Agustus 2023 Validator,  $5.29.1$  $M.98.1$ Mutara

NIP.198511202020121005

## INSTRUMEN PENILAIAN UNTUK AHLI MEDIA MEDIA PEMBELAJARAN DIGITAL BOOK MENGGUNAKAN KVISOFT FLIPBOOK MAKER PADA MATERI PERKENALAN

Lembar validasi ini dimaksudkan untuk meminta pendapat Bapak/Ibu sebagai ahli Media. Pendapat dan saran Bapak/Ibu akan sangat bermanfaat untuk memperbaiki dan meningkatkan kualitas media.

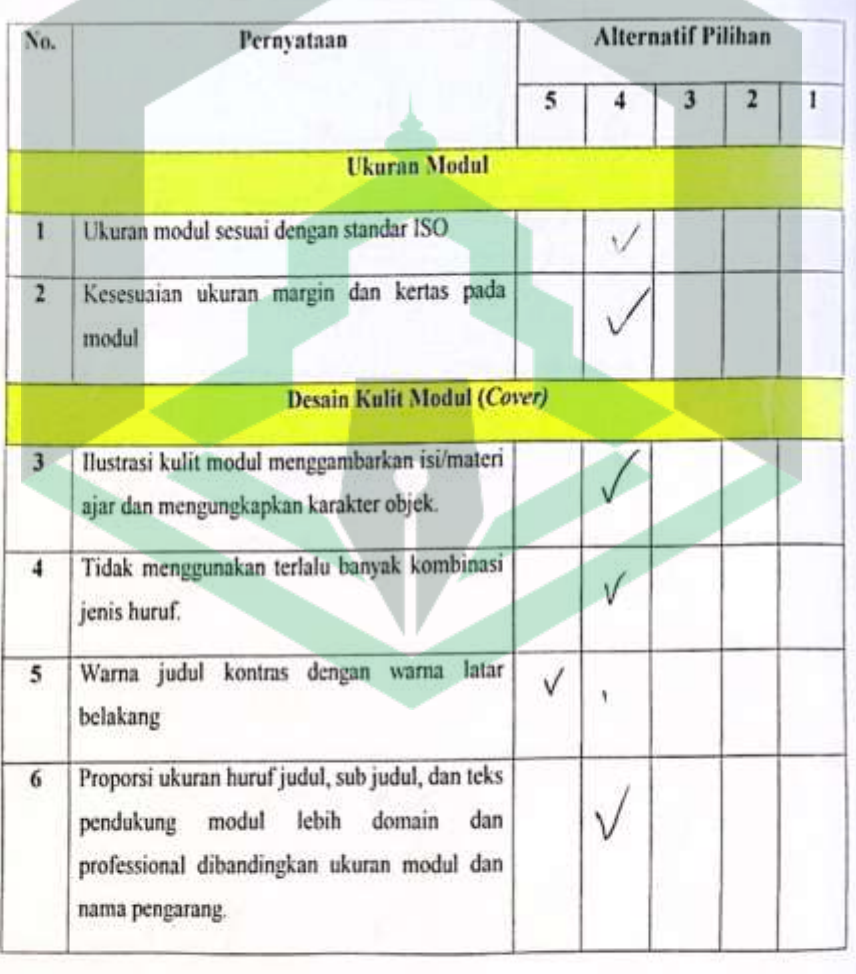

Instrumen Validasi Ahli Media

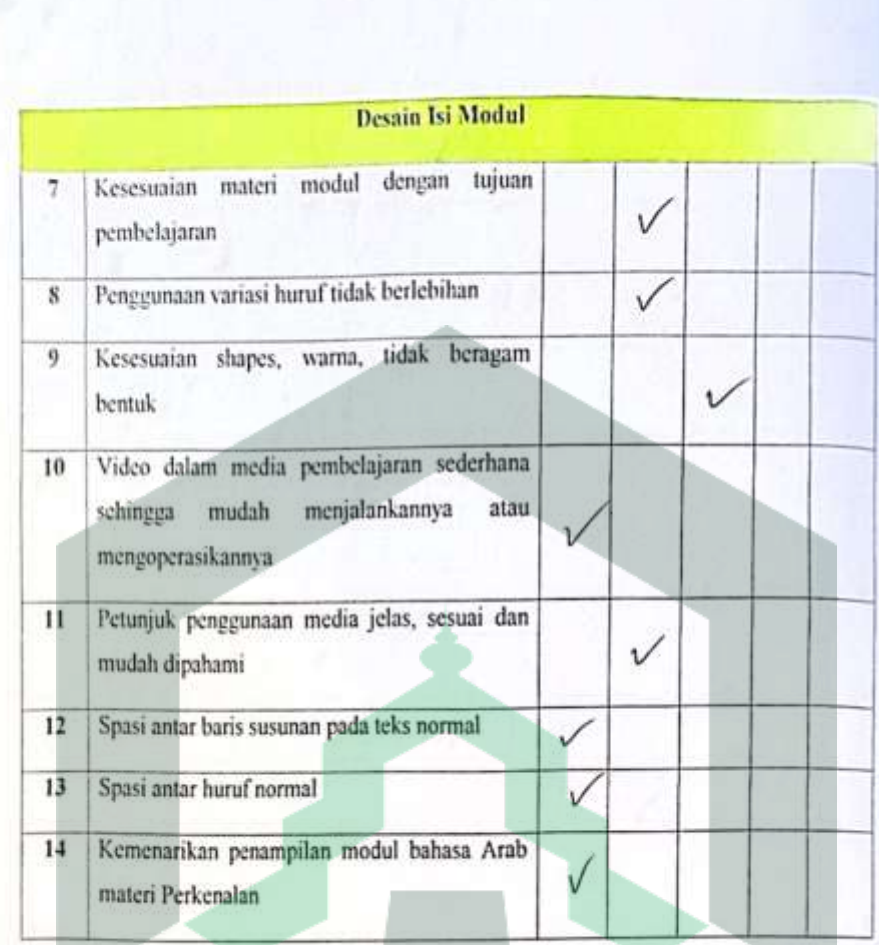

C.

#### Keterangan:

- $5 =$  Sangat Baik
- $4=\mathop{\rm Baik}\nolimits$
- $3 = Cukup$
- $2 -$  Kurang
- $I =$  Sangat Kurang
#### Petunjuk pengisian:

- 1. Berikan tanda ceklis (v) pada kolom skor yang sesuai dengan penilaian Bapak/Ibu terhadap kualitas media.
- 2. Gunakan kriteria pada lampiran untuk memberikan penilaian dengan keterangan di atas.
- 3. Jika diperlukan kritik Bapak/Ibu dapat dituliskan pada lembar yang telah disediakan. Atas kesediaan Bapak Ibu mengisi lembar validasi ini saya ucapkan terima kasih.

Kritik dan saran-saran untuk perbaikan media pembelajaran digital book menggunakan Kvisoft Flipbook Maker pada materi perkenalan.

Britan dopter in, k1-kd, dan hyuan Parbails sampel<br>Ukran Gob judul

Tate left tabel dan burder bebel

#### Kesimpulan:

Setelah dilakukan kajian, media pembelajaran Digital Book menggunakan Kvisoft Flipbook Maker pada materi perkenalan kelas VII MTs GUPPI Tompe Luwu Utara dinvatakan:

Layak diujicobakan tanpa revisi

DA Lavak diujicobakan dengan revisi

- Tidak layak diujicobakan
- \*) pilih salah satu dan beri tanda (y)

Palopo, <sup>10</sup> Agustus 2023

Validator NWR FAKULL  $HISOR, SPM, M.P$ 

NIP. (9930409 202012 2015

#### LEMBAR PENILAIAN UNTUK PESERTA DIDIK

#### MEDIA PEMBELAJARAN DIGITAL BOOK

#### MENGGNAKAN KVISOFT FLIPBOOK MAKER

#### PADA MATERI PERKENALAN

÷

Nama

Kelas

: Avanna  $.7m/s$ 

Petunjuk Pengisian:

- a. Lembar penilaian ini ditujukan kepada siswa untuk memberikan tanggapan terhadap media pembelajaran Digital Book.
- b. Isilah dengan memberikan ceklis (V) pada lembar yang telah disiapkan. Contoh:

Media mudah saya gunakan

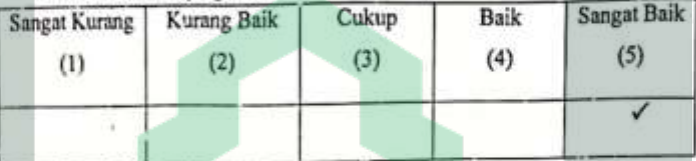

#### **LEMBAR PENILAIAN SISWA**

1. Media mudah saya gunakan

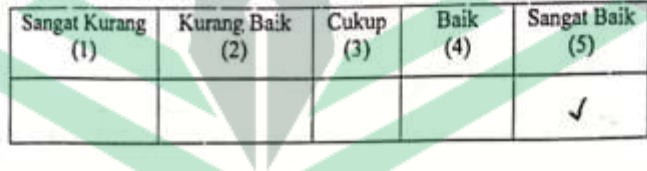

2. Media Digital Book menggunakan aplikasi Kvisoft Flipbook Maker menambah pengetahuan saya

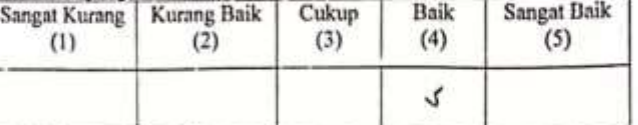

# 3. Latihan soal membuat saya mudah belajar

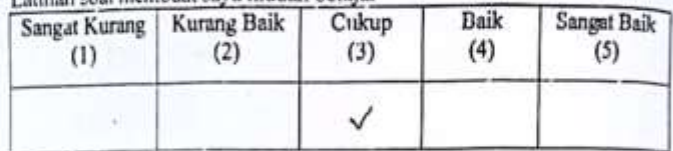

#### 4. Materi pada media Digital Book mudah saya pahami

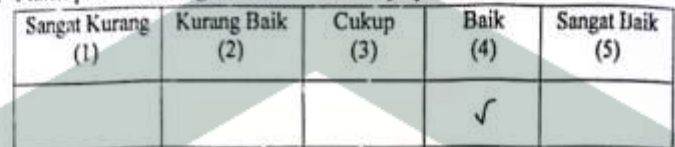

#### Materi nada media pembelajaran menarik  $\overline{5}$

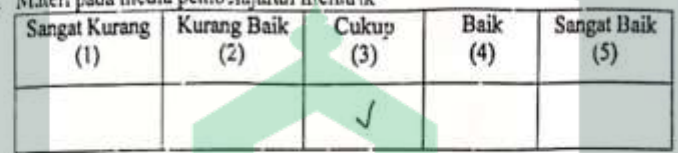

6. Penggunaan media *Digital Book* membuat saya semangat dalam belajar <br> Sangat Kurang | Kurang Baik | Cukup | Baik | Sangat Ba Sangat Baik  $(2)$  $(3)$  $(4)$  $(5)$  $(1)$ 

7. Petunjuk penggunaan media jelas

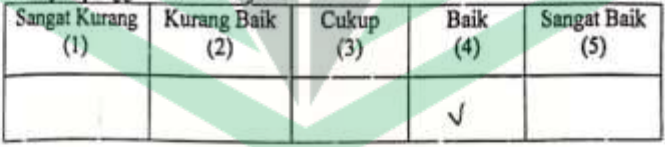

 $\checkmark$ 

#### 8. Warna pada media menarik

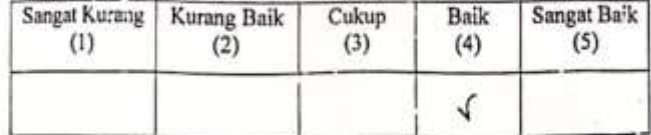

9. Pembelajaran dengan menggunakan media lebih menyenangkan dibanding hanya dengan metode ceramah saja.

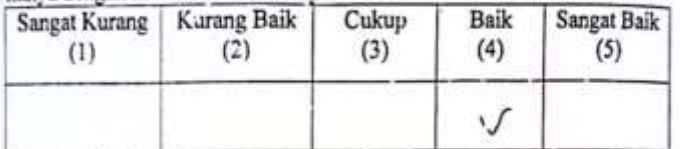

10. Mengikuti media pembelajaran ini menggunakan aplikasi dapat membeat saya tahu bahwa aplikasi ini dapat memambahkan video merupakan pengalaman baru untuk saya.

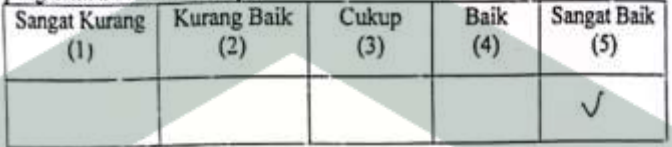

11. Apakah kariu pemah mendengar atau mengenal tentang buku elektronik $(e\text{-}book)$ 

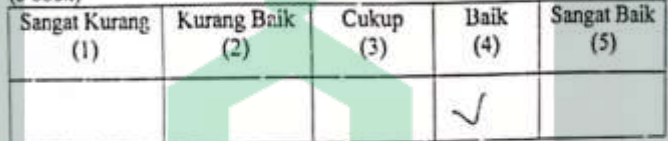

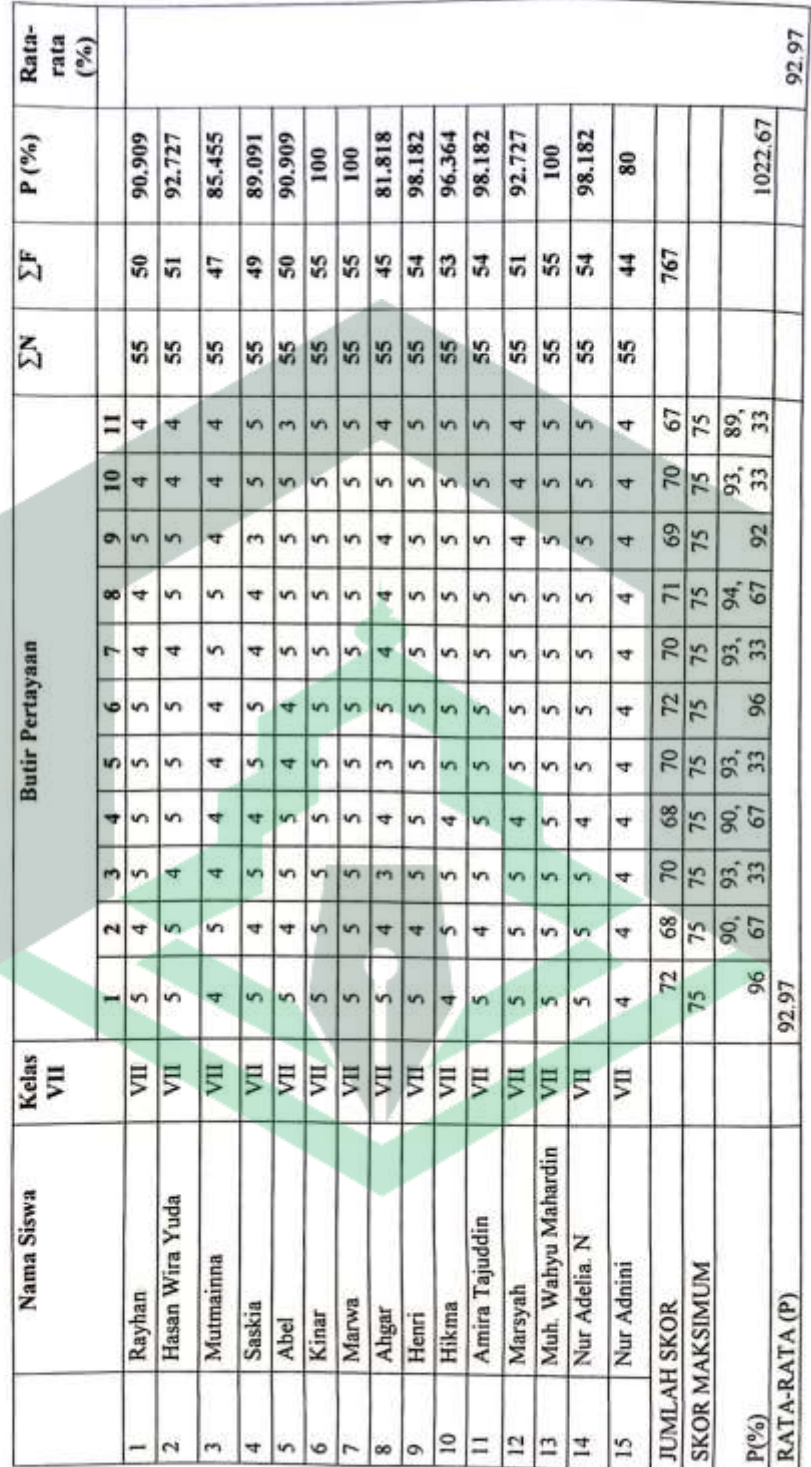

Hasil Respon Siswa pada Uji Coba Kelompok Besar

# Lampiran Dokumentasi

Observasi awal sekolah MTs GUPPI Tompe Luwu Utara

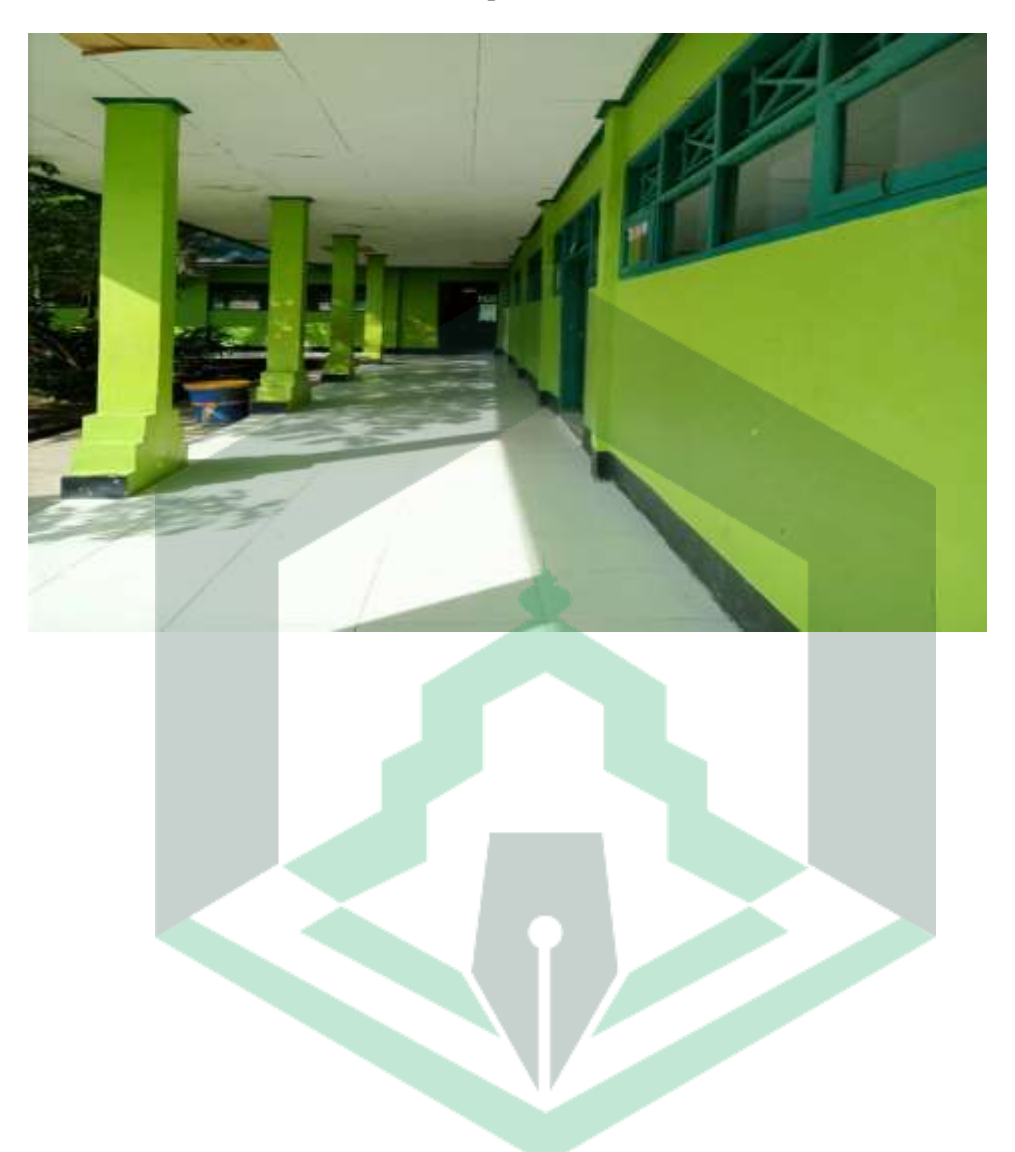

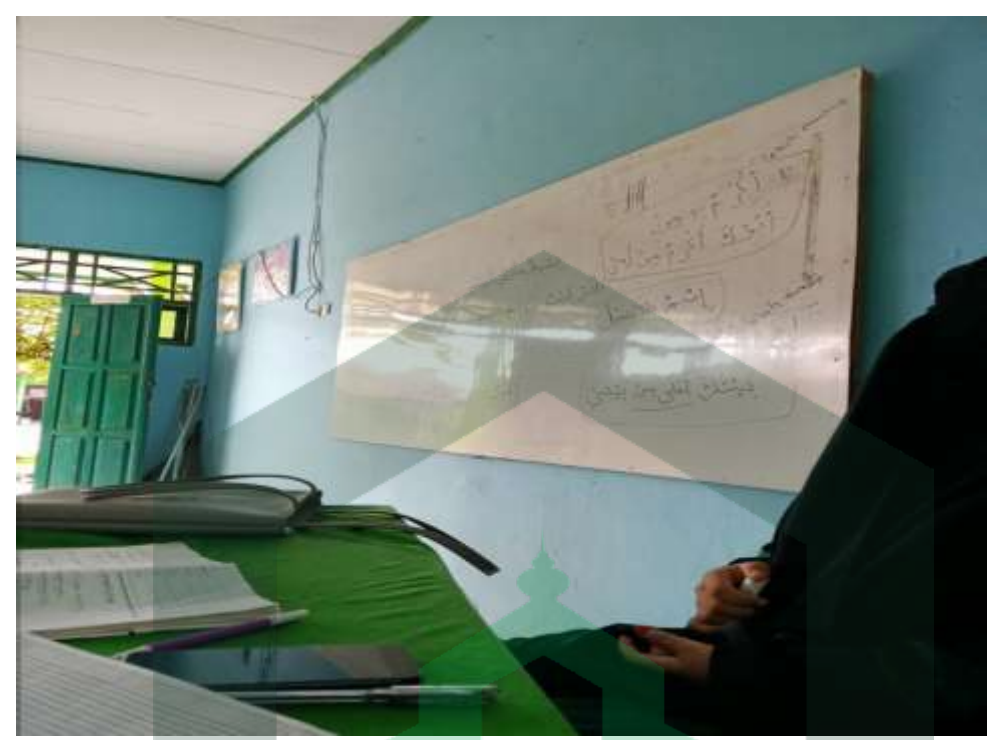

Pertemuan dengan guru bahasa Arab kelas VII

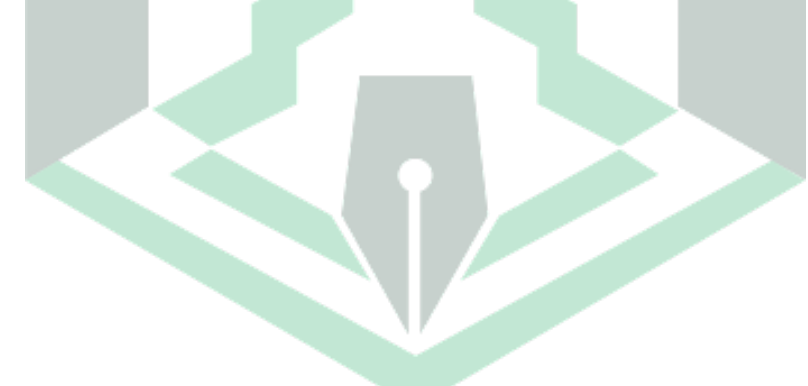

Wawancara dan memperlihatkan produk yang telah dibuat dengan guru Bahasa Arab kelas VII

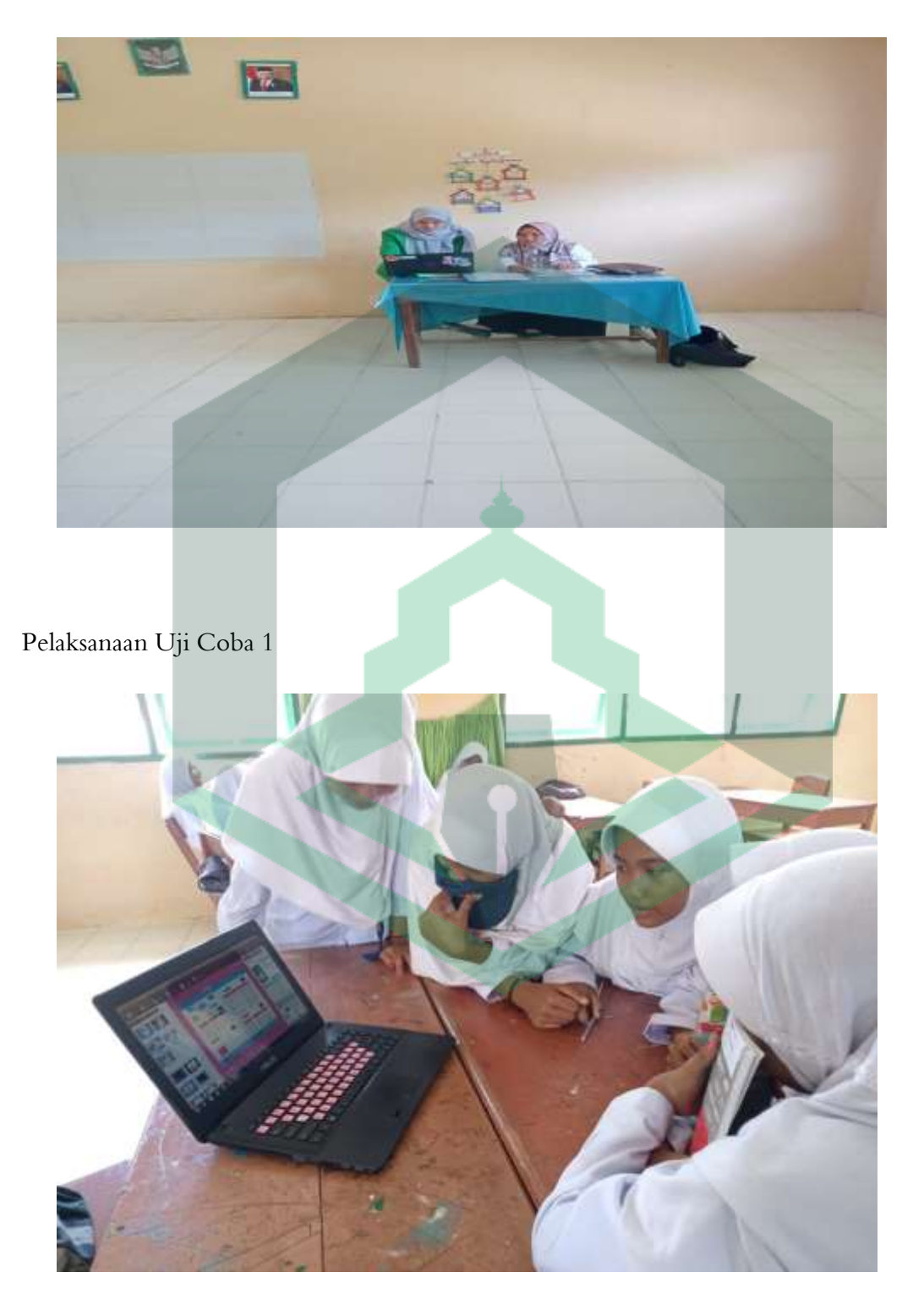

Pelaksanaan Uji Coba 2

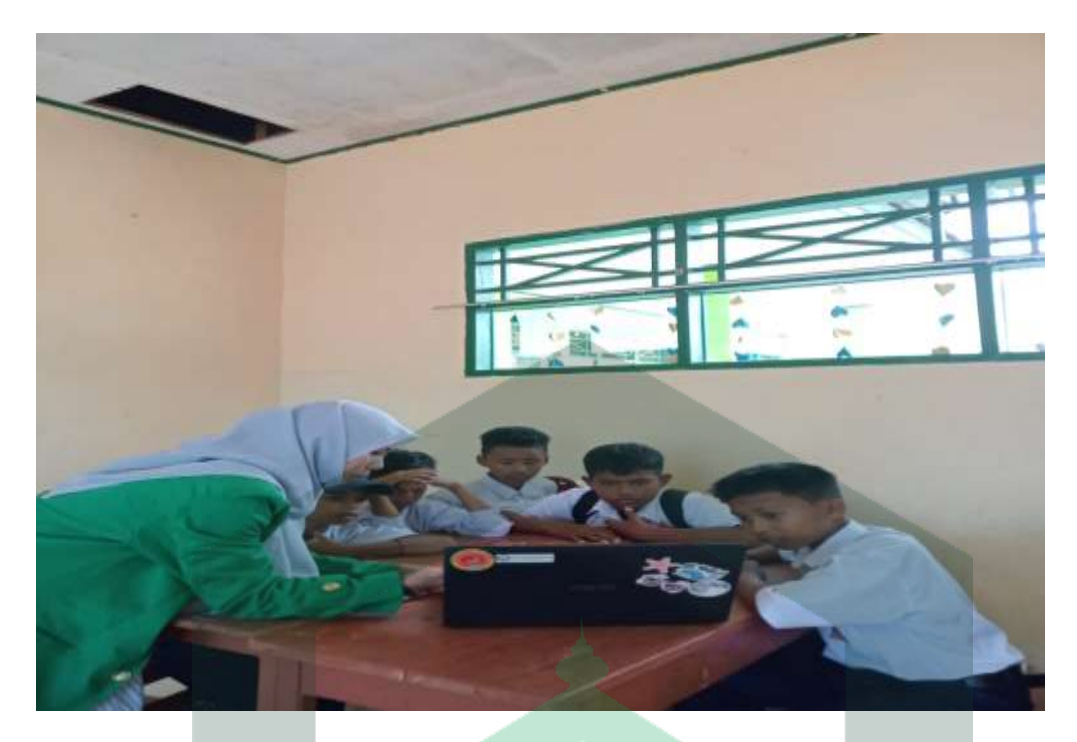

Peneliti Melakukan Pendampingan Pengisian Angket Penelitian

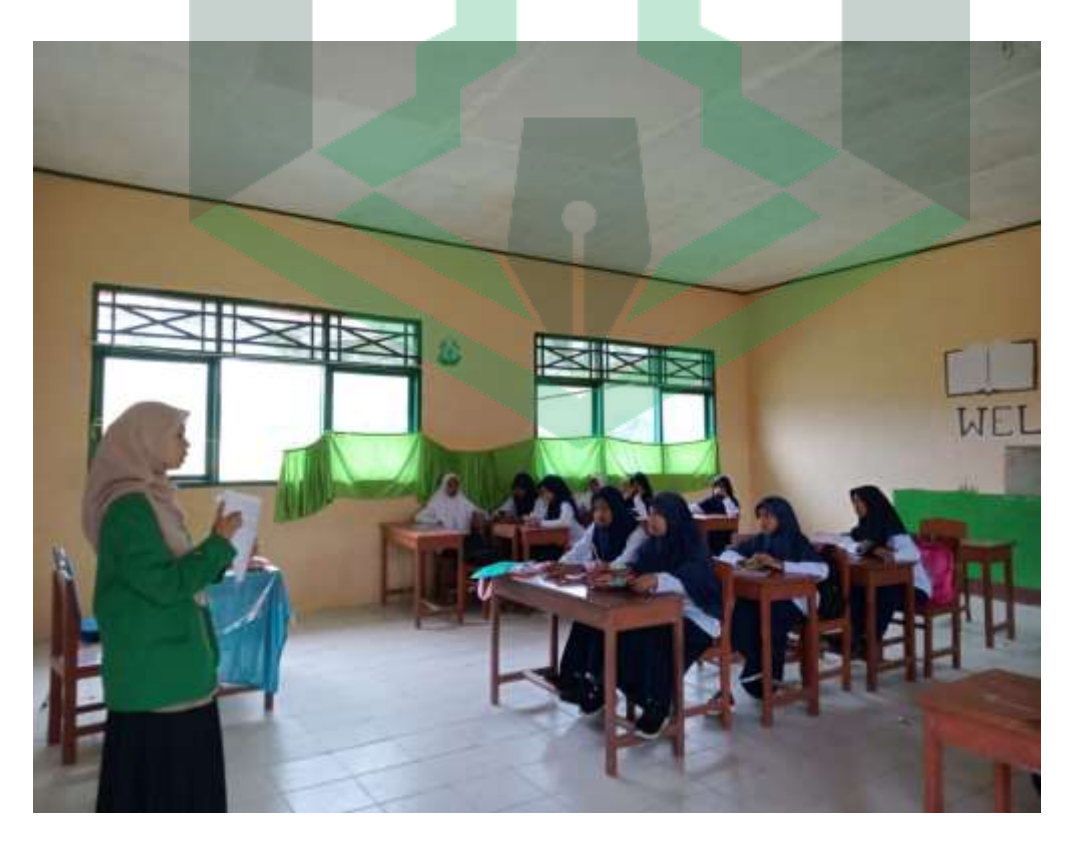

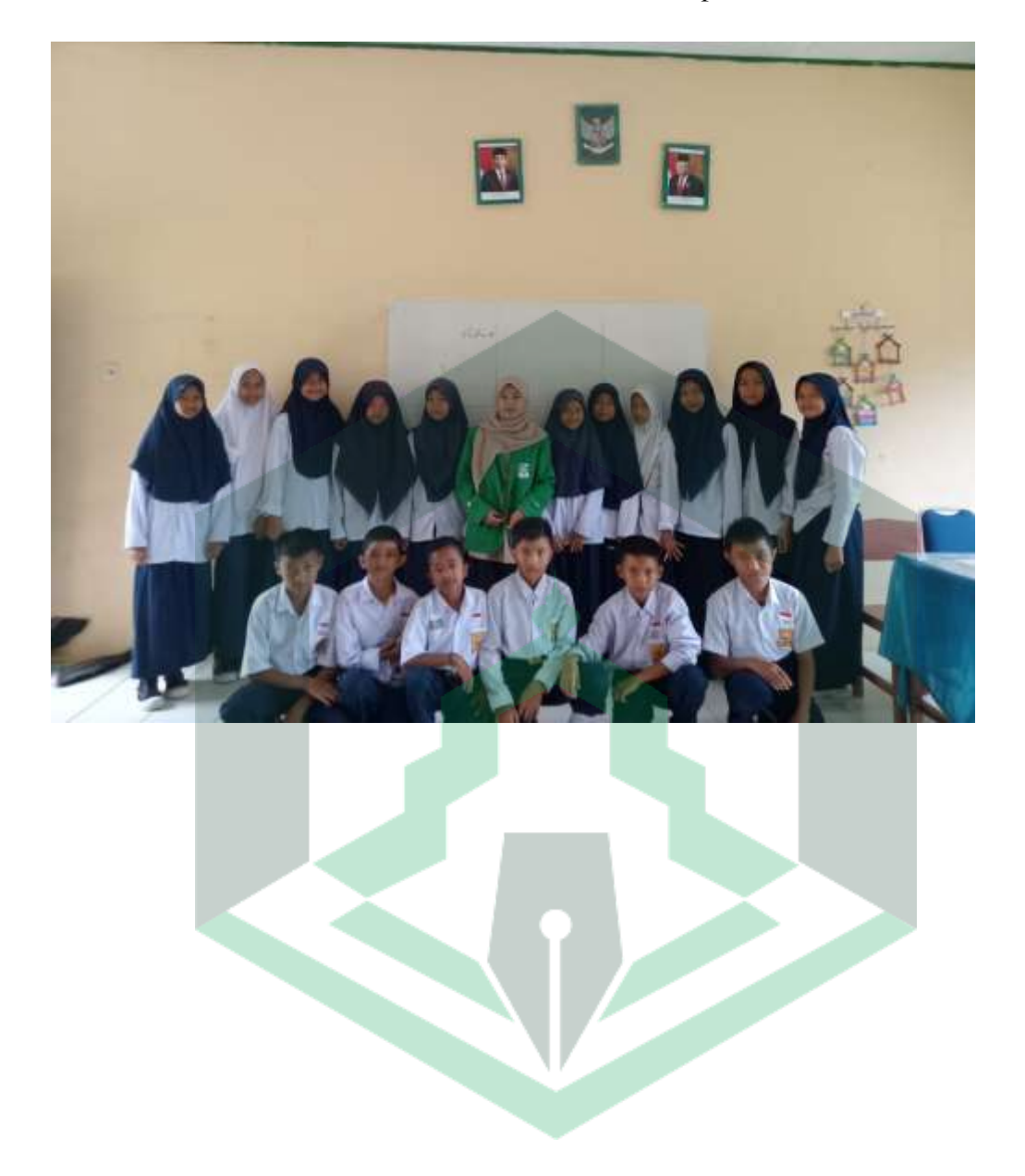

# Foto Bersama Peserta Didik Kels VII MTs GUPPI Tompe

#### **RENCANA PELAKSANAAN PEMBELAJARAN**

**Sekolah** : MTs GUPPI Tompe

**Mata Pelajaran :** Bahasa Arab

**Kelas/Semester :** VII/satu

**Materi Pokok :** التعارف

**Alokasi Waktu :** 3 x 40 Menit

#### **Kompetensi Inti**

- 1. Mensyukuri kesempatan dapat mempelajari bahasa Arab sebagai pengantar komunikasi internasional yang di wujudkan dengan semangat belajar.
- 2. Mengidentifikasikan bunyi kata, frasa, dan kalimat dalam bahasa Arab yang berkaitan dengan *at-ta'aruf*.
- 3. Melafalkan bunyi kata, frasa, dan kalimat dalam bahasa Arab yang berkaitan dengan *at-ta'aruf*.
- 4. Menemukan makna atau gagasan yang berkaitan dengan kata, frasa, dan kalimat dalam bahasa Arab yang berkaitan dengan *at-ta'aruf*.

#### **Kompetensi Dasar dan Indikator Pencapaian Kompetensi**

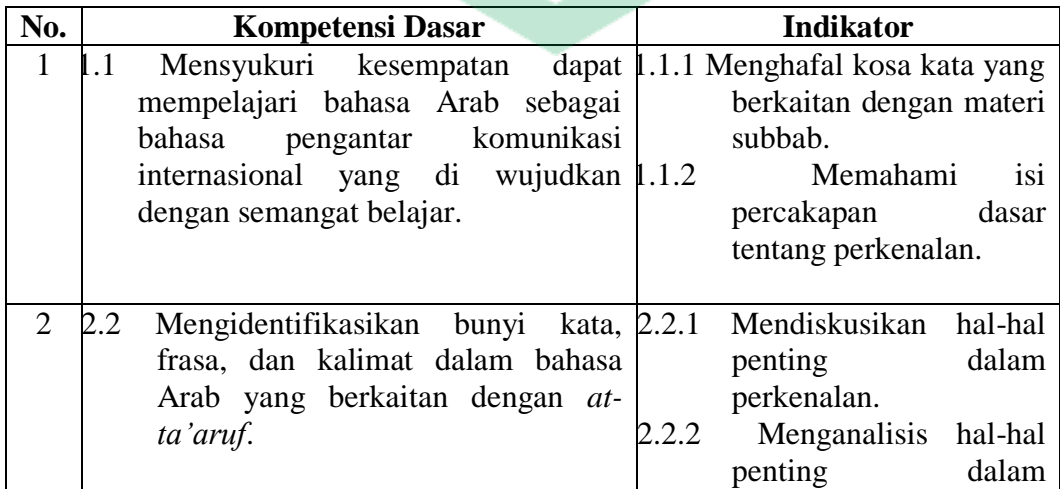

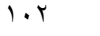

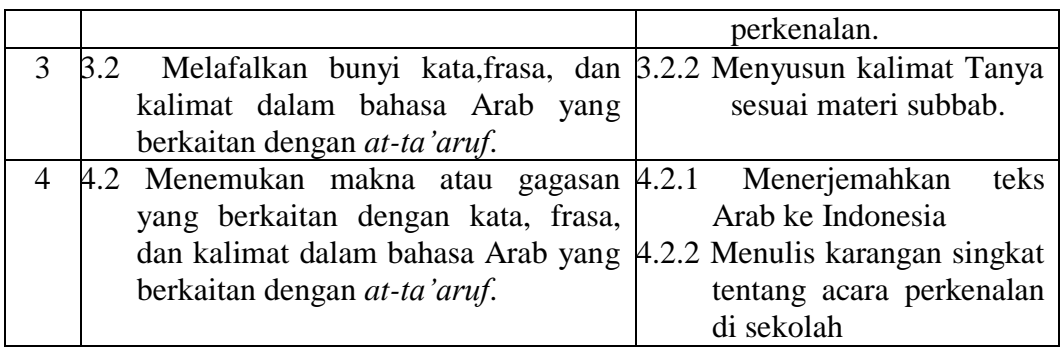

#### **Tujuan Pembelajaran**

Pembelajaran kosakata ( ادلفردات ( tentang التعارف

#### **Materi Pembelajaran**

#### **Pertemuan 1**

Kosa Kata tentang التعارف

- 1. Menulis kosa kata
- 2. Membaca kosa kata
- 3. Menghafalkan kosa kata
- 4. Menulis percakapan tentang التعارف

#### **Pertemuan 2**

التعار ف percakapan Praktik

- 1. Mempraktikkan percakapan التعارف dengan teman sebangku.
- 2. Dhamir (kata ganti) : dhomir mufrod dan dhomir muttasil

#### **Pertemuan 3**

Isim isyarah dan menerjemahkan teks tentang perkenalan

- 1. Isyarah
- 2. Teks tentang perkenalan

#### **Sumber Belajar**

- 1. Kementerian Agama Republik Indonesia. 2014. *Buku siswa bahasa Arab*, pendekatan saintifik kurikulum 2013. Hal 2-14
- 2. Direktorat KSKK Madrasah.Direktorat Jendral Pendidikan Islam. Kementerian Agama Republik Indonesia 2019. *Buku siswa bahasa Arab*.

#### **Media Pembelajaran**

#### **1. Media**

- Buku guru dan siswa
- Lembar penilaian

### **2. Alat dan Bahan**

- Spidol, papan tulis
- Laptop
- Materi pembelajaran *Digital Book*

#### **Langkah-langkah Kegiatan Pembelajaran**

### **Pertemuan 1**

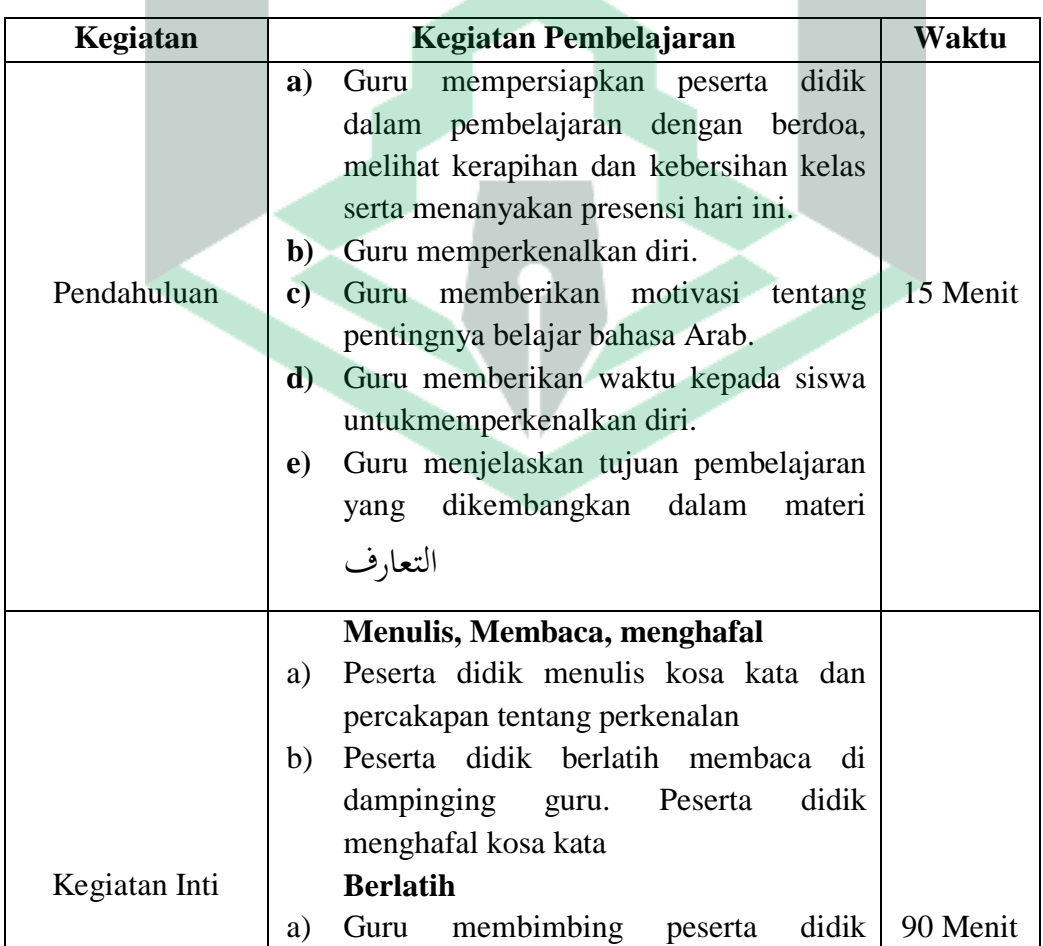

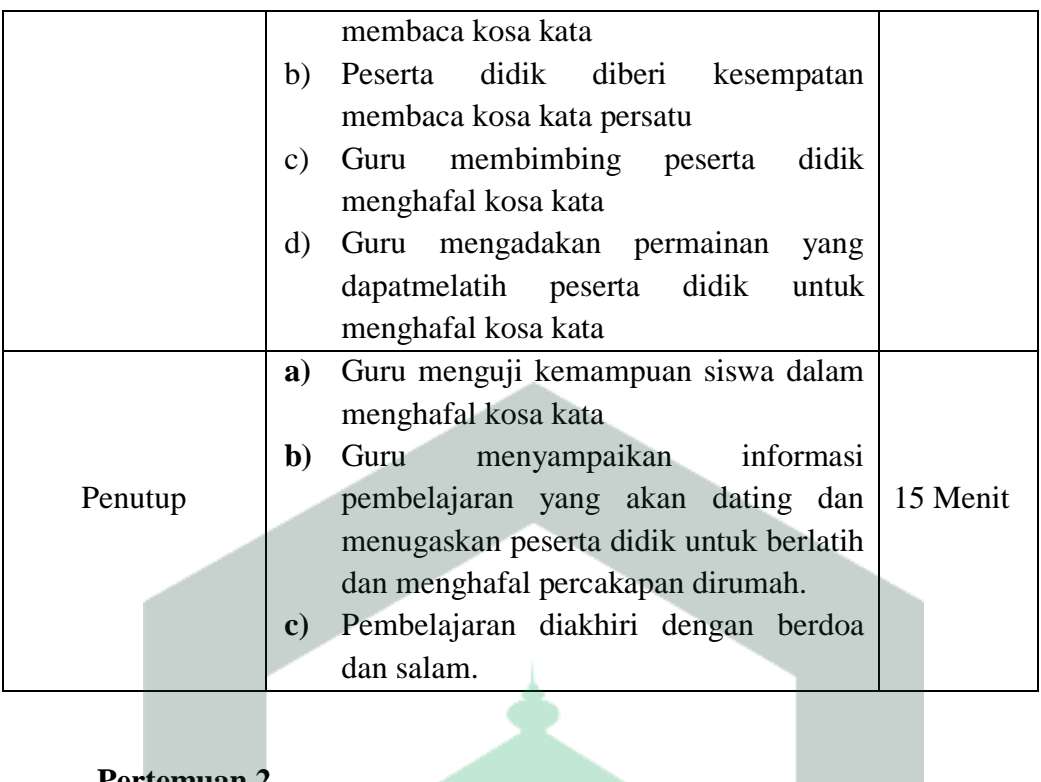

#### **Pertemuan 2**

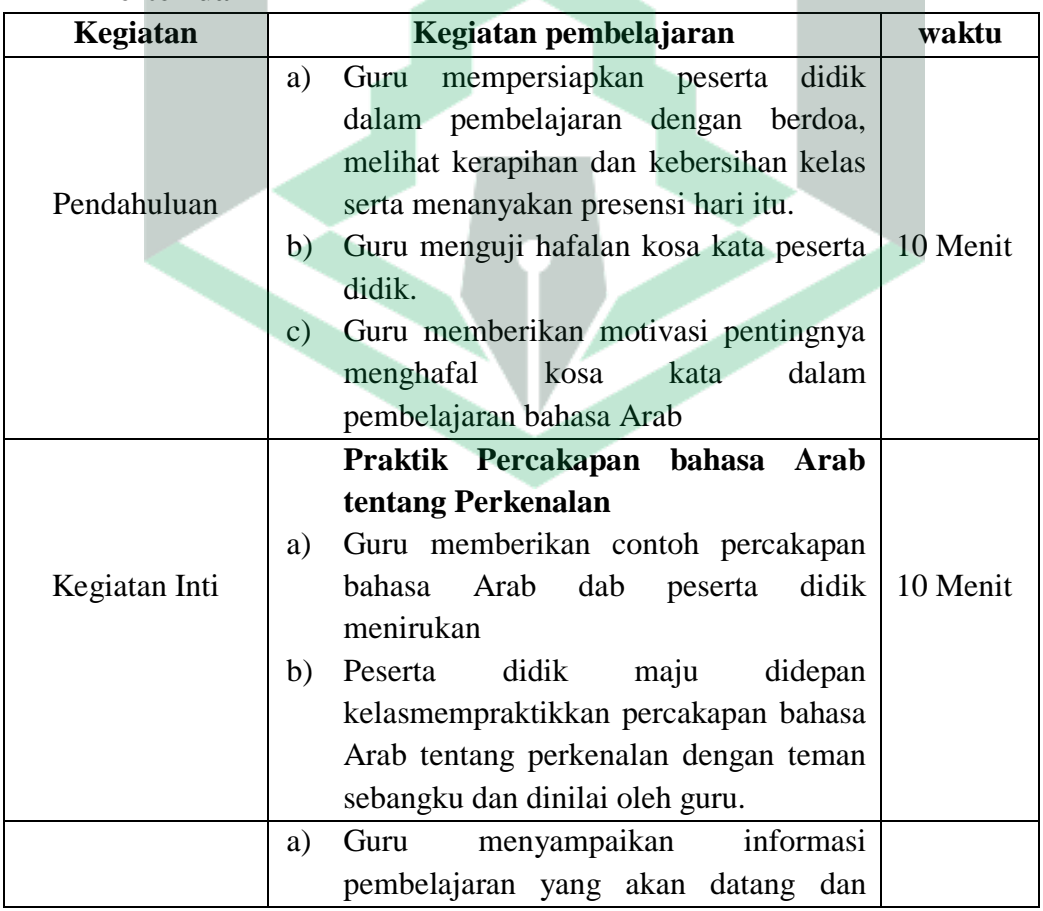

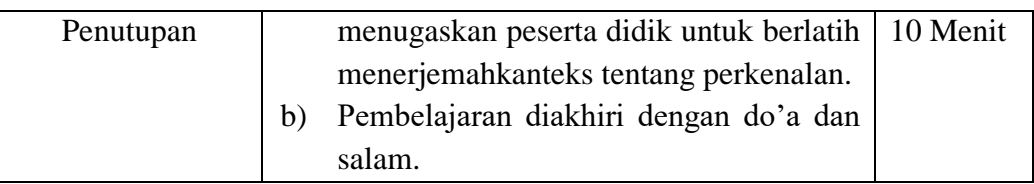

# **Pertemuan 3**

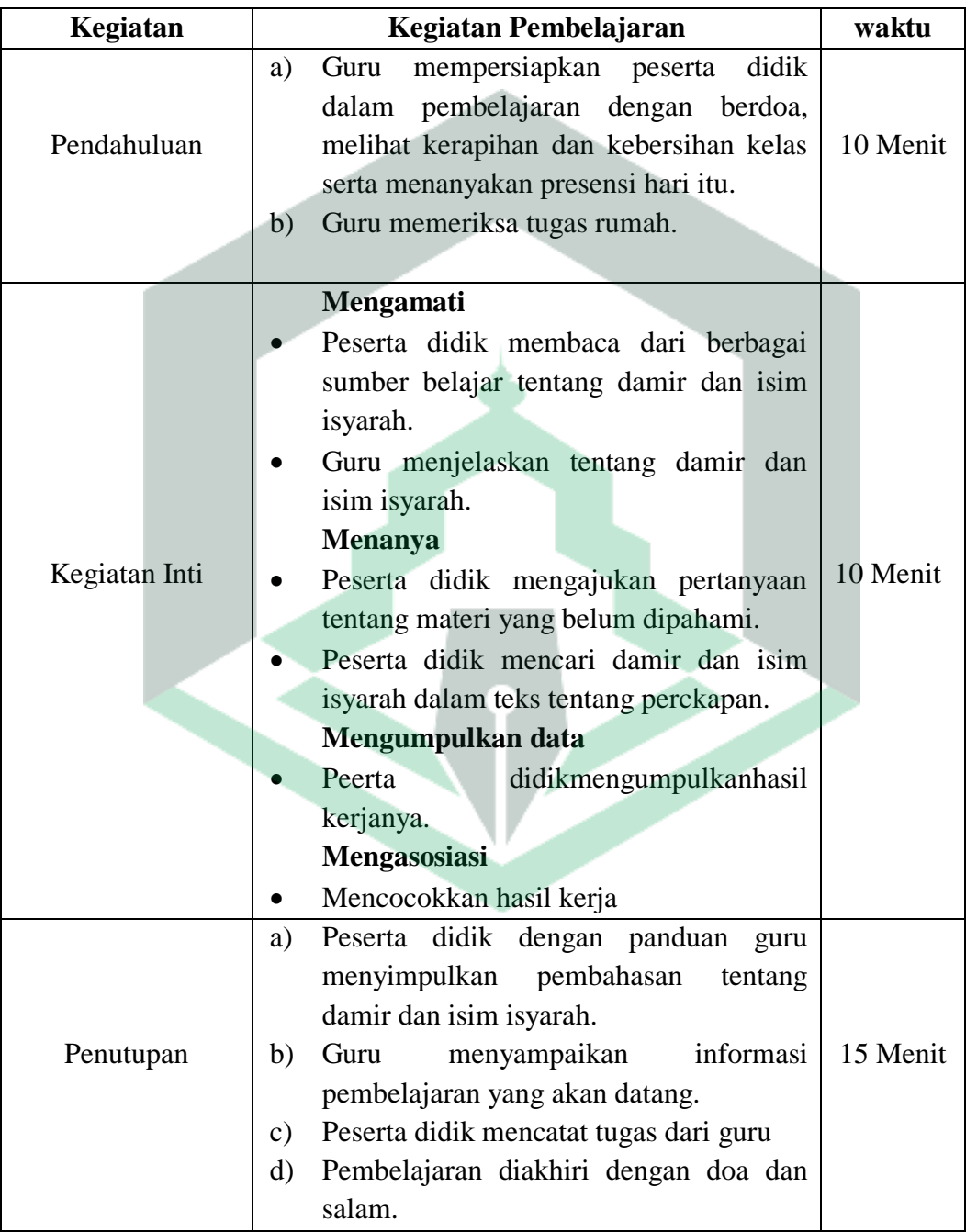

#### **Penilaian**

Penilaian terhadap materi ini dapat dilakukan sesuai kebutuhan guru yaitu dari pengamatan sikap, tes pengetahuan dan presentasi untuk kerja atau hasil karya/projek dengan rubric penilaian.

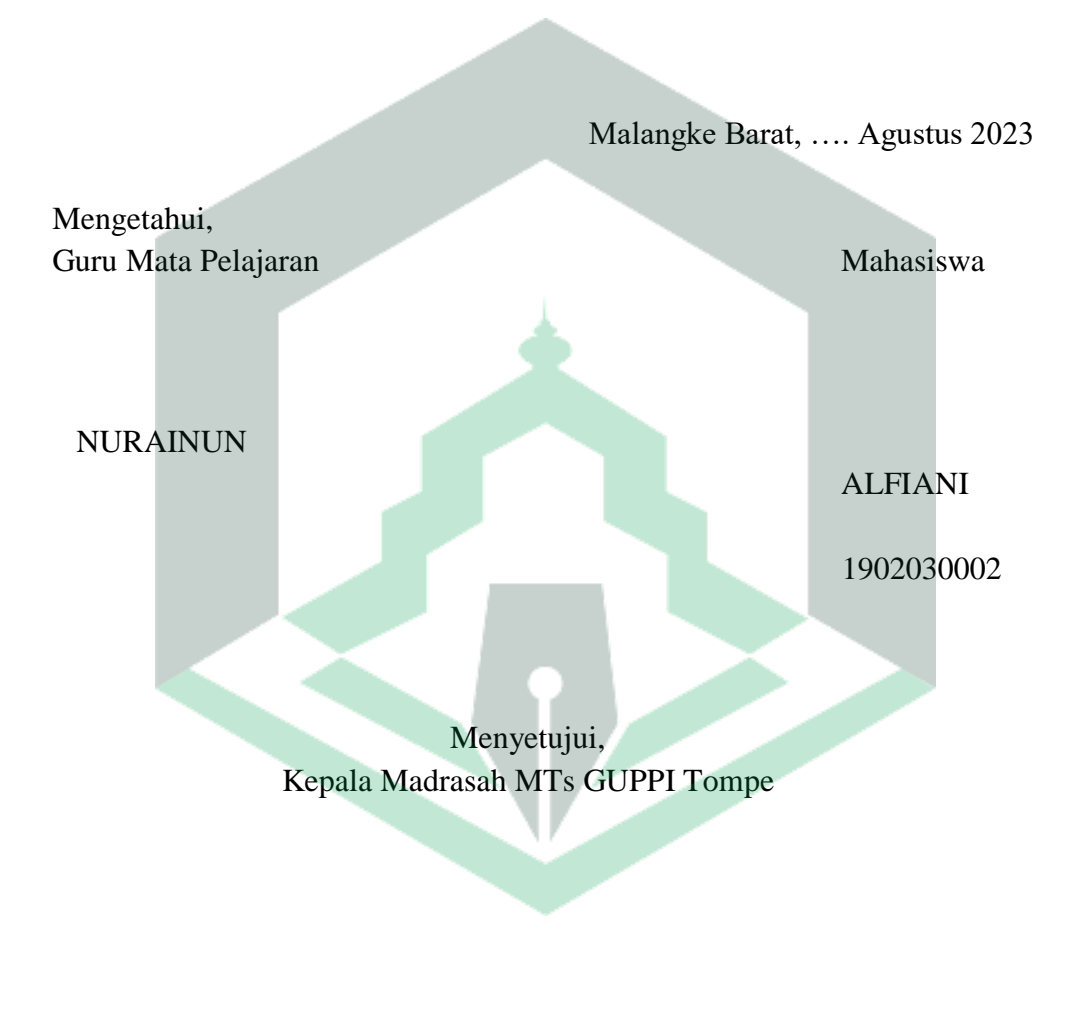

ANDI NYALLA, S.Ag., M.M.Pd NIP. 19700403 200501 2 002

#### **RIWAYAT HIDUP**

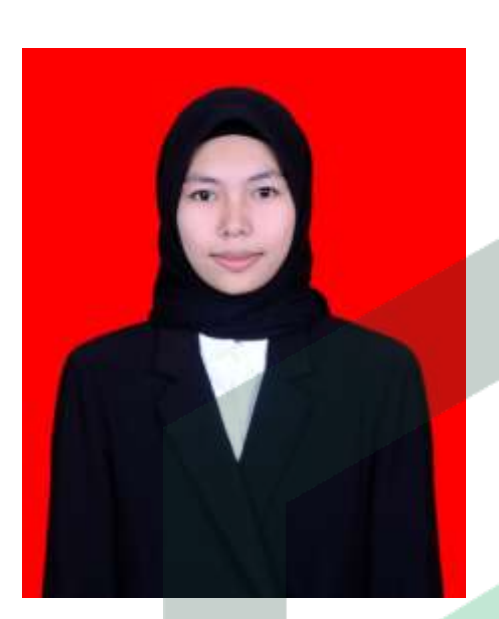

**Alfiani**, lahir di Labecce Kec. Malangke Barat Kab. Luwu Utara pada tanggal 03 September 2000. Anak ketiga dari empat bersaudara dan merupakan buah hati dari Alm. Arif Irsan R dan Hasriana. Pendidikan dasar diselesaikan pada tahun 2007-2013 SDN 146 Waelawi. Kemudian menempuh pendidikan tingkat pertama pada tahun 2013-2016 MTs GUPPI Tompe. Dan melanjutkan pendidikan tingkat sekolah atas pada tahun 2016- 2019 SMA Negeri 6 LUwu Utara. Penulis aktif dalam kegiatan estrakulikuler pada tinggkat pendidikan sekolah atas yaitu: PMR (Palang Merah Remaja), Pramuka. Penulis melanjutkan pendidikan tinggi di Institut Agama Islam Negeri (IAIN) Palopo mengambil Program Studi Pendidikan Bahasa Arab, Fakultas Tarbiyah dan Ilmu Keguuran.

Contak person penulis : alfiani0002\_mhs19iainpalopo.ac.id